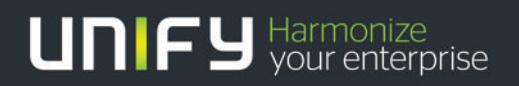

# 11111

# HiPath TAPI170 DeveloperGuide

# We are now Unify.

This document references our previous company name; all othercontent is still valid and correct. For further information, please visit unify.com

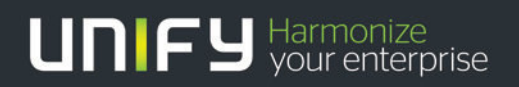

# THEFT

# HiPath TAPI 170 V2

# Description TAPI application developer's guide

Version 1.4

# **Table of Contents**

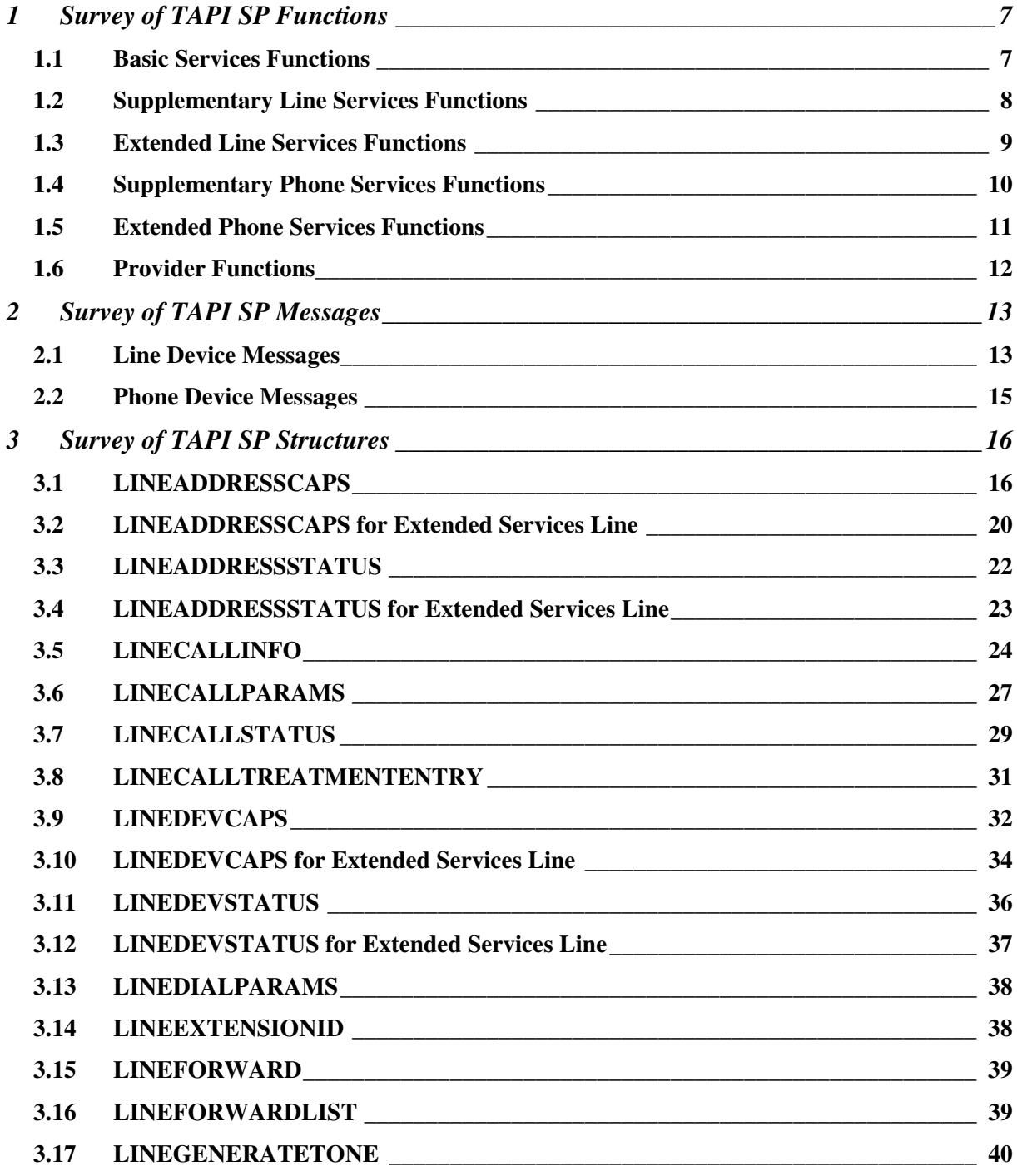

#### **Hipath TAPI 170 V2.0 TAPI Application Developer's Guide**

3PrdP Party TSP

SEN SME MP 51

Dok.ID: TAPI Application Developers Guide HT170V2.doc Release date: Version: Status:<br>Page

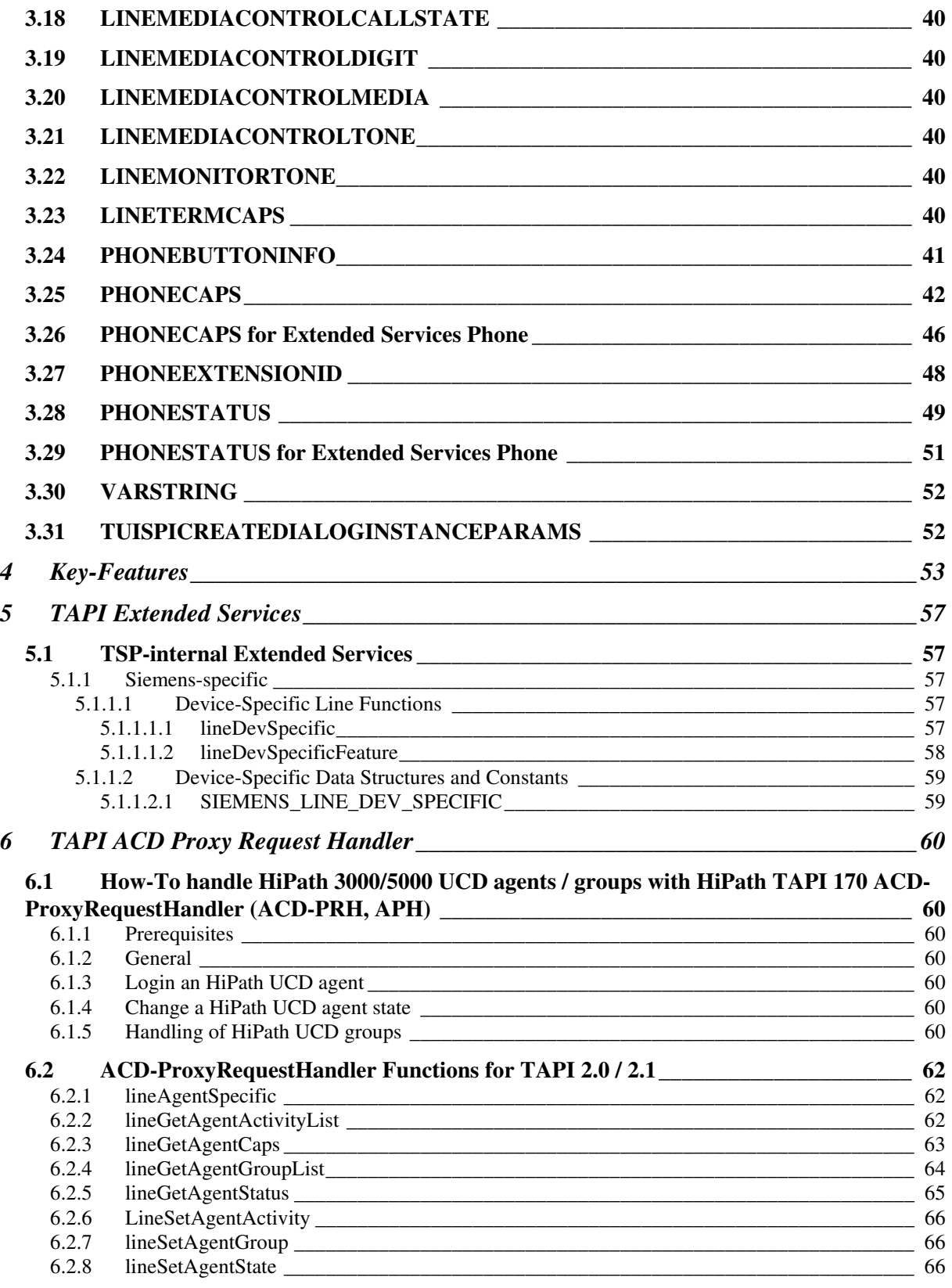

**Hipath TAPI 170 V2.0**  3PrdP Party TSP **TAPI Application Developer's Guide** 

SEN SME MP 51

Dok.ID: TAPI Application Developers Guide HT170V2.doc Release date: Version: Status:<br>Page

<span id="page-4-0"></span>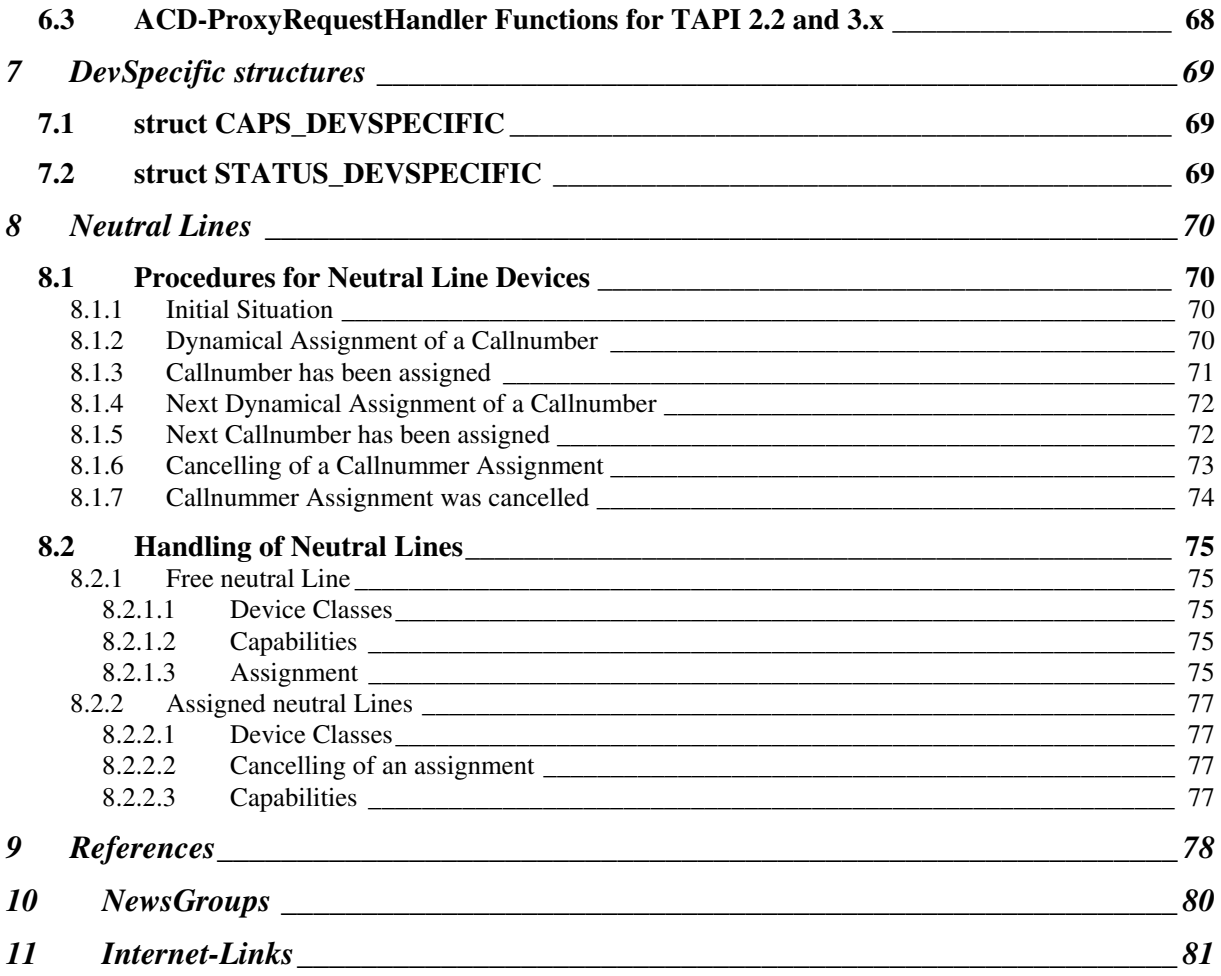

## **TAPI Application Developer's Guide**

**Hipath TAPI 170 V2.0** 

3PrdP Party TSP

SEN SME MP 51

Dok.ID: TAPI Application Developers Guide HT170V2.doc Release date: Version: Status:<br>Page

# **List of Tables**

<span id="page-5-0"></span>**SIEMENS** 

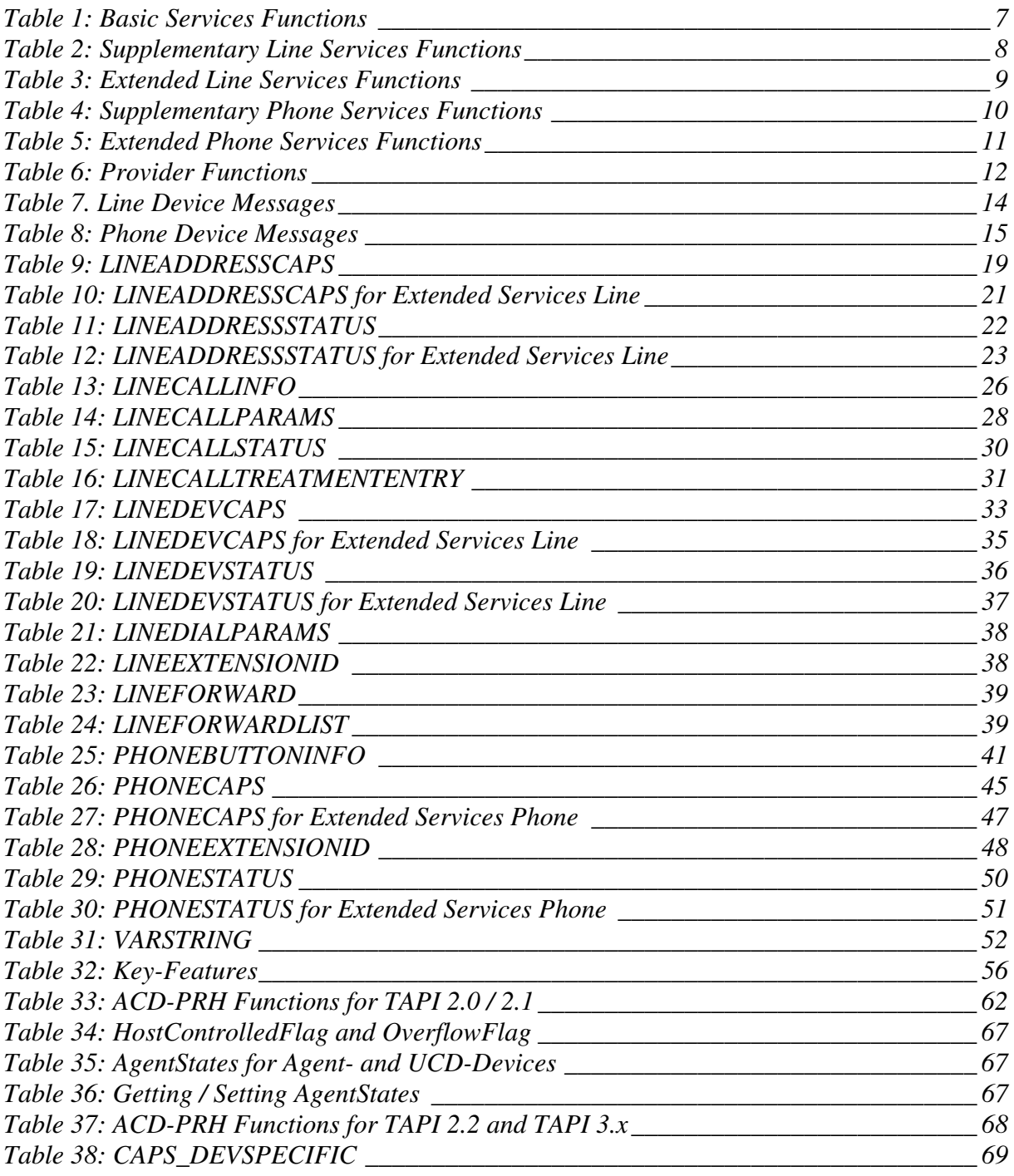

#### <span id="page-5-1"></span>**Hipath TAPI 170 V2.0 TAPI Application Developer's Guide**

SEN SME MP 51

Dok.ID: TAPI Application Developers Guide HT170V2.doc Release date: Version: Status:<br>Page

5 of 81 19.03.2009 1.40 released

3PrdP Party TSP

<span id="page-6-0"></span>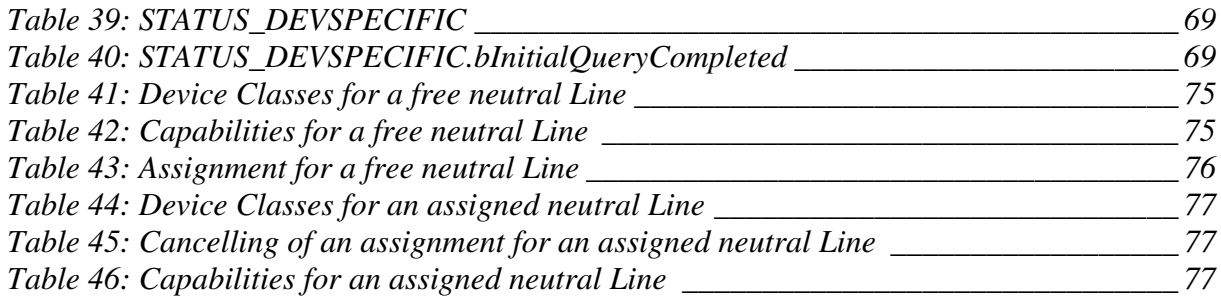

# **List of Figures**

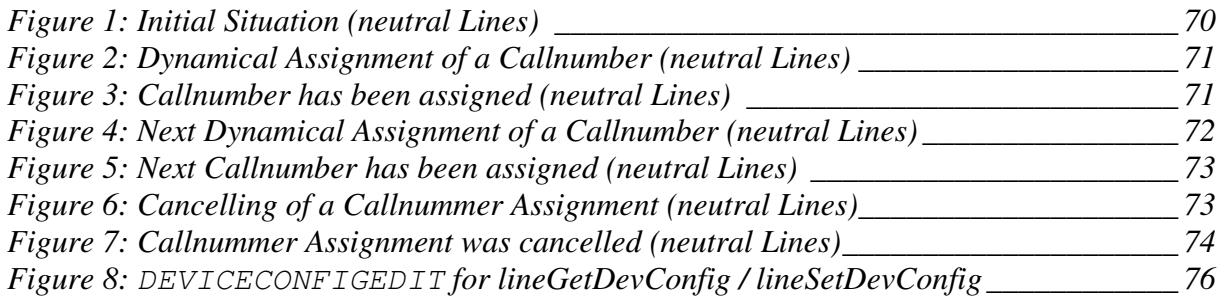

# **TAPI Application Developer's Guide**

**Hipath TAPI 170 V2.0**  3PrdP Party TSP

SEN SME MP 51

Dok.ID: TAPI Application Developers Guide HT170V2.doc Release date: Version: Status:<br>Page

#### <span id="page-7-0"></span>**1 Survey of TAPI SP Functions**

#### *1.1 Basic Services Functions*

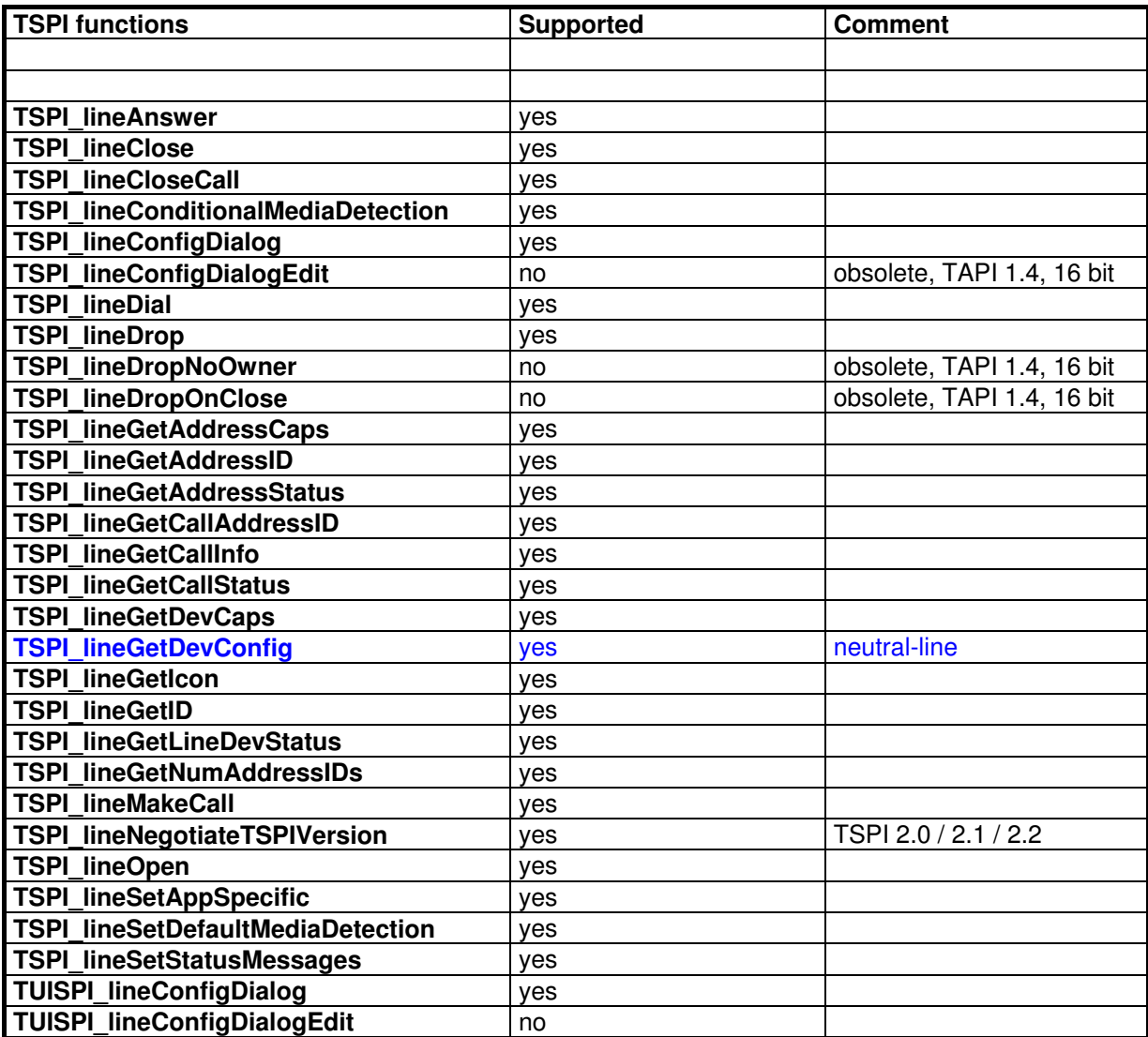

**Table 1: Basic Services Functions**

## **TAPI Application Developer's Guide**

**Hipath TAPI 170 V2.0**  3PrdP Party TSP

SEN SME MP 51

Dok.ID: TAPI Application Developers Guide HT170V2.doc Release date: Version: Status:<br>Page

#### <span id="page-8-0"></span>*1.2 Supplementary Line Services Functions*

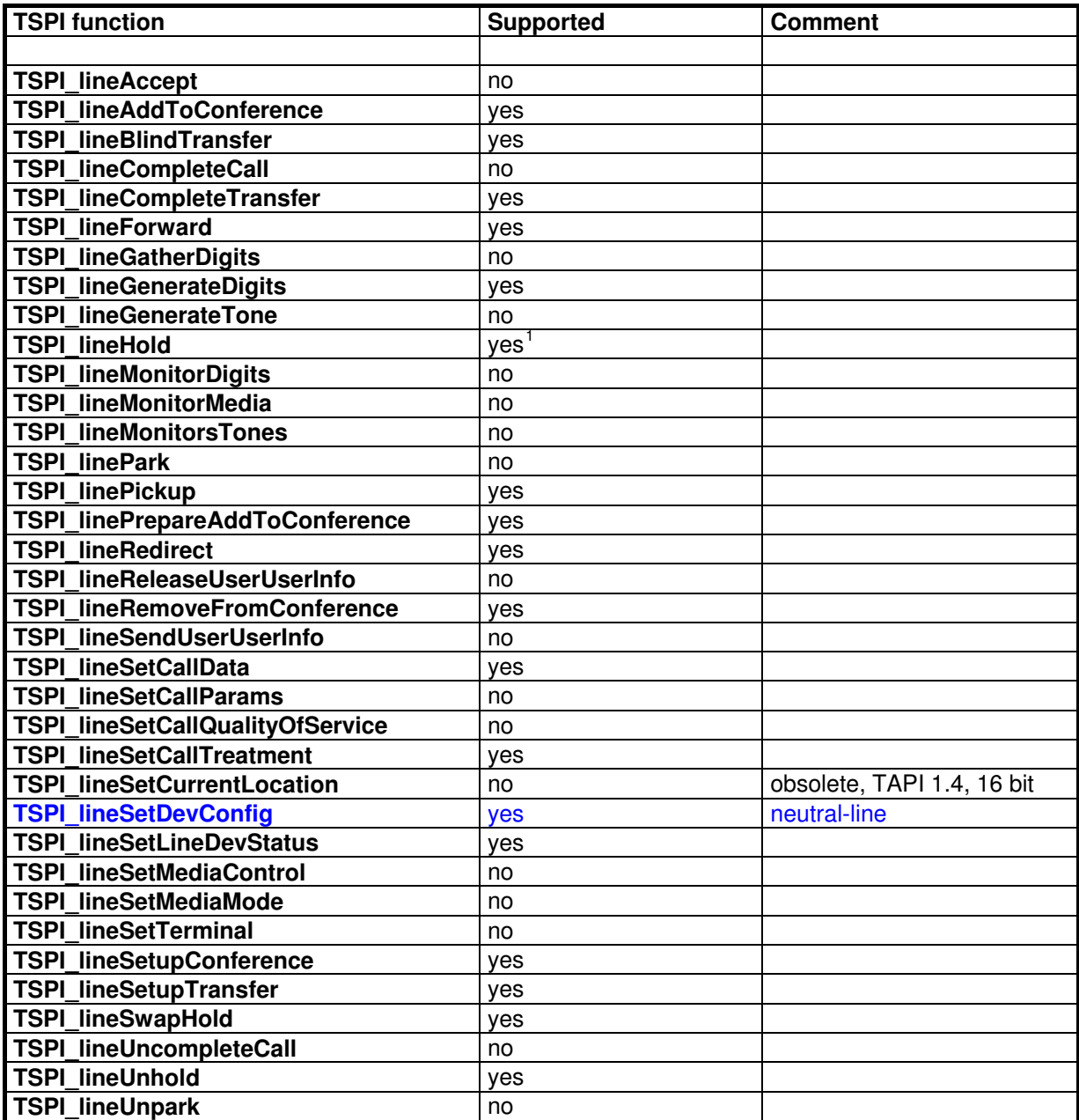

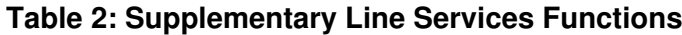

1 Hicom 150 E Office and HiPath 3000 support only hold / unhold of external call.

#### **Hipath TAPI 170 V2.0 TAPI Application Developer's Guide**

3PrdP Party TSP

SEN SME MP 51

Dok.ID: TAPI Application Developers Guide HT170V2.doc Release date: Version: Status:<br>Page

<span id="page-9-0"></span>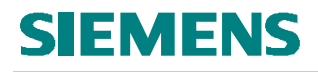

#### *1.3 Extended Line Services Functions*

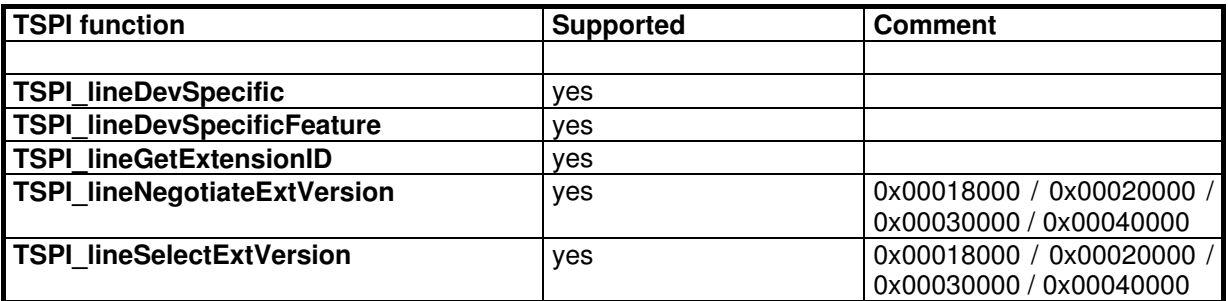

**Table 3: Extended Line Services Functions**

## **TAPI Application Developer's Guide**

**Hipath TAPI 170 V2.0**  3PrdP Party TSP

SEN SME MP 51

Dok.ID: TAPI Application Developers Guide HT170V2.doc Release date: Version: Status:<br>Page

#### <span id="page-10-0"></span>*1.4 Supplementary Phone Services Functions*

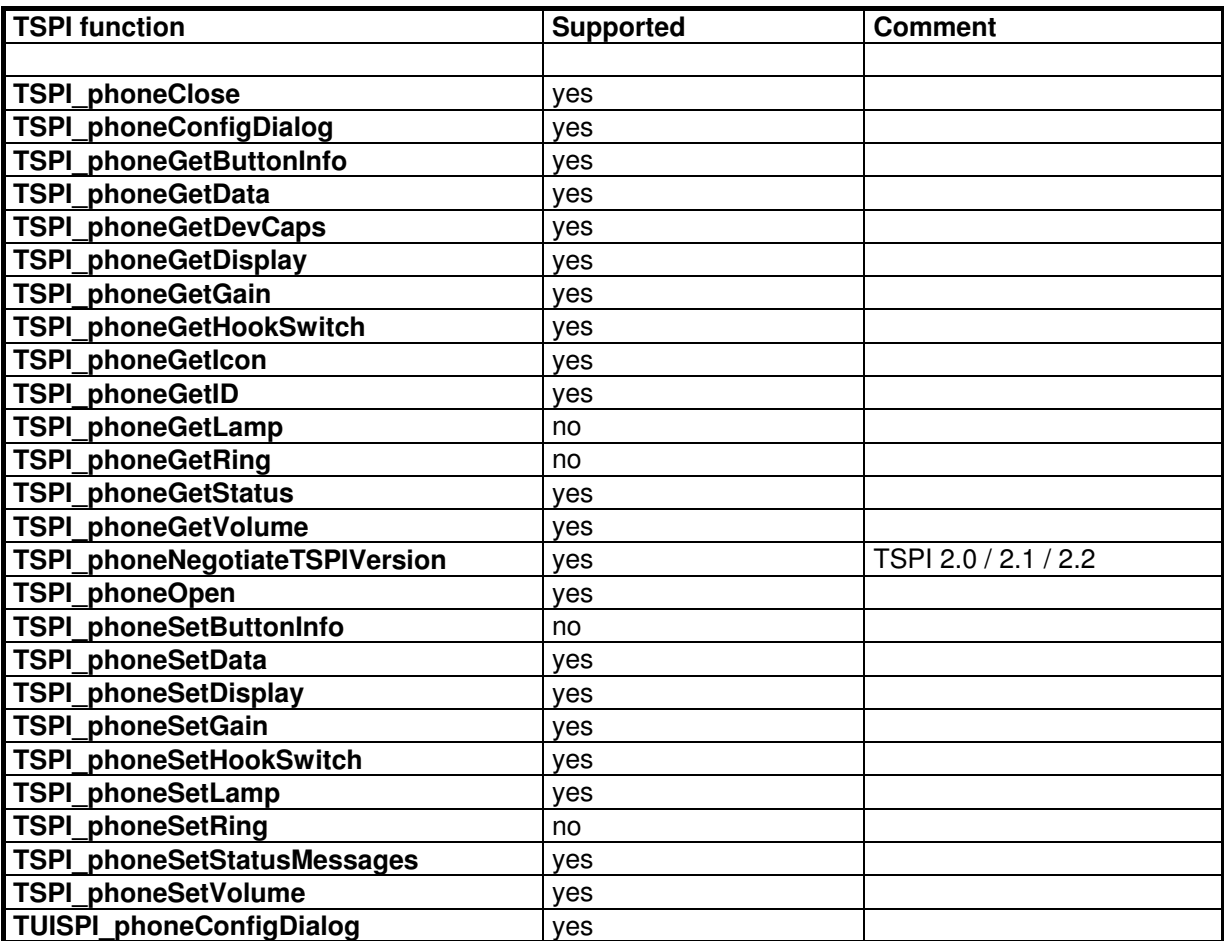

**Table 4: Supplementary Phone Services Functions**

## <span id="page-10-4"></span><span id="page-10-3"></span><span id="page-10-2"></span><span id="page-10-1"></span>**TAPI Application Developer's Guide**

SEN SME MP 51

Dok.ID: TAPI Application Developers Guide HT170V2.doc Release date: Version: Status:<br>Page

10 of 81 19.03.2009 1.40 released

**Hipath TAPI 170 V2.0**  3PrdP Party TSP

<span id="page-11-0"></span>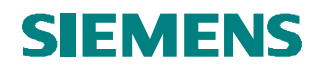

#### *1.5 Extended Phone Services Functions*

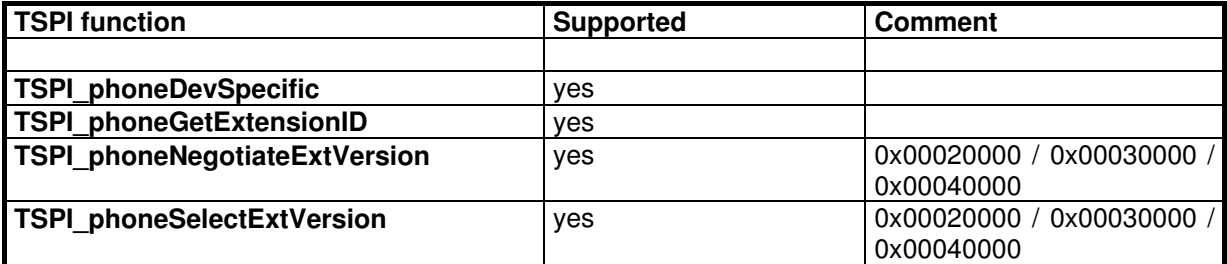

**Table 5: Extended Phone Services Functions**

## <span id="page-11-1"></span>**TAPI Application Developer's Guide**

**Hipath TAPI 170 V2.0** 

3PrdP Party TSP

SEN SME MP 51

Dok.ID: TAPI Application Developers Guide HT170V2.doc Release date: Version: Status:<br>Page

<span id="page-12-0"></span>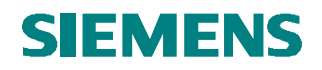

#### *1.6 Provider Functions*

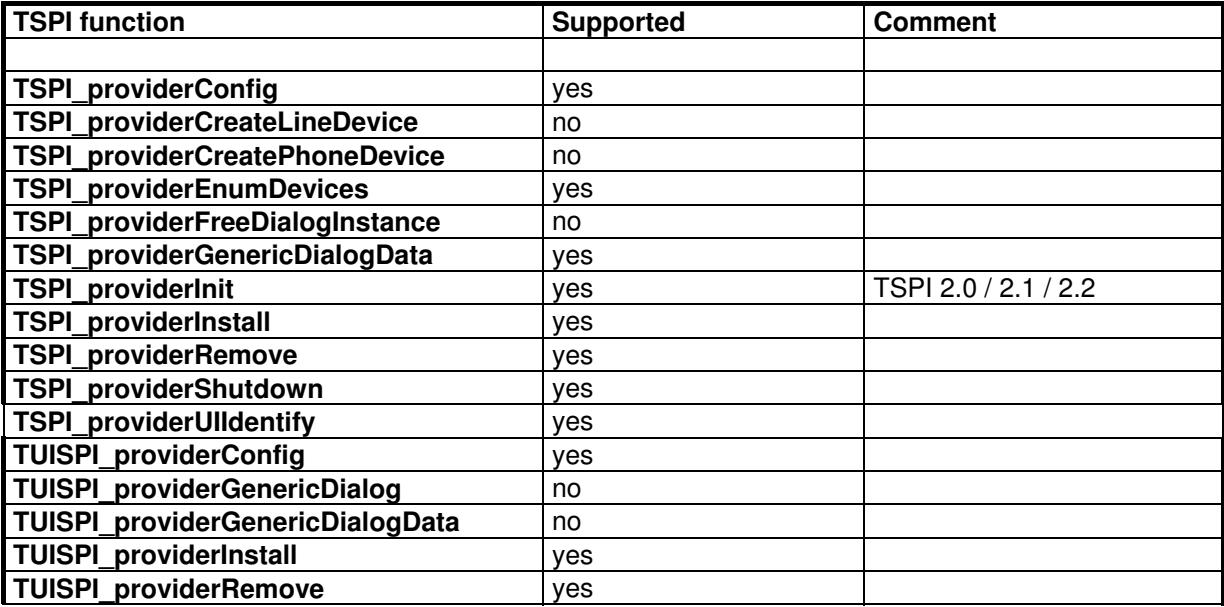

**Table 6: Provider Functions** 

## **TAPI Application Developer's Guide**

**Hipath TAPI 170 V2.0**  3PrdP Party TSP

SEN SME MP 51

Dok.ID: TAPI Application Developers Guide HT170V2.doc Release date: Version: Status:<br>Page

#### <span id="page-13-0"></span>**2 Survey of TAPI SP Messages**

#### *2.1 Line Device Messages*

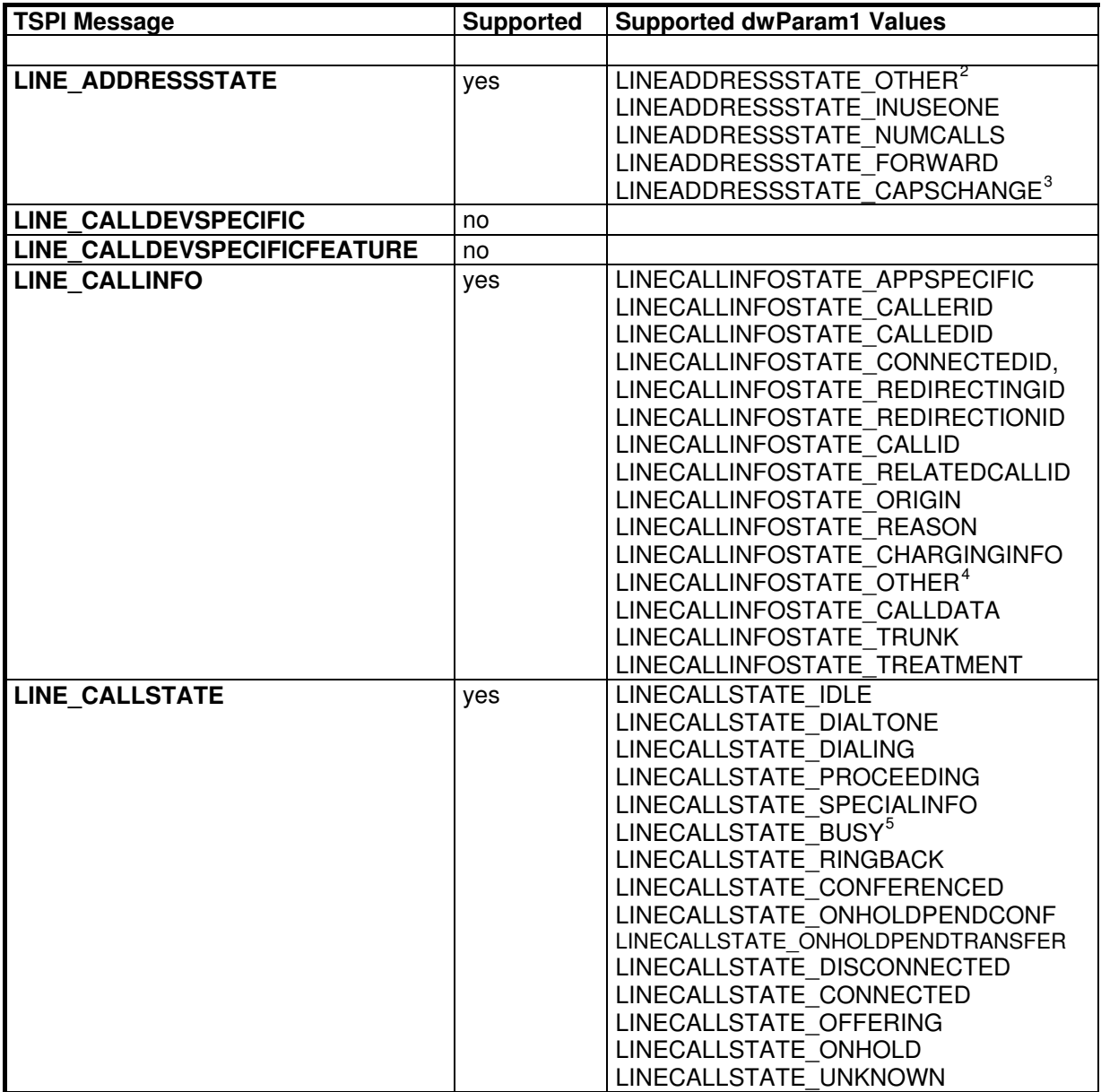

2 dwAddressFeatures have changed

<span id="page-13-1"></span> $3$  dwAddressCapFlags have changed due to detection of line device being a trunk or UCD group

<span id="page-13-2"></span>4 dwCallParamFlags or DialParams have changed

#### **Hipath TAPI 170 V2.0 TAPI Application Developer's Guide**

3PrdP Party TSP

SEN SME MP 51

Dok.ID: TAPI Application Developers Guide HT170V2.doc

Release date: Version: Status:<br>Page

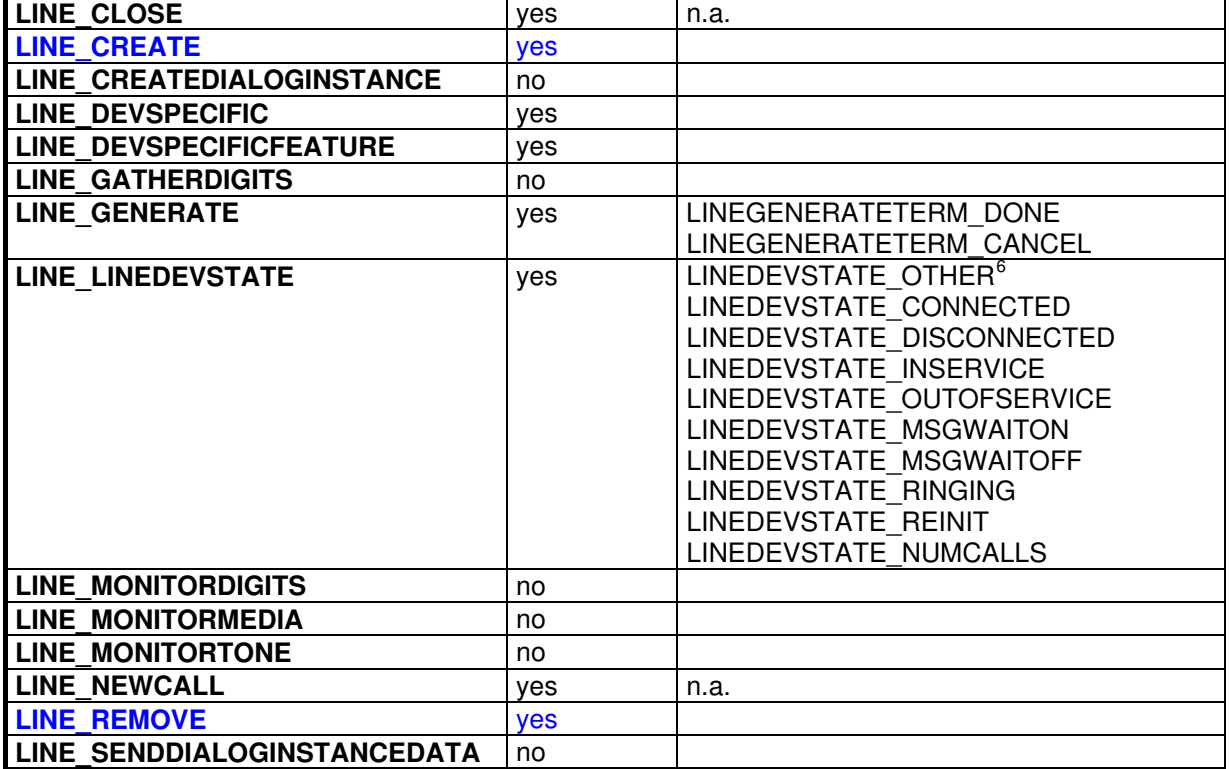

**Table 7. Line Device Messages**

<span id="page-14-2"></span><span id="page-14-1"></span><span id="page-14-0"></span> 5 If "Busy" is signalled for an internal call in Hicom 150 E Office, there will be usually an automatic delayed (5 seconds) camp on. So the call state of this call handle transitions from busy to ringback.<br><sup>6</sup> dwLineFeatures have changed

#### **Hipath TAPI 170 V2.0 TAPI Application Developer's Guide**

3PrdP Party TSP

SEN SME MP 51

Dok.ID: TAPI Application Developers Guide HT170V2.doc

Release date: Version: Status:<br>Page

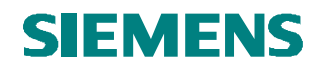

#### *2.2 Phone Device Messages*

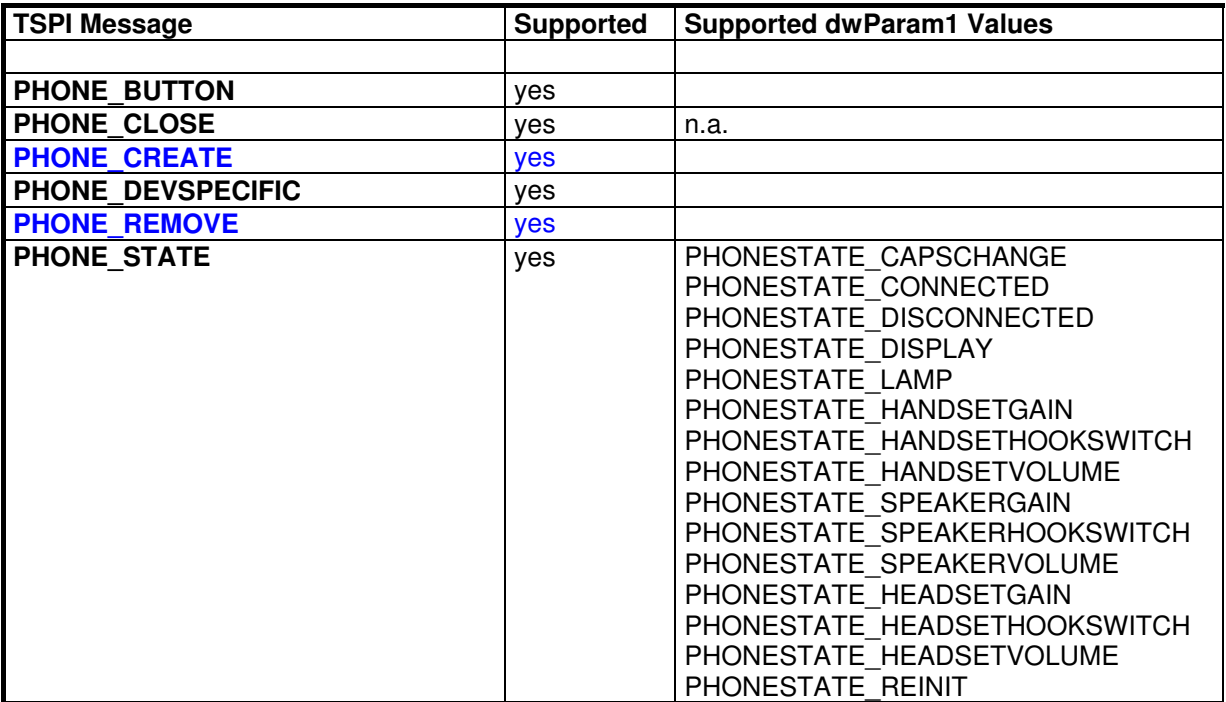

**Table 8: Phone Device Messages**

# <span id="page-15-2"></span><span id="page-15-1"></span><span id="page-15-0"></span>**TAPI Application Developer's Guide**

**Hipath TAPI 170 V2.0**  3PrdP Party TSP

SEN SME MP 51

Dok.ID: TAPI Application Developers Guide HT170V2.doc Release date: Version: Status:<br>Page

#### <span id="page-16-0"></span>**3 Survey of TAPI SP Structures**

#### *3.1 LINEADDRESSCAPS*

| <b>Field</b>        | <b>Supported Values</b>                  |
|---------------------|------------------------------------------|
|                     |                                          |
| dwTotalSize         | yes (filled in by TAPI)                  |
| dwNeededSize        | yes                                      |
| dwUsedSize          | yes                                      |
| dwLineDeviceID      | yes                                      |
| dwAddressSize       | yes                                      |
| dwAddressOffset     |                                          |
| dwDevSpecificSize   | CAPS DEVSPECIFIC <sup>7</sup>            |
| dwDevSpecificOffset |                                          |
| dwAddressSharing    | LINEADDRESSSHARING PRIVATE               |
| dwAddressStates     | LINEADDRESSSTATE OTHER                   |
|                     | LINEADDRESSSTATE INUSEONE                |
|                     | LINEADDRESSSTATE NUMCALLS                |
|                     | LINEADDRESSSTATE FORWARD                 |
|                     | LINEADDRESSSTATE CAPSCHANGE <sup>8</sup> |
| dwCallInfoStates    | LINECALLINFOSTATE APPSPECIFIC            |
|                     | LINECALLINFOSTATE CALLERID               |
|                     | LINECALLINFOSTATE CALLEDID               |
|                     | LINECALLINFOSTATE CONNECTEDID,           |
|                     | LINECALLINFOSTATE REDIRECTINGID          |
|                     | LINECALLINFOSTATE REDIRECTIONID          |
|                     | LINECALLINFOSTATE CALLID                 |
|                     | LINECALLINFOSTATE RELATEDCALLID          |
|                     | LINECALLINFOSTATE ORIGIN                 |
|                     | LINECALLINFOSTATE REASON                 |
|                     | LINECALLINFOSTATE CHARGINGINFO           |
|                     | LINECALLINFOSTATE OTHER                  |
|                     | LINECALLINFOSTATE CALLDATA               |
|                     | LINECALLINFOSTATE TRUNK                  |
|                     | LINECALLINFOSTATE TREATMENT              |
| dwCallerIDFlags     | LINECALLPARTYID UNAVAIL                  |
|                     | LINECALLPARTYID UNKNOWN                  |
|                     | LINECALLPARTYID ADDRESS                  |
| dwCalledIDFlags     | LINECALLPARTYID UNAVAIL                  |
|                     | LINECALLPARTYID UNKNOWN                  |
|                     | LINECALLPARTYID ADDRESS                  |

 7 see 7.1 struct CAPS\_DEVSPECIFIC for details

#### **Hipath TAPI 170 V2.0 TAPI Application Developer's Guide**

3PrdP Party TSP

SEN SME MP 51

Dok.ID: TAPI Application Developers Guide HT170V2.doc Release date: Version: Status:<br>Page

<sup>&</sup>lt;sup>8</sup> dwAddressCapFlags have changed due to detection of line device being a trunk or UCD group

<span id="page-17-0"></span>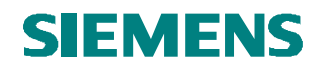

| dwConnectedIDFlags         | LINECALLPARTYID UNAVAIL                        |
|----------------------------|------------------------------------------------|
|                            | LINECALLPARTYID UNKNOWN                        |
|                            | LINECALLPARTYID ADDRESS                        |
| dwRediricetionIDFlags      | LINECALLPARTYID UNAVAIL                        |
|                            | LINECALLPARTYID UNKNOWN                        |
|                            | LINECALLPARTYID ADDRESS                        |
| dwRedirectingIDFlags       | LINECALLPARTYID UNAVAIL                        |
|                            | LINECALLPARTYID UNKNOWN                        |
|                            | LINECALLPARTYID ADDRESS                        |
| dwCallStates               | LINECALLSTATE IDLE                             |
|                            | LINECALLSTATE DIALTONE                         |
|                            | LINECALLSTATE DIALING                          |
|                            | LINECALLSTATE PROCEEDING                       |
|                            | LINECALLSTATE SPECIALINFO                      |
|                            | LINECALLSTATE BUSY <sup>9</sup>                |
|                            | LINECALLSTATE RINGBACK                         |
|                            | LINECALLSTATE CONFERENCED                      |
|                            | LINECALLSTATE ONHOLDPENDCONF                   |
|                            | LINECALLSTATE ONHOLDPENDTRANSFER               |
|                            | LINECALLSTATE DISCONNECTED                     |
|                            | LINECALLSTATE_CONNECTED                        |
|                            | LINECALLSTATE OFFERING                         |
|                            | LINECALLSTATE ONHOLD                           |
|                            | LINECALLSTATE UNKNOWN                          |
| dwDialToneModes            | LINEDIALTONMODE UNAVAIL                        |
| dwBusyModes                | LINEBUSYMODE UNAVAIL                           |
| dwSpecialInfo              | LINESPECIALINFO UNAVAIL                        |
| dwDisconnectModes          | LINEDISCONNECTMODE NORMAL                      |
|                            | LINEDISCONNECTMODE FORWARDED                   |
|                            | LINEDISCONNECTMODE PICKUP                      |
| dwMaxNumActiveCalls        | 150                                            |
| <b>DwMaxNumOnHoldCalls</b> | 150                                            |
| dwMaxNumOnHoldPendingCalls | $\mathbf{1}$                                   |
| dwMaxNumConference         | 5                                              |
| dwMaxNumTransConf          | $\overline{5}$                                 |
| dwAddressCapFlags          | LINEADDRCAPFLAGS DIALED                        |
|                            | LINEADDRCAPFLAGS ORIGOFFHOOK                   |
|                            | LINEADDRCAPFLAGS_AUTORECONNECT                 |
|                            | LINEADDRCAPFLAGS FWDSTATUSVALID                |
|                            | LINEADDRCAPFLAGS PICKUPCALLWAIT                |
|                            | LINEADDRCAPFLAGS_QUEUE <sup>10</sup>           |
|                            | LINEADDRCAPFLAGS_ROUTEPOINT                    |
|                            | LINEADDRCAPFLAGS_NOINTERNALCALLS <sup>11</sup> |

 9 If "Busy" is signalled for an internal call in Hicom 150 E Office, there will be usually an automatic delayed (5 seconds) camp on. So the call state of this call handle transitions from busy to ringback.

**Hipath TAPI 170 V2.0 TAPI Application Developer's Guide** 

3PrdP Party TSP

SEN SME MP 51

Dok.ID: TAPI Application Developers Guide HT170V2.doc

Release date: Version: Status:<br>Page

 $10$  only if line device is an UCD group; note: this flag will only be available after lineOpen

<span id="page-17-1"></span> $11$  only if line device is a trunk; note: this flag will only be available after lineOpen

<span id="page-18-0"></span>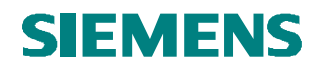

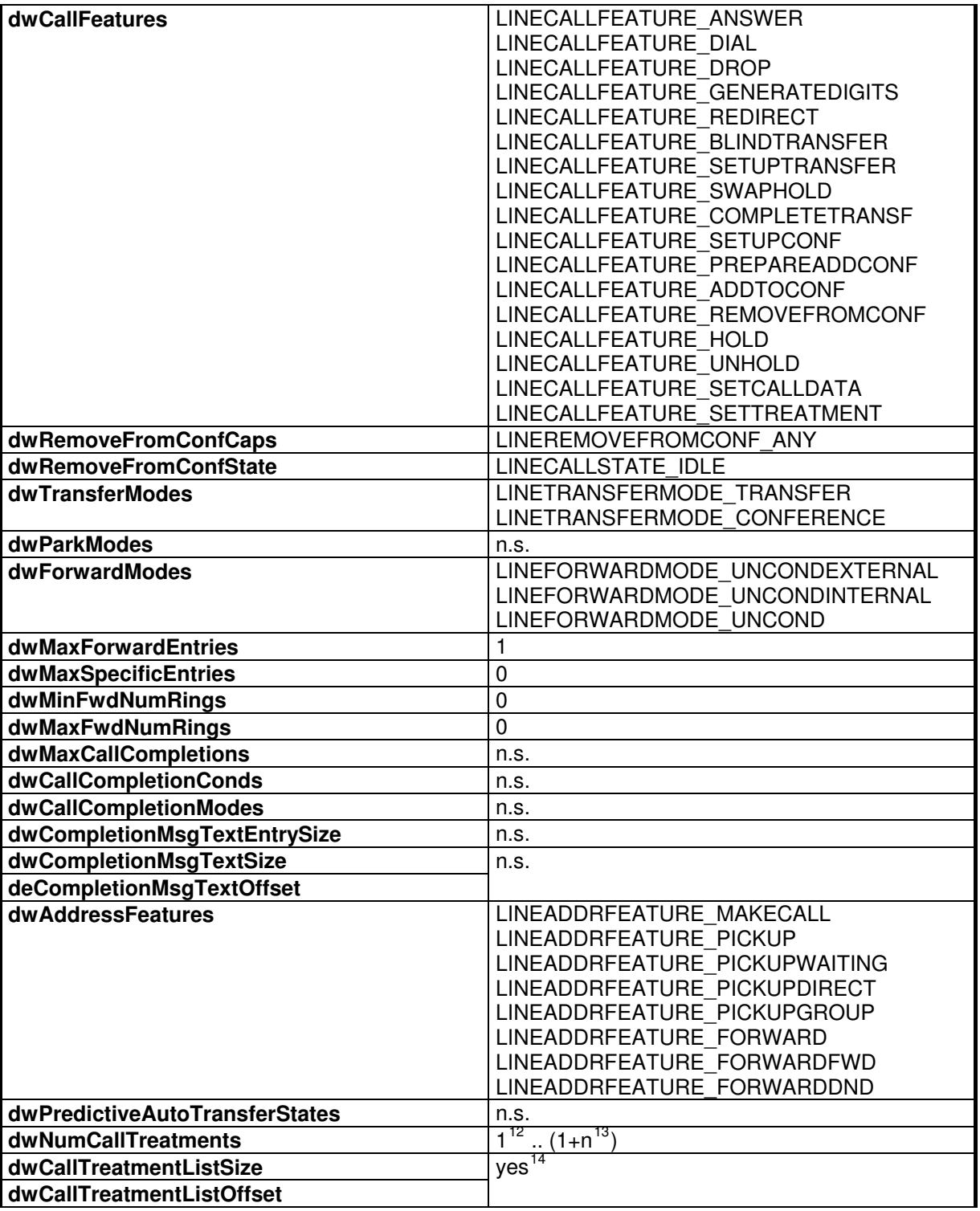

 $\overline{1}$  $12$  Internal music on hold (MOH) is always available

<sup>13</sup> service provider-specific values for external MOH / recorded announcements

#### **Hipath TAPI 170 V2.0 TAPI Application Developer's Guide**

3PrdP Party TSP

SEN SME MP 51

Dok.ID: TAPI Application Developers Guide HT170V2.doc Release date: Version: Status:<br>Page

<span id="page-19-0"></span>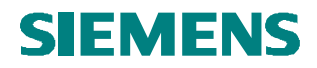

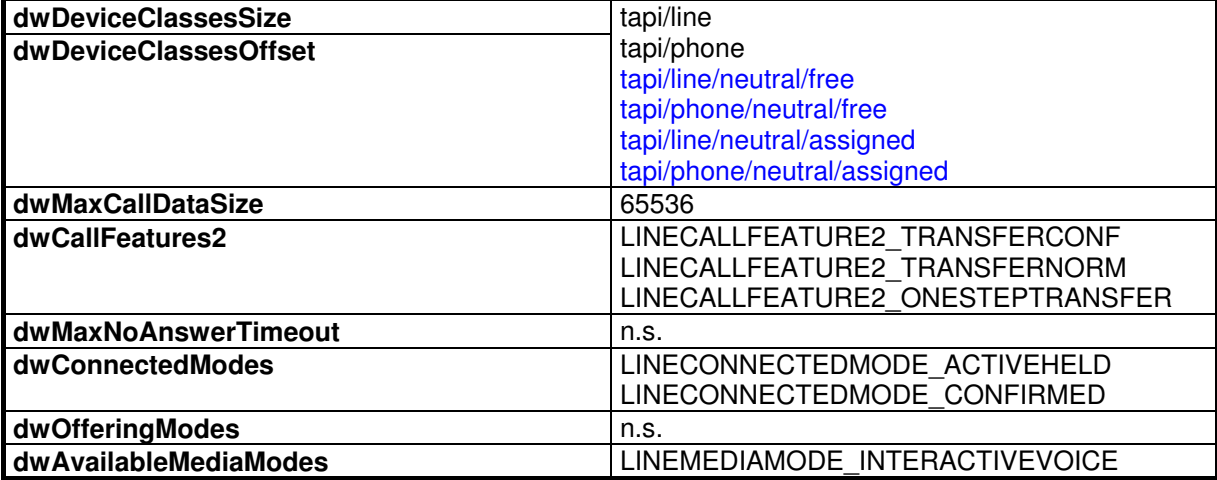

**Table 9: LINEADDRESSCAPS**

<span id="page-19-1"></span> $\overline{a}$ <sup>14</sup> LINECALLTREATMENT\_MUSIC, "int. MOH " for internal music on hold; 0x80000000 .., for external MOH / recorded announcements: "xxxxxx" (xxxxxx is the extension number of device) if indices are not used; "Rcaldx##" (## is the index of the announcement) if indices are used

#### **Hipath TAPI 170 V2.0 TAPI Application Developer's Guide**

3PrdP Party TSP

SEN SME MP 51

Dok.ID: TAPI Application Developers Guide HT170V2.doc

Release date: Version: Status:<br>Page

#### <span id="page-20-0"></span>*3.2 LINEADDRESSCAPS for Extended Services Line*

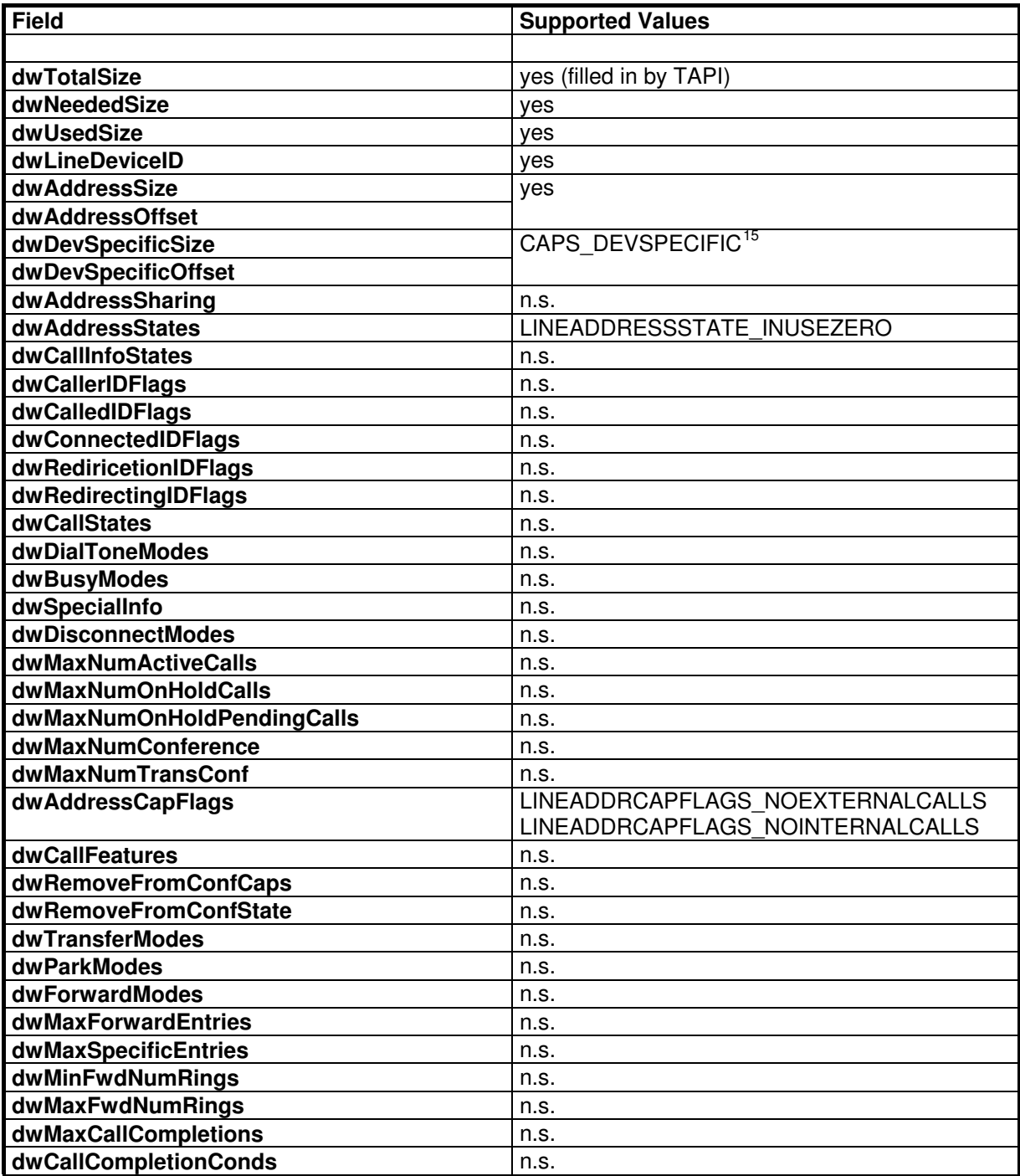

 $\overline{1}$ <sup>15</sup> see 7.1 struct CAPS\_DEVSPECIFIC for details

#### **Hipath TAPI 170 V2.0 TAPI Application Developer's Guide**

3PrdP Party TSP

SEN SME MP 51

Dok.ID: TAPI Application Developers Guide HT170V2.doc Release date: Version: Status:<br>Page

<span id="page-21-0"></span>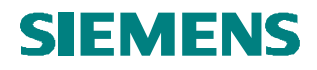

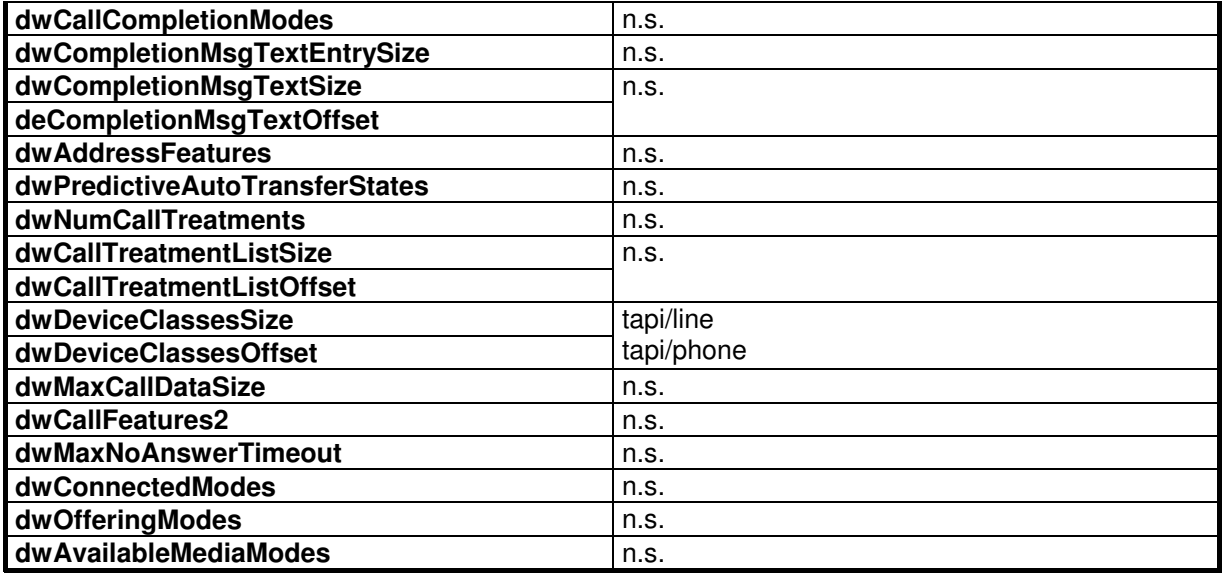

**Table 10: LINEADDRESSCAPS for Extended Services Line**

## <span id="page-21-1"></span>**TAPI Application Developer's Guide**

**Hipath TAPI 170 V2.0**  3PrdP Party TSP

#### SEN SME MP 51

Dok.ID: TAPI Application Developers Guide HT170V2.doc Release date: Version: Status:<br>Page

#### *3.3 LINEADDRESSSTATUS*

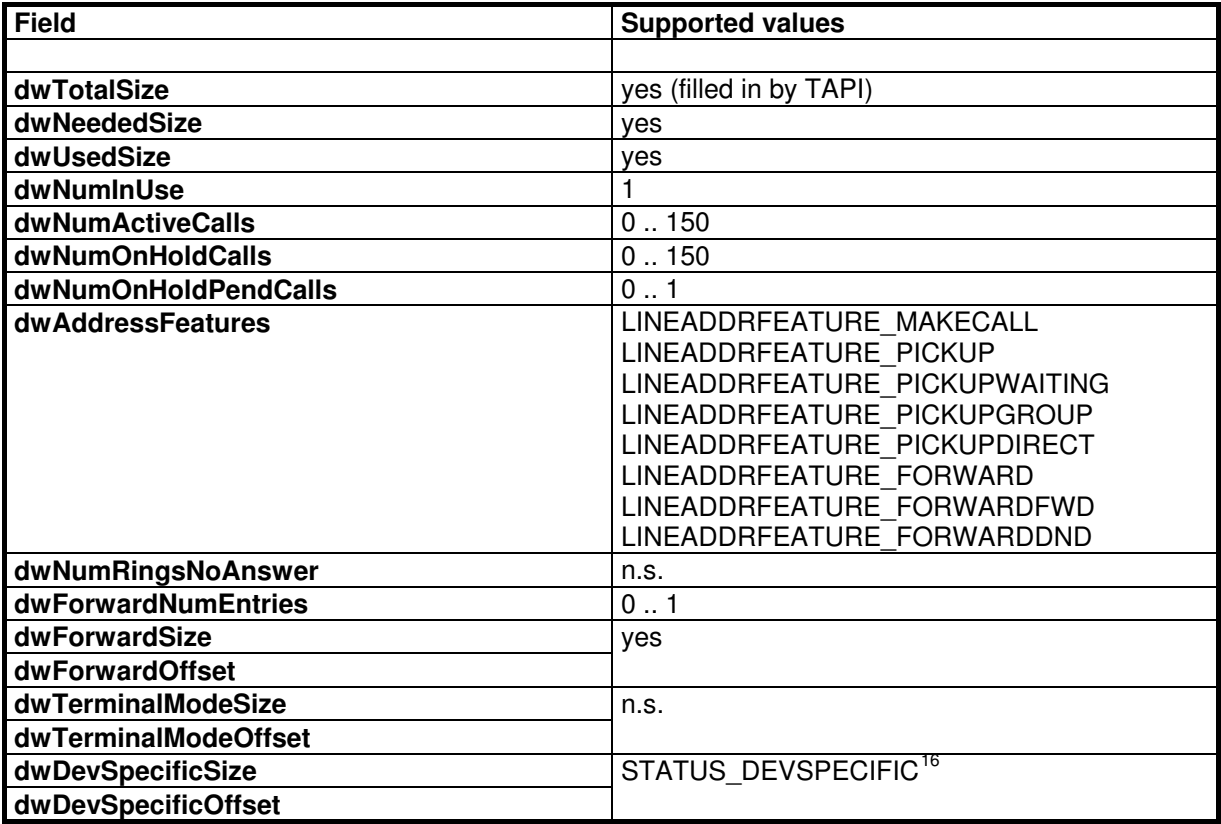

**Table 11: LINEADDRESSSTATUS**

<span id="page-22-0"></span>**<sup>16</sup> see 0 Table 38: CAPS\_DEVSPECIFIC** 

struct STATUS\_DEVSPECIFIC for details

# **TAPI Application Developer's Guide**

**Hipath TAPI 170 V2.0**  3PrdP Party TSP

<u>.</u>

SEN SME MP 51

Dok.ID: TAPI Application Developers Guide HT170V2.doc Release date: Version: Status:<br>Page

#### <span id="page-23-0"></span>*3.4 LINEADDRESSSTATUS for Extended Services Line*

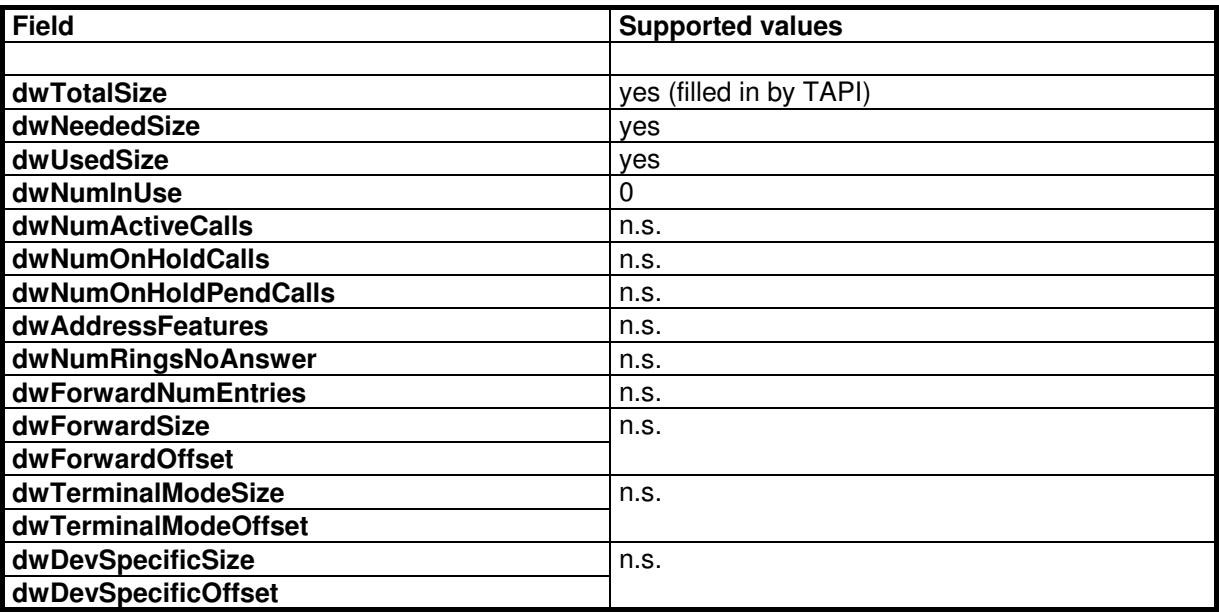

**Table 12: LINEADDRESSSTATUS for Extended Services Line**

# <span id="page-23-2"></span><span id="page-23-1"></span>**TAPI Application Developer's Guide**

**Hipath TAPI 170 V2.0**  3PrdP Party TSP

SEN SME MP 51

Dok.ID: TAPI Application Developers Guide HT170V2.doc Release date: Version: Status:<br>Page

#### <span id="page-24-0"></span>*3.5 LINECALLINFO*

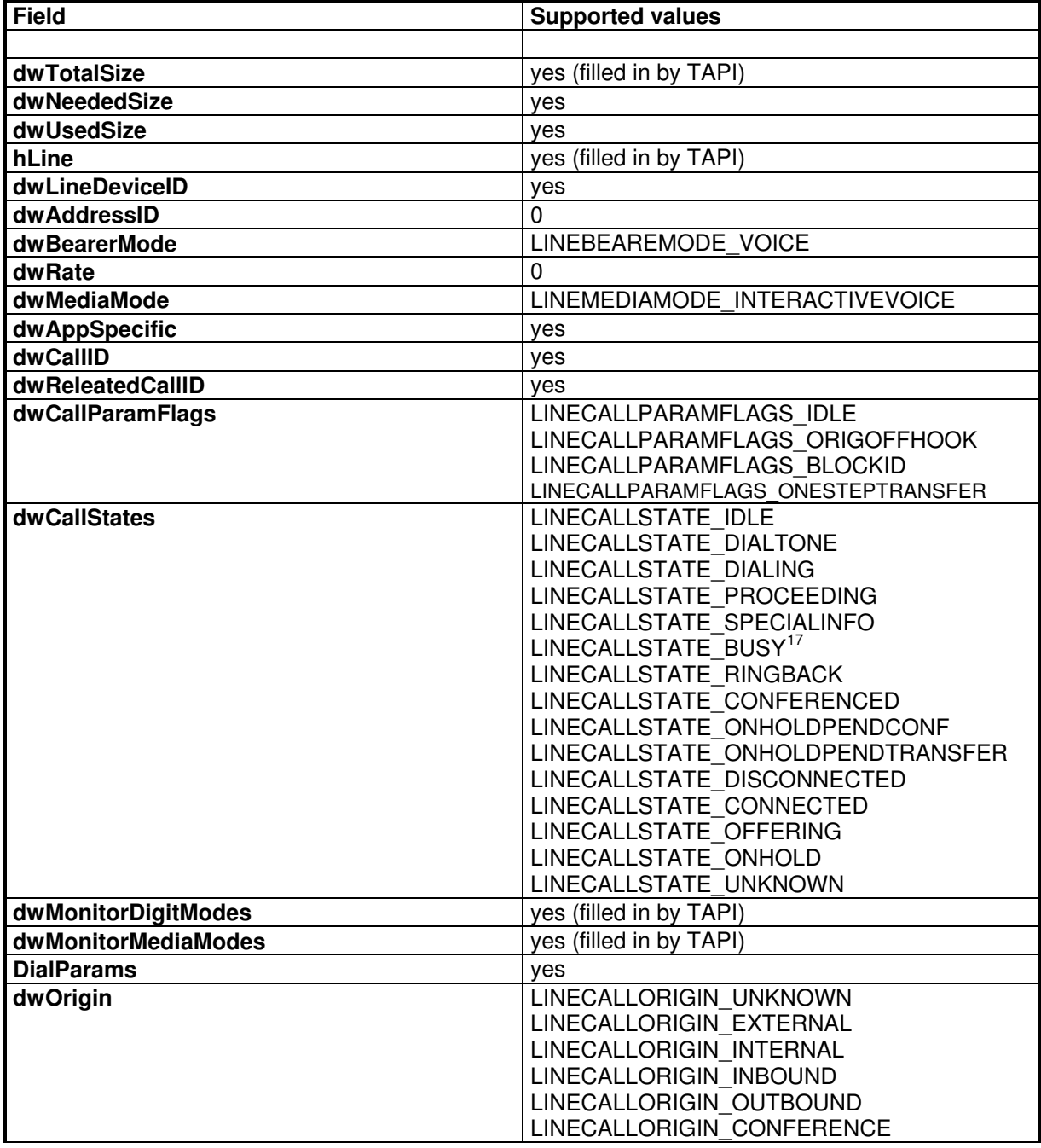

 $\overline{1}$  $17$  If "Busy" is signalled for an internal call in Hicom 150 E Office, there will be usually an automatic delayed (5 seconds) camp on. So the call state of this call handle transitions from busy to ringback.

#### **Hipath TAPI 170 V2.0 TAPI Application Developer's Guide**

3PrdP Party TSP

SEN SME MP 51

Dok.ID: TAPI Application Developers Guide HT170V2.doc Release date: Version: Status:<br>Page

<span id="page-25-0"></span>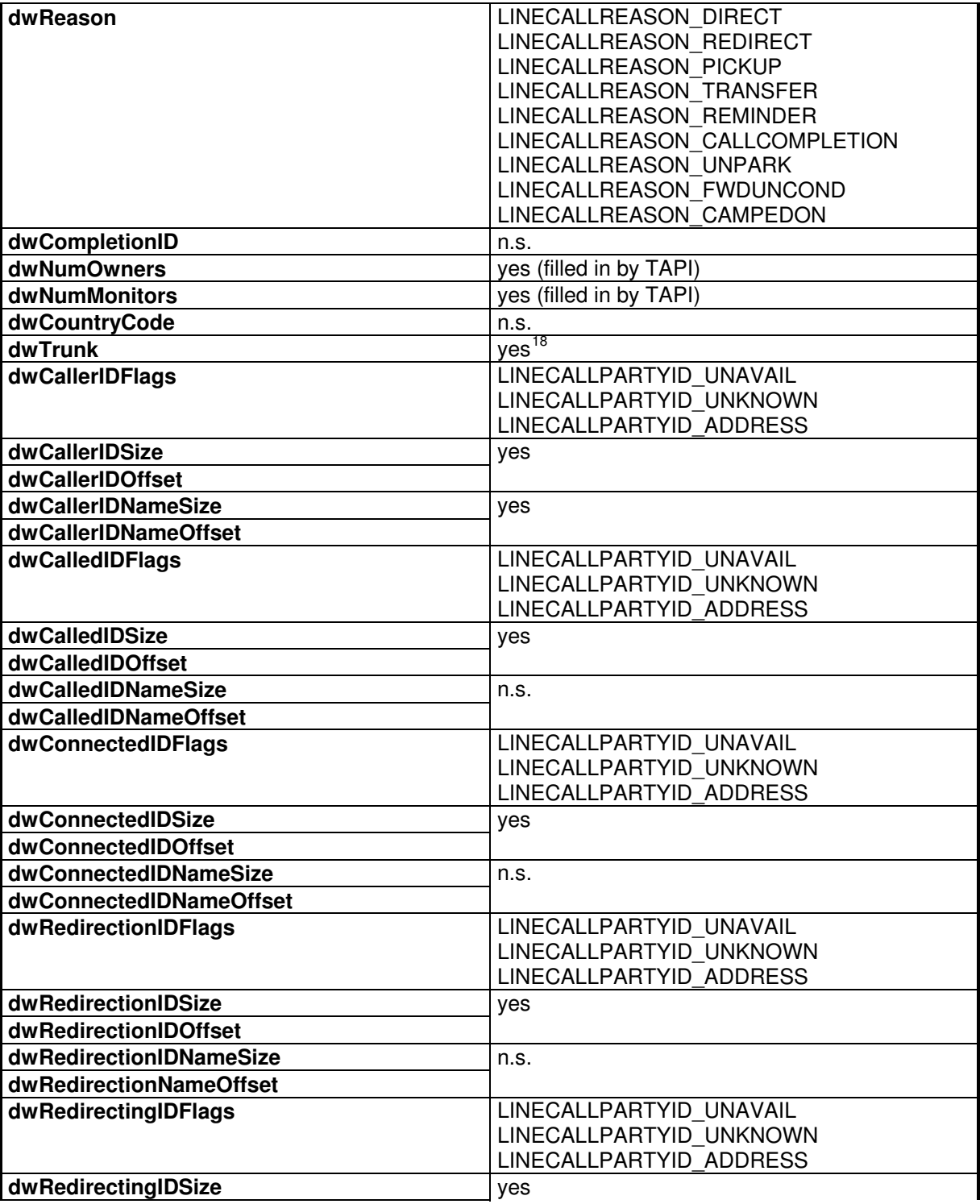

 $\overline{1}$  $^{18}$  dwTrunk may be converted to char szTrunkCode [6+1] by means of \_ultoa(dwTrunk,szTrunkCode,10);

#### **Hipath TAPI 170 V2.0 TAPI Application Developer's Guide**

3PrdP Party TSP

SEN SME MP 51

Dok.ID: TAPI Application Developers Guide HT170V2.doc Release date: Version: Status:<br>Page

<span id="page-26-0"></span>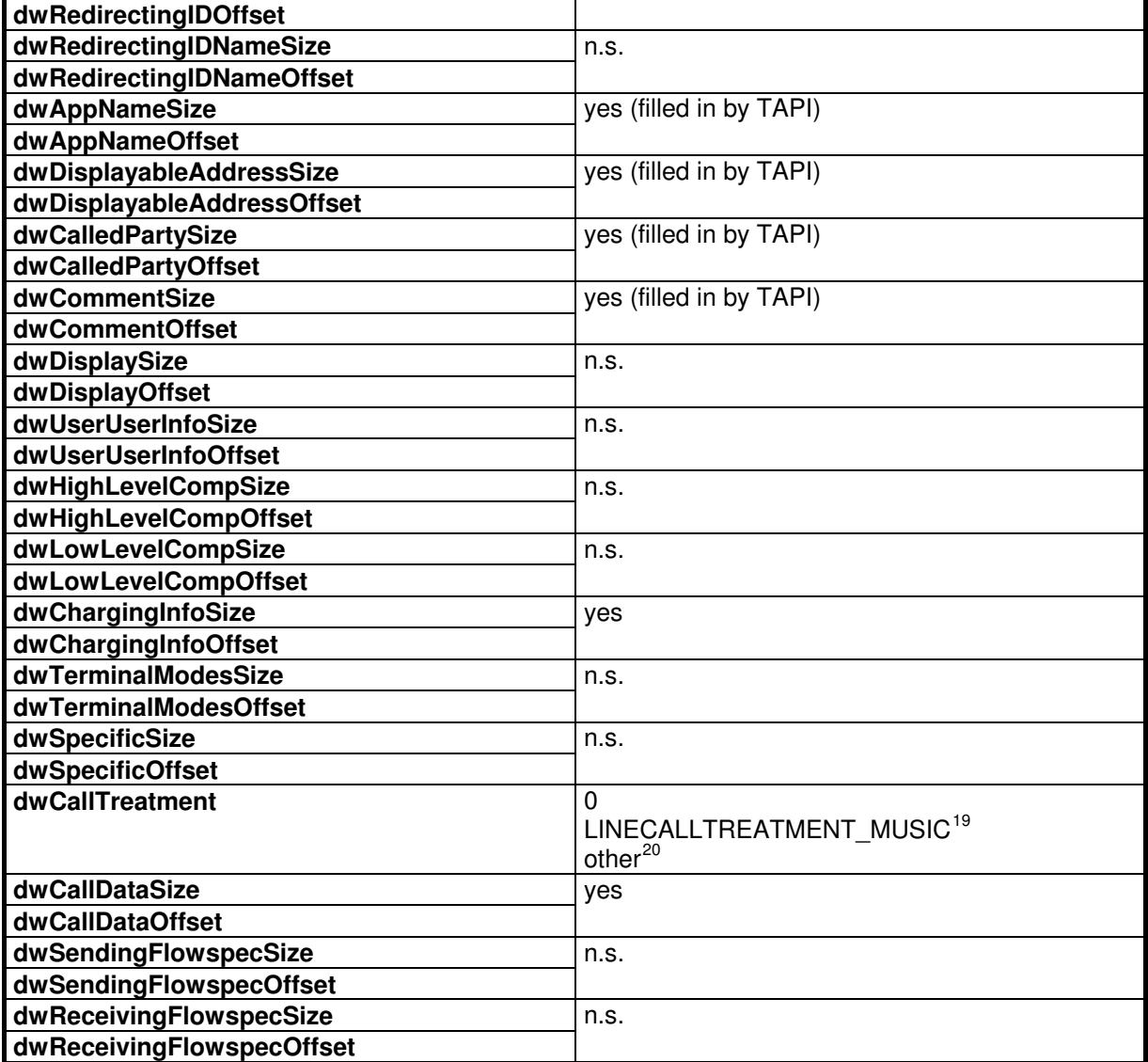

**Table 13: LINECALLINFO**

 $20$  service provider-specific values for external MOH / recorded announcements: 0x80000000 ..

#### **Hipath TAPI 170 V2.0 TAPI Application Developer's Guide**

3PrdP Party TSP

SEN SME MP 51

Dok.ID: TAPI Application Developers Guide HT170V2.doc Release date: Version: Status:<br>Page

<span id="page-26-1"></span> $\overline{1}$ <sup>19</sup> Internal music on hold (MOH)

#### <span id="page-27-0"></span>*3.6 LINECALLPARAMS*

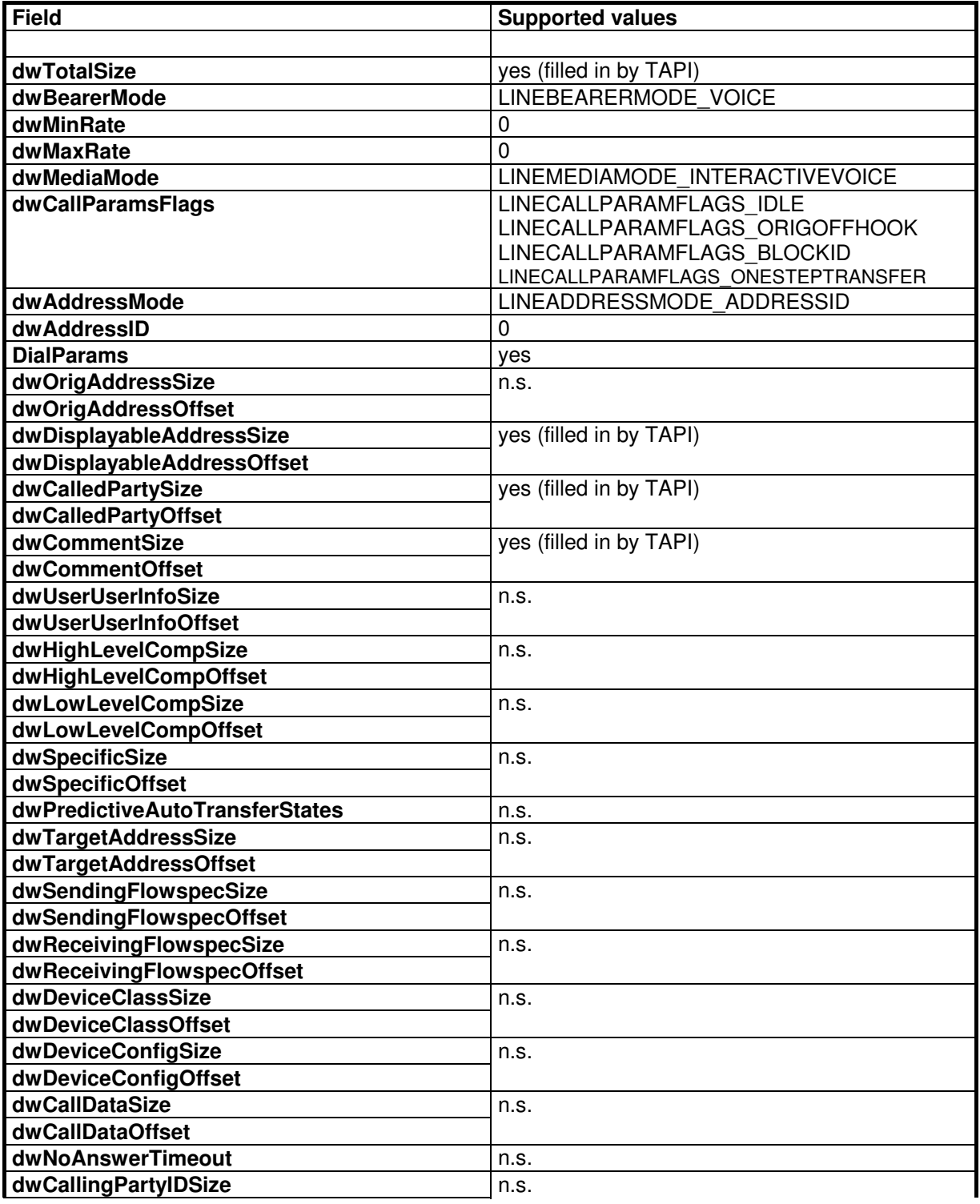

#### **Hipath TAPI 170 V2.0 TAPI Application Developer's Guide**

SEN SME MP 51

Dok.ID: TAPI Application Developers Guide HT170V2.doc Release date: Version: Status:<br>Page

27 of 81 19.03.2009 1.40 released

3PrdP Party TSP

<span id="page-28-0"></span>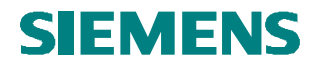

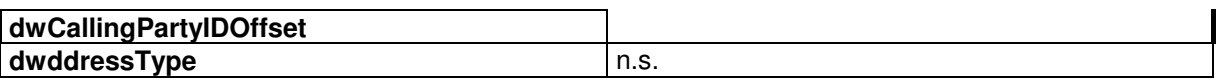

**Table 14: LINECALLPARAMS**

## <span id="page-28-3"></span><span id="page-28-2"></span><span id="page-28-1"></span>**TAPI Application Developer's Guide**

**Hipath TAPI 170 V2.0**  3PrdP Party TSP

#### SEN SME MP 51

Dok.ID: TAPI Application Developers Guide HT170V2.doc Release date: Version: Status:<br>Page

<span id="page-29-0"></span>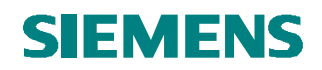

#### *3.7 LINECALLSTATUS*

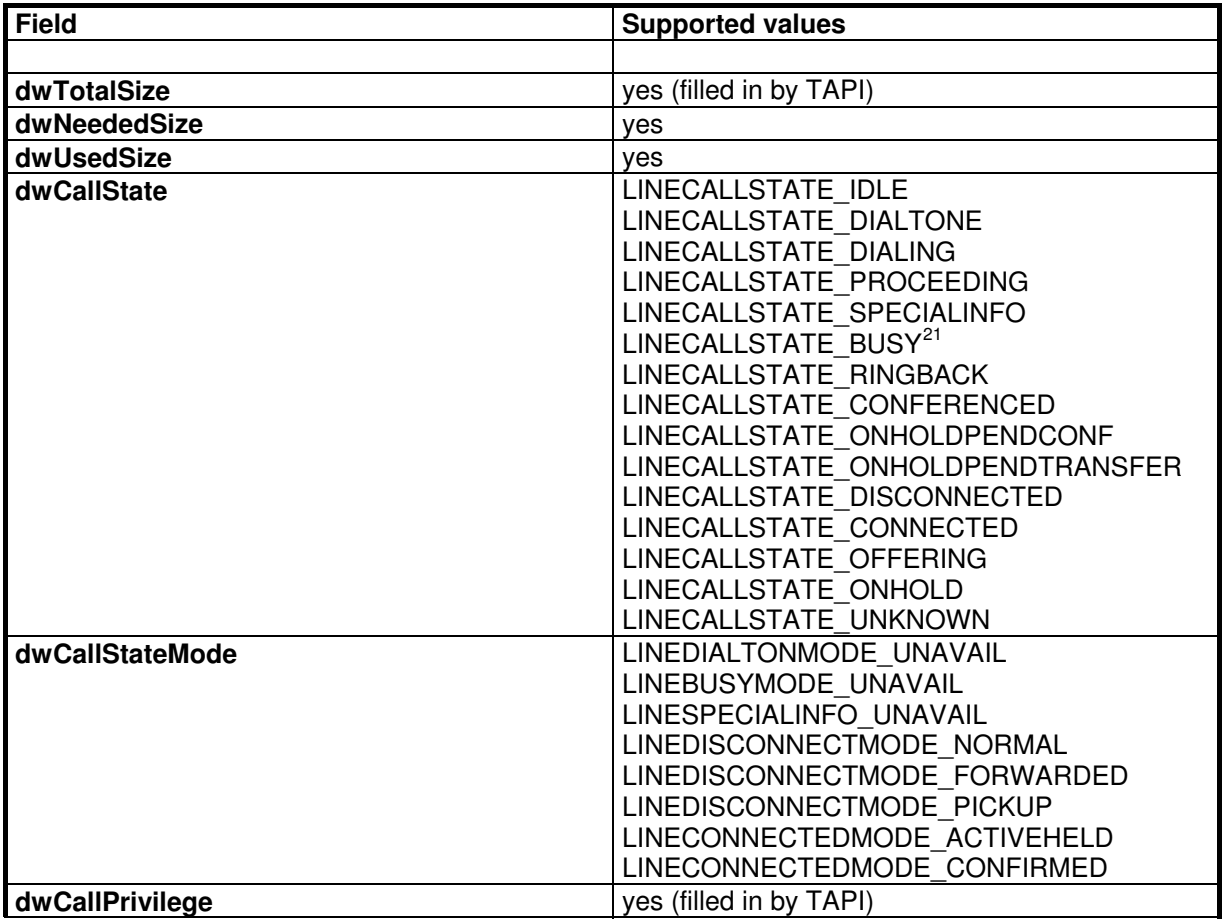

#### **Hipath TAPI 170 V2.0 TAPI Application Developer's Guide**

3PrdP Party TSP

SEN SME MP 51

Dok.ID: TAPI Application Developers Guide HT170V2.doc Release date: Version: Status:<br>Page

 $\overline{a}$  $21$  If "Busy" is signalled for an internal call in Hicom 150 E Office, there will be usually an automatic delayed (5 seconds) camp on. So the call state of this call handle transitions from busy to ringback.

<span id="page-30-0"></span>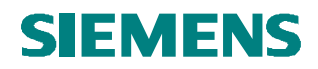

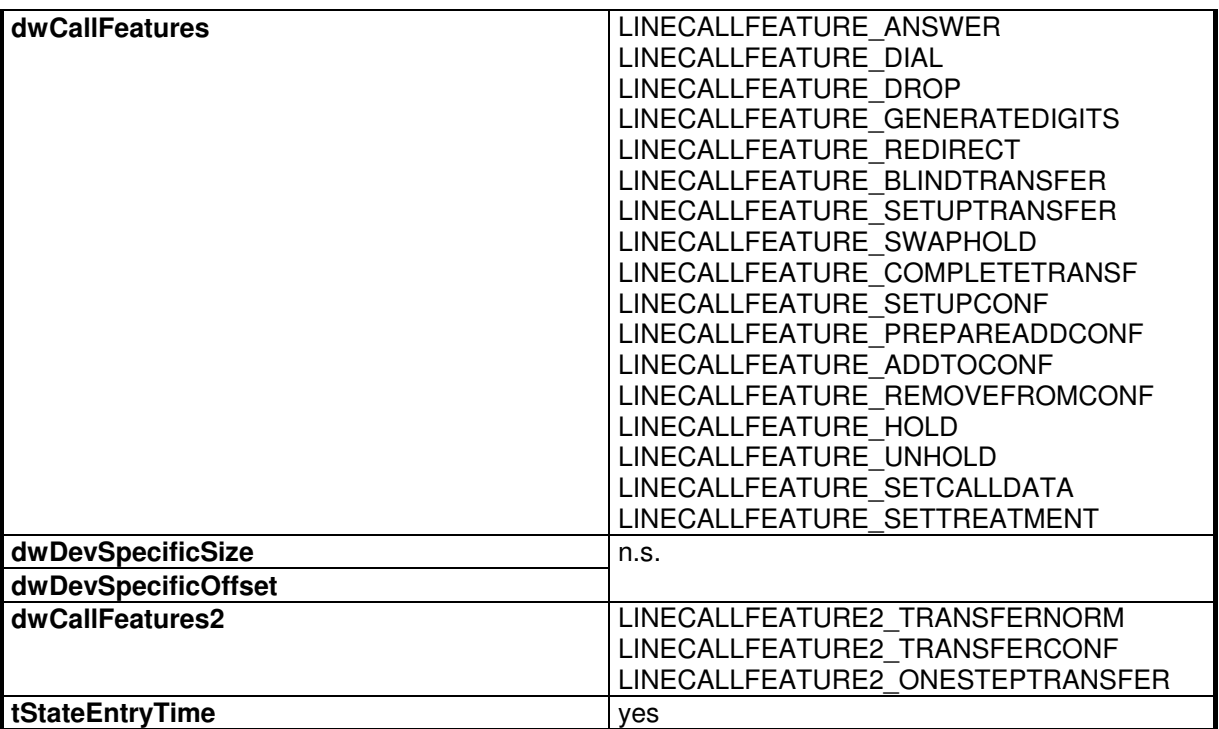

**Table 15: LINECALLSTATUS**

## <span id="page-30-1"></span>**TAPI Application Developer's Guide**

SEN SME MP 51

Dok.ID: TAPI Application Developers Guide HT170V2.doc Release date: Version: Status:<br>Page

30 of 81 19.03.2009 1.40 released

**Hipath TAPI 170 V2.0**  3PrdP Party TSP

#### <span id="page-31-0"></span>*3.8 LINECALLTREATMENTENTRY*

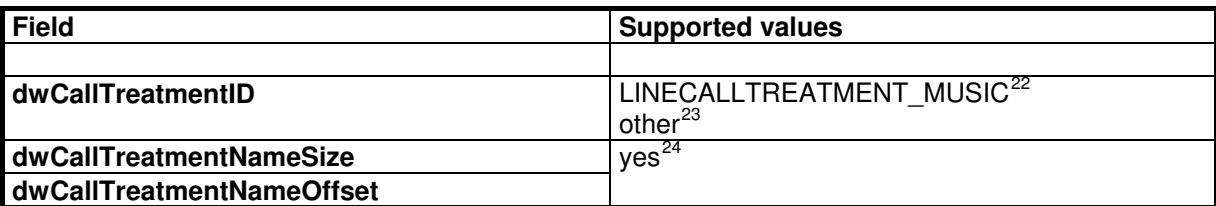

**Table 16: LINECALLTREATMENTENTRY**

<sup>24</sup> "int. MOH" for internal music on hold;

**Hipath TAPI 170 V2.0 TAPI Application Developer's Guide** 

3PrdP Party TSP

SEN SME MP 51

Dok.ID: TAPI Application Developers Guide HT170V2.doc

Release date: Version: Status:<br>Page

 $\overline{a}$  $22$  Internal music on hold (MOH)

<sup>&</sup>lt;sup>23</sup> service provider-specific values for external MOH / recorded announcements: 0x80000000 ..

for external MOH / recorded announcements: "xxxxxx" (xxxxxx is the extension number of device) if indices are not used; "Rcaldx##" (## is the index of the announcement) if indices are used

#### *3.9 LINEDEVCAPS*

<span id="page-32-0"></span>**SIEMENS** 

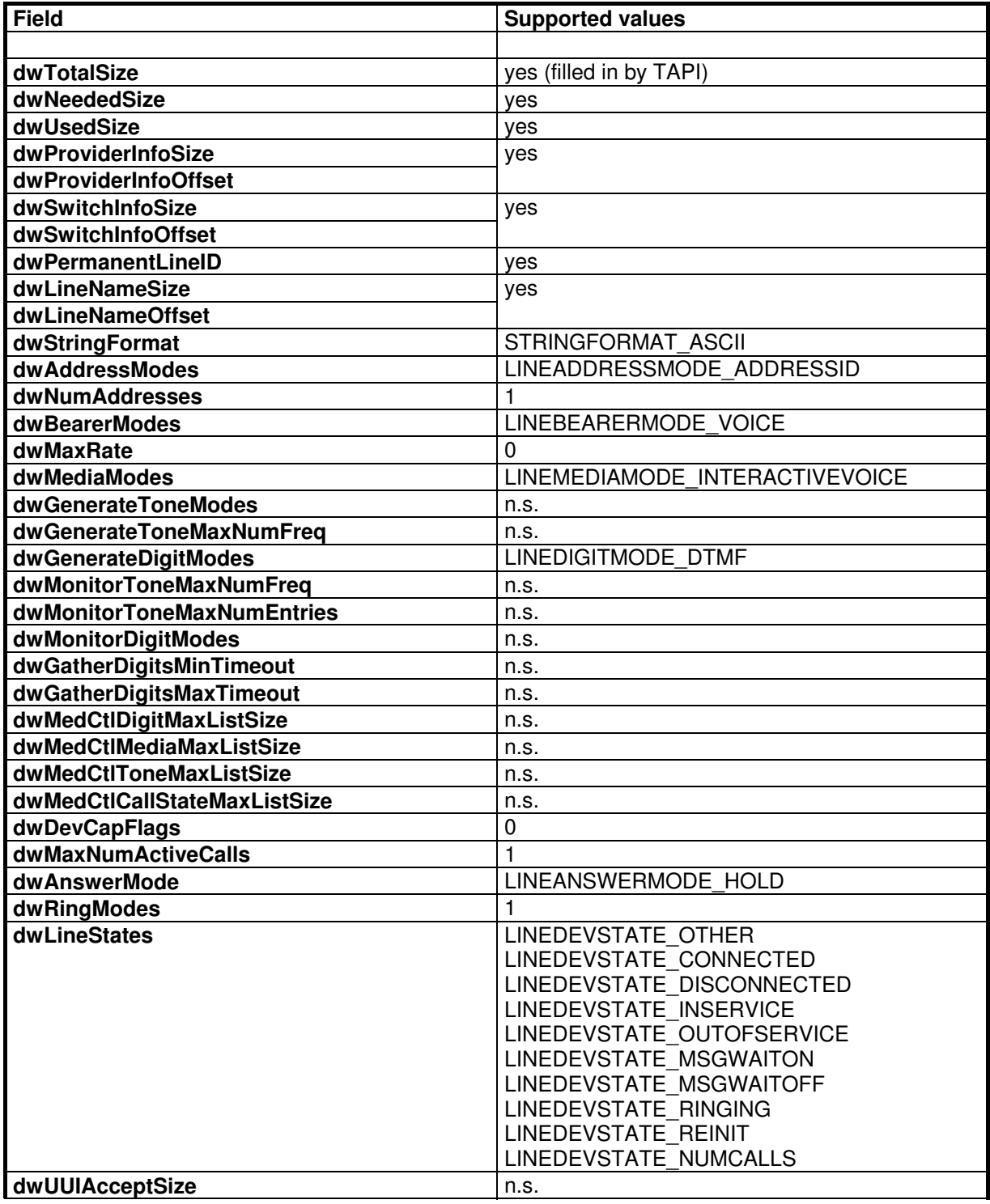

#### <span id="page-32-1"></span>**Hipath TAPI 170 V2.0 TAPI Application Developer's Guide**

SEN SME MP 51

Dok.ID: TAPI Application Developers Guide HT170V2.doc Release date: Version: Status:<br>Page

32 of 81 19.03.2009 1.40 released

3PrdP Party TSP

<span id="page-33-0"></span>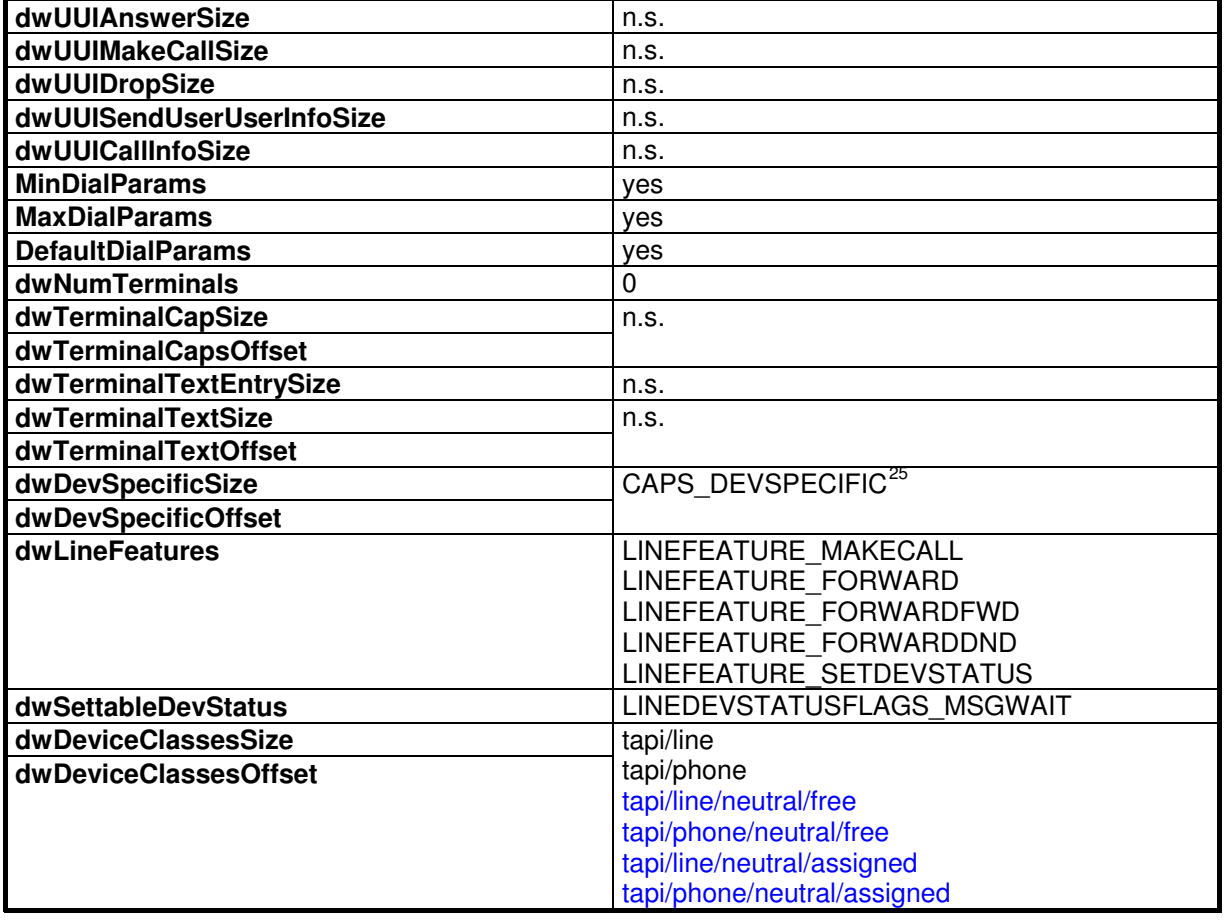

**Table 17: LINEDEVCAPS**

 $\overline{a}$ <sup>25</sup> see 7.1 struct CAPS\_DEVSPECIFIC for details

#### **Hipath TAPI 170 V2.0 TAPI Application Developer's Guide**

3PrdP Party TSP

SEN SME MP 51

Dok.ID: TAPI Application Developers Guide HT170V2.doc Release date: Version: Status:<br>Page

<span id="page-34-0"></span>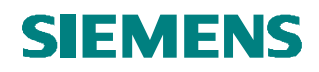

#### *3.10 LINEDEVCAPS for Extended Services Line*

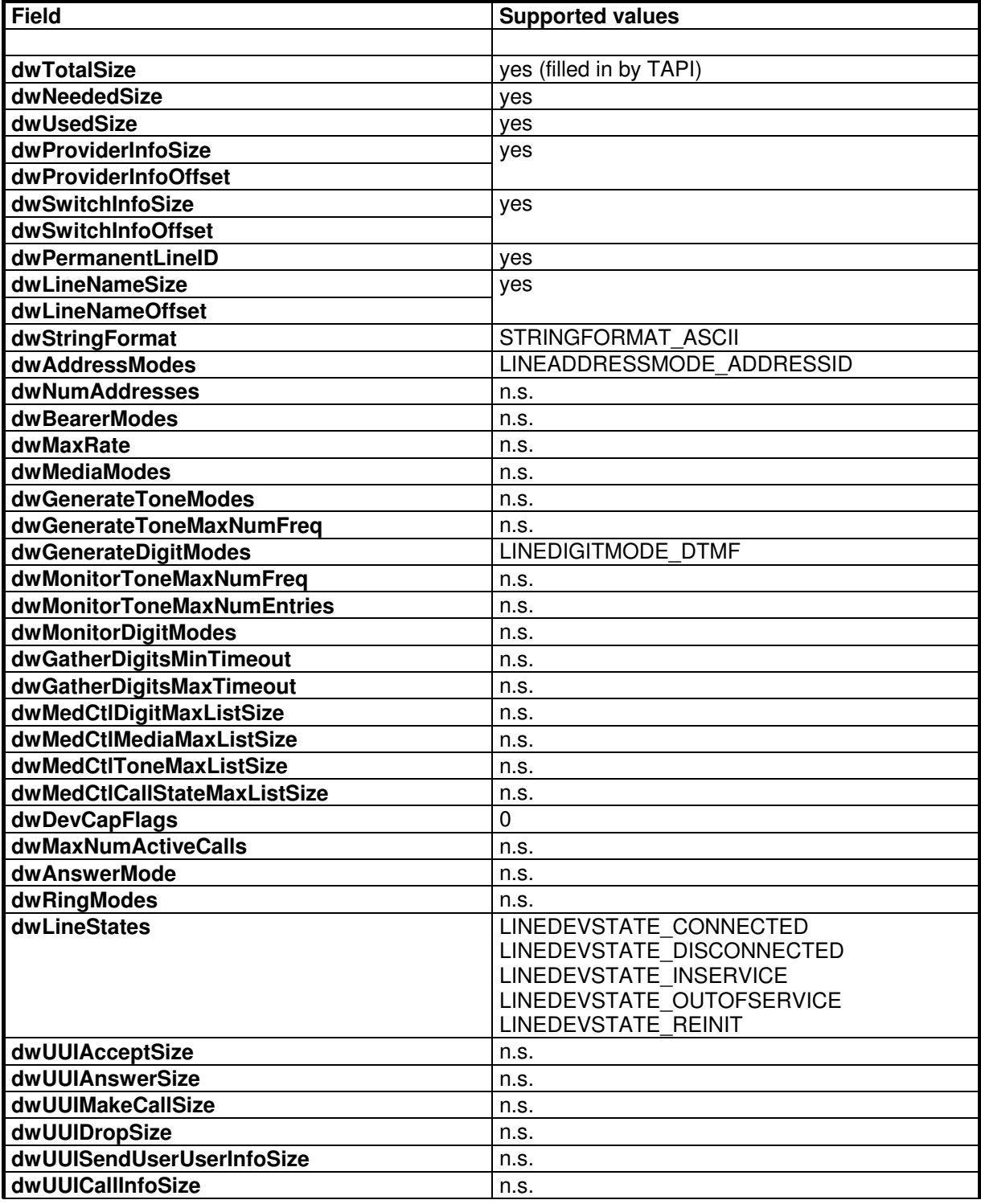

#### **Hipath TAPI 170 V2.0 TAPI Application Developer's Guide**

3PrdP Party TSP

#### SEN SME MP 51

Dok.ID: TAPI Application Developers Guide HT170V2.doc Release date: Version: Status:<br>Page

<span id="page-35-0"></span>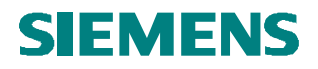

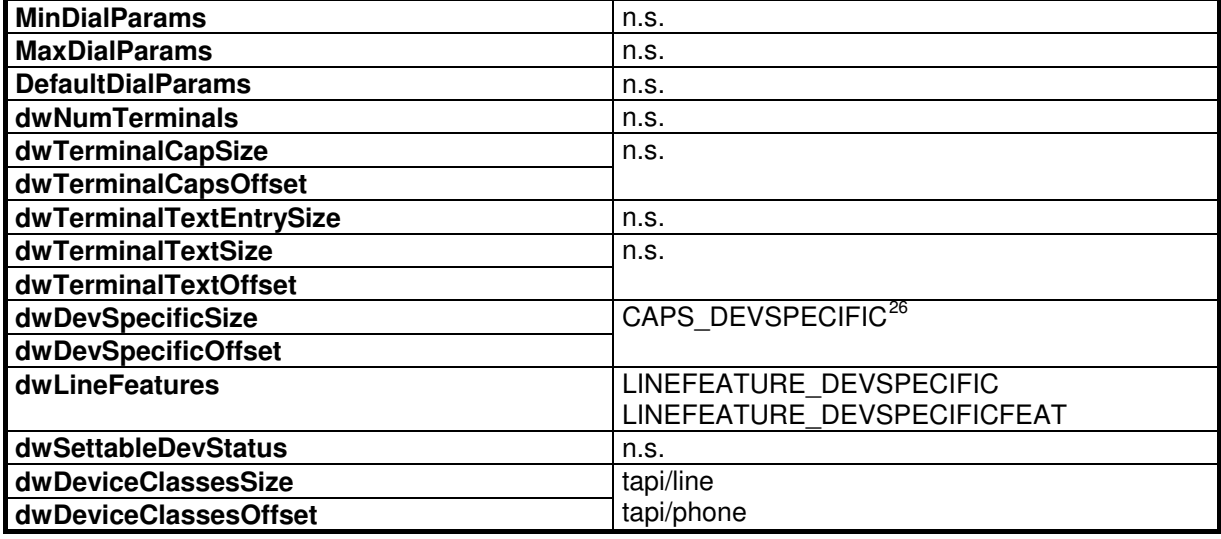

**Table 18: LINEDEVCAPS for Extended Services Line**

 $\overline{a}$ <sup>26</sup> see 7.1 struct CAPS\_DEVSPECIFIC for details

#### **Hipath TAPI 170 V2.0 TAPI Application Developer's Guide**

3PrdP Party TSP

SEN SME MP 51

Dok.ID: TAPI Application Developers Guide HT170V2.doc Release date: Version: Status:<br>Page
### *3.11 LINEDEVSTATUS*

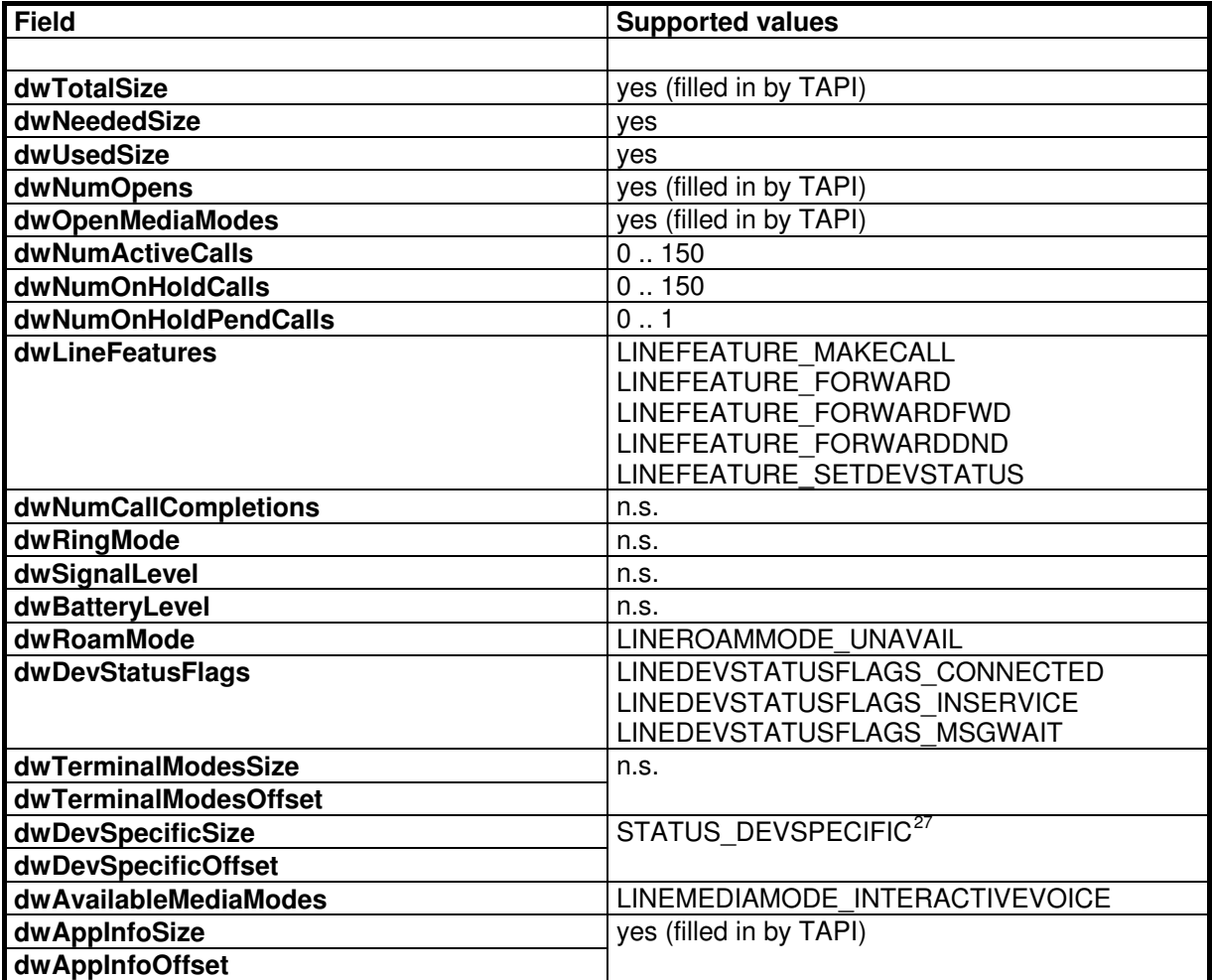

**Table 19: LINEDEVSTATUS**

**<sup>27</sup> see 0 Table 38: CAPS\_DEVSPECIFIC** 

struct STATUS\_DEVSPECIFIC for details

## **Hipath TAPI 170 V2.0 TAPI Application Developer's Guide**

3PrdP Party TSP

<u>.</u>

SEN SME MP 51

Dok.ID: TAPI Application Developers Guide HT170V2.doc Release date: Version: Status:<br>Page

### *3.12 LINEDEVSTATUS for Extended Services Line*

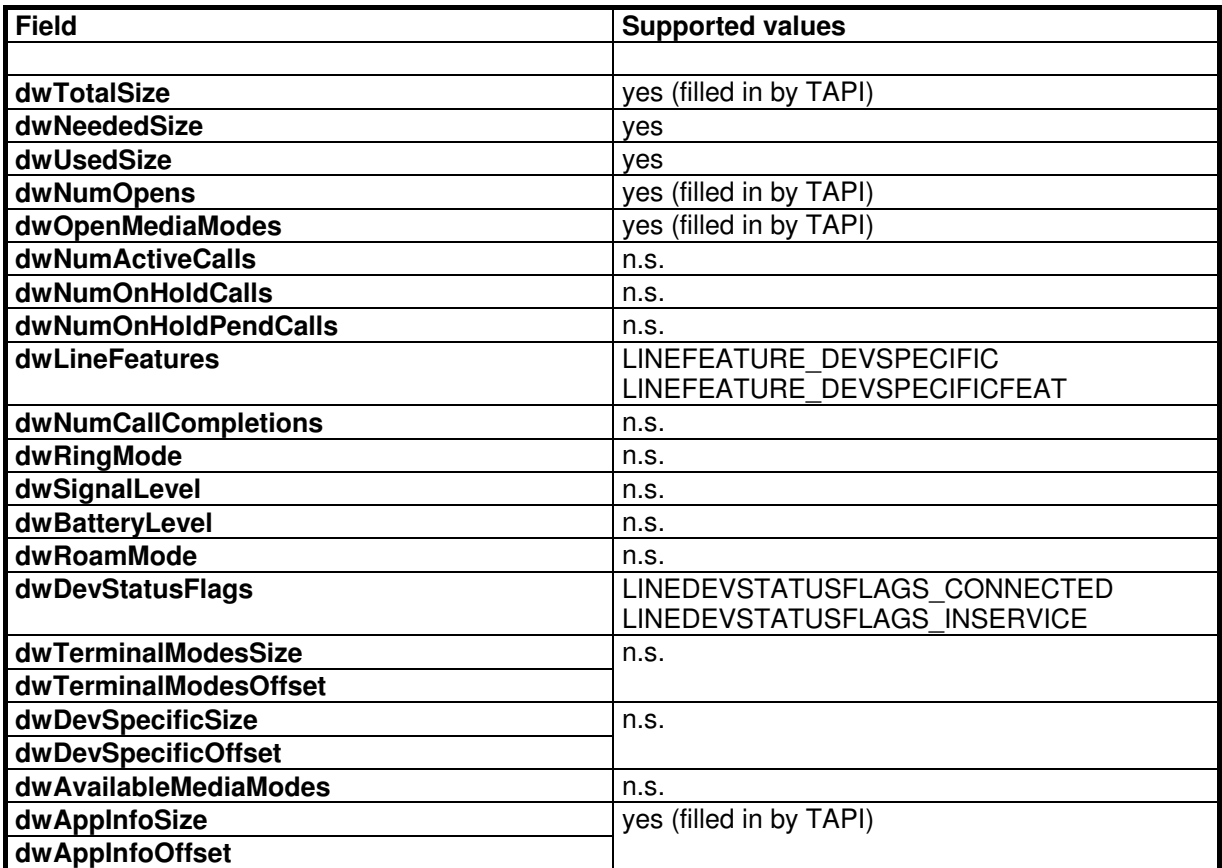

**Table 20: LINEDEVSTATUS for Extended Services Line**

## **TAPI Application Developer's Guide**

**Hipath TAPI 170 V2.0** 

3PrdP Party TSP

SEN SME MP 51

Dok.ID: TAPI Application Developers Guide HT170V2.doc Release date: Version: Status:<br>Page

### *3.13 LINEDIALPARAMS*

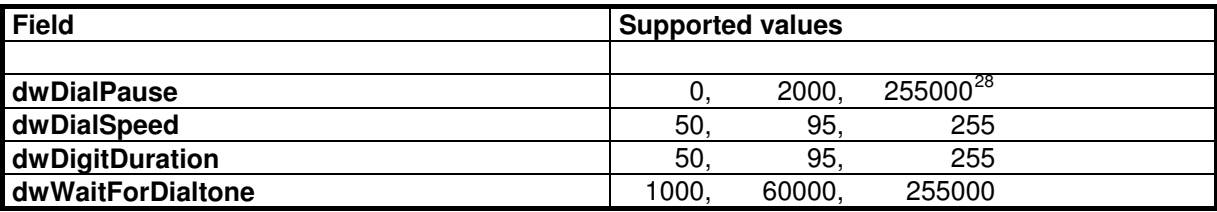

**Table 21: LINEDIALPARAMS**

### *3.14 LINEEXTENSIONID*

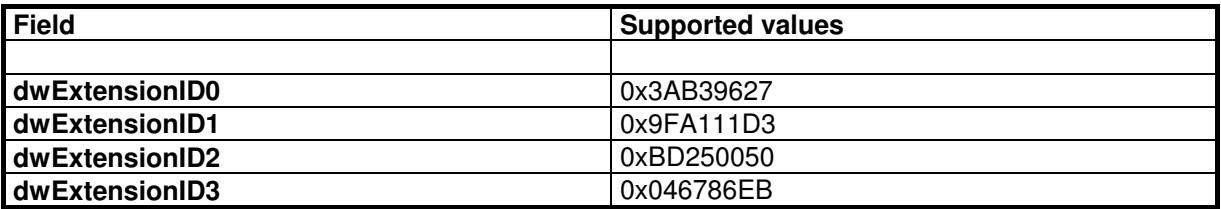

**Table 22: LINEEXTENSIONID**

<span id="page-38-3"></span><span id="page-38-2"></span><span id="page-38-1"></span><span id="page-38-0"></span> $\overline{\phantom{a}}$ <sup>28</sup> min., default, max.

## **Hipath TAPI 170 V2.0 TAPI Application Developer's Guide**

3PrdP Party TSP

SEN SME MP 51

Dok.ID: TAPI Application Developers Guide HT170V2.doc Release date: Version: Status:<br>Page

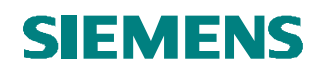

### *3.15 LINEFORWARD*

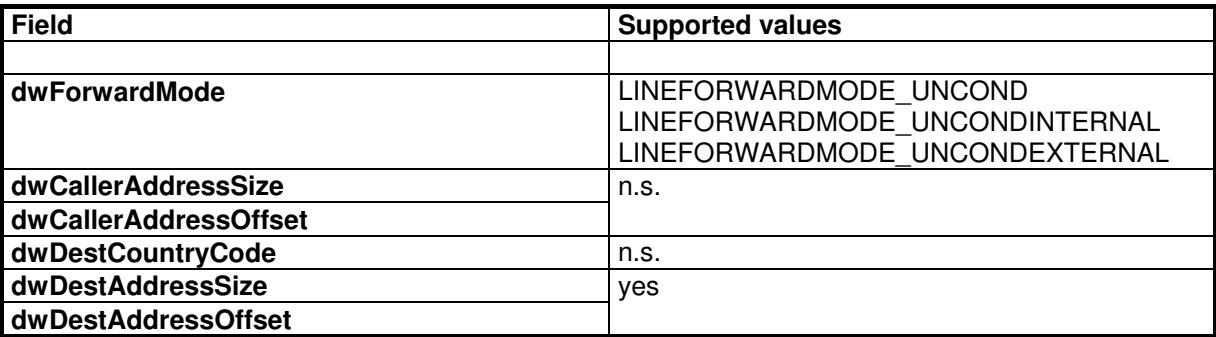

**Table 23: LINEFORWARD**

### *3.16 LINEFORWARDLIST*

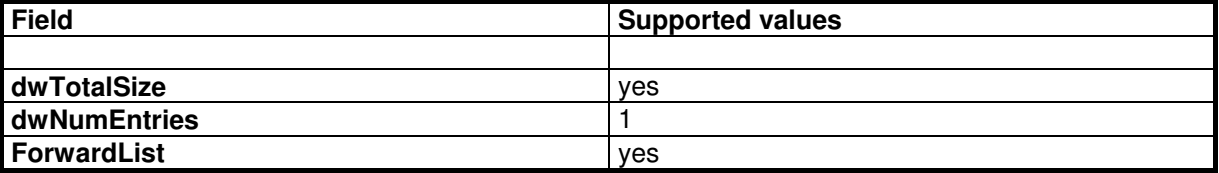

**Table 24: LINEFORWARDLIST**

## **TAPI Application Developer's Guide**

SEN SME MP 51

Dok.ID: TAPI Application Developers Guide HT170V2.doc Release date: Version: Status:<br>Page

39 of 81 19.03.2009 1.40 released

**Hipath TAPI 170 V2.0**  3PrdP Party TSP

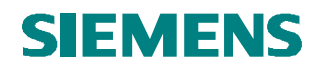

### *3.17 LINEGENERATETONE*

**Not supported.**

### *3.18 LINEMEDIACONTROLCALLSTATE*

**Not supported.**

### *3.19 LINEMEDIACONTROLDIGIT*

**Not supported.**

### *3.20 LINEMEDIACONTROLMEDIA*

**Not supported.**

### *3.21 LINEMEDIACONTROLTONE*

**Not supported.**

### <span id="page-40-0"></span>*3.22 LINEMONITORTONE*

<span id="page-40-1"></span>**Not supported.**

### <span id="page-40-3"></span><span id="page-40-2"></span>*3.23 LINETERMCAPS*

<span id="page-40-6"></span><span id="page-40-5"></span><span id="page-40-4"></span>**Not supported.**

## **TAPI Application Developer's Guide**

**Hipath TAPI 170 V2.0**  3PrdP Party TSP

SEN SME MP 51

Dok.ID: TAPI Application Developers Guide HT170V2.doc

Release date: Version: Status:<br>Page

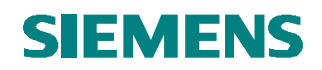

### *3.24 PHONEBUTTONINFO*

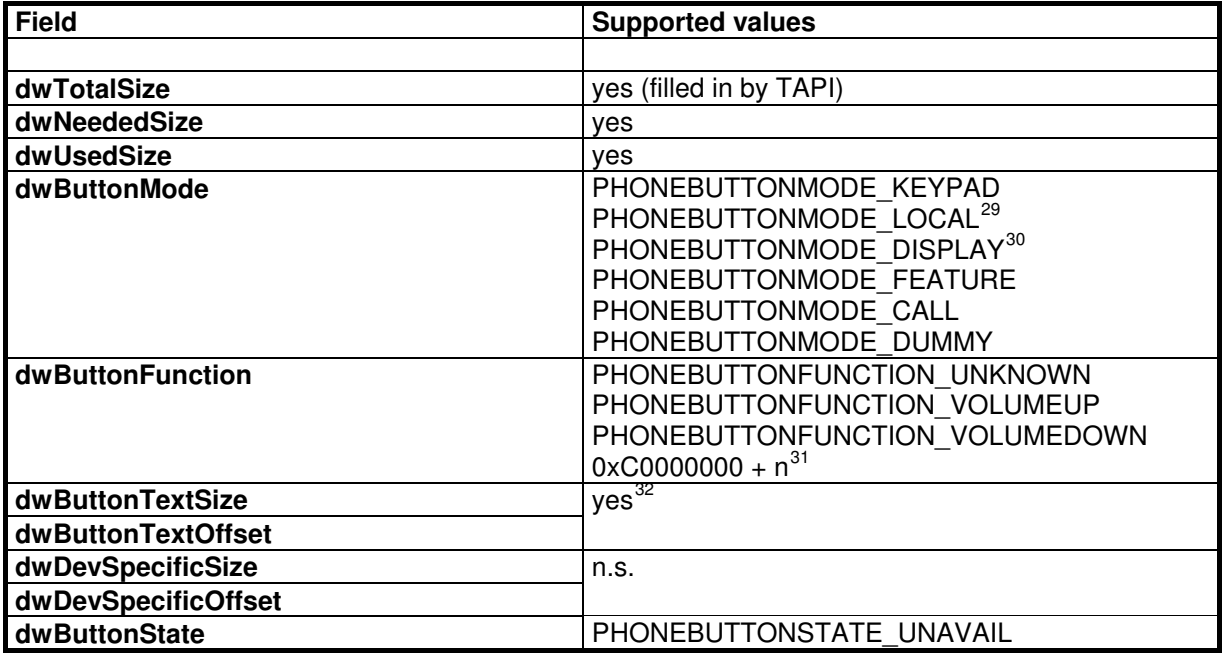

**Table 25: PHONEBUTTONINFO**

<sup>30</sup> buttons for menu control

 $31$  n = buttonFunction; for corresponding feature refer to section 4 Key-Features

 $32$  for PHONEBUTTONMODE KEYPAD "0", "1", .. "9", "\*" or "#" will be returned, for PHONEBUTTONMODE\_LOCAL "+" or "-" will be returned, for PHONEBUTTONMODE\_DISPLAY "/", "<" or ">" will be returned, for PHONEBUTTONMODE\_FEATURE only "" will be returned

### **Hipath TAPI 170 V2.0 TAPI Application Developer's Guide**

3PrdP Party TSP

SEN SME MP 51

Dok.ID: TAPI Application Developers Guide HT170V2.doc

Release date: Version: Status:<br>Page

 $\overline{\phantom{a}}$ <sup>29</sup> buttons for volume control

### *3.25 PHONECAPS*

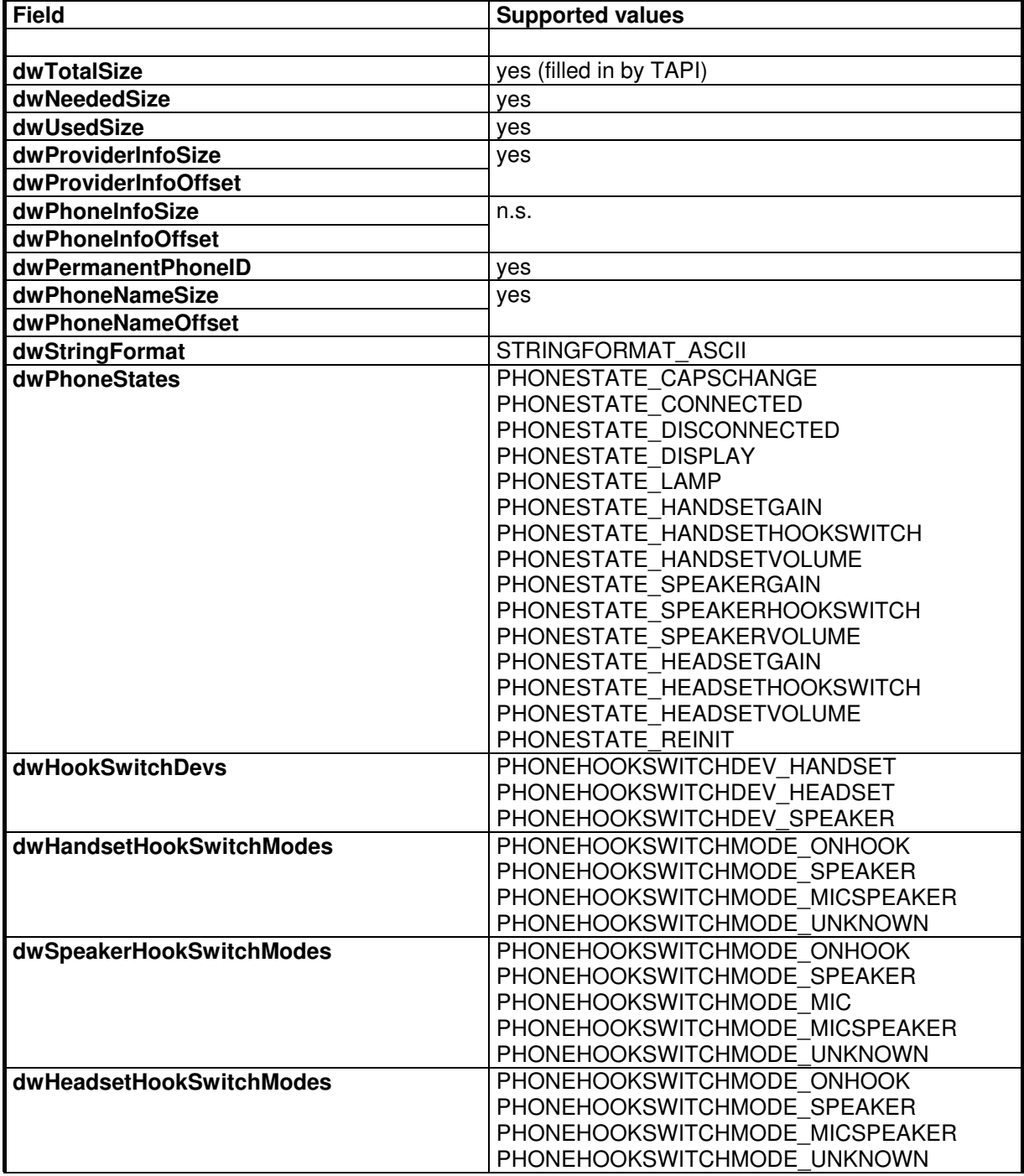

### **Hipath TAPI 170 V2.0 TAPI Application Developer's Guide**

3PrdP Party TSP

SEN SME MP 51

Dok.ID: TAPI Application Developers Guide HT170V2.doc Release date: Version: Status:<br>Page

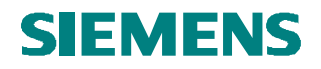

| dwVolumeFlags           | PHONEHOOKSWITCHDEV HANDSET            |
|-------------------------|---------------------------------------|
|                         | PHONEHOOKSWITCHDEV SPEAKER            |
|                         | PHONEHOOKSWITCHDEV HEADSET            |
| dwGainFlags             | PHONEHOOKSWITCHDEV HANDSET            |
|                         | PHONEHOOKSWITCHDEV SPEAKER            |
|                         | PHONEHOOKSWITCHDEV HEADSET            |
| dwDisplayNumRows        | 1                                     |
| dwDisplayNumColumns     | 24                                    |
| dwNumRingModes          | n.s.                                  |
| dwNumButtonLamps        | $94^{33}$                             |
| dwButtonModesSize       | 376                                   |
| dwButtonModesOffset     | PHONEBUTTONMODE KEYPAD                |
|                         | PHONEBUTTONMODE LOCAL <sup>34</sup>   |
|                         | PHONEBUTTONMODE DISPLAY <sup>35</sup> |
|                         | PHONEBUTTONMODE FEATURE               |
|                         | PHONEBUTTONMODE CALL                  |
|                         | PHONEBUTTONMODE DUMMY                 |
| dwButtonFunctionsSize   | 376                                   |
| dwButtonFunctionsOffset | PHONEBUTTONFUNCTION UNKNOWN           |
|                         | PHONEBUTTONFUNCTION VOLUMEUP          |
|                         | PHONEBUTTONFUNCTION_VOLUMEDOWN        |
|                         | $0xC0000000 + n^{36}$                 |
| dwLampModesSize         | 376                                   |
| dwLampModesOffset       | PHONELAMPMODE DUMMY                   |
|                         | PHONELAMPMODE FLUTTER <sup>37</sup>   |
|                         | PHONELAMPMODE OFF                     |
|                         | PHONELAMPMODE STEADY                  |
|                         | PHONELAMPMODE WINK <sup>38</sup>      |
| dwNumSetData            | 8                                     |
| dwSetDataSize           | 0x00000100 <sup>39</sup>              |
| dwSetDataOffset         |                                       |
| dwNumGetData            | 8                                     |
| dwGetDataSize           | 0x00000100                            |
| dwGetDataOffset         |                                       |
| dwDevSpecificSize       | CAPS_DEVSPECIFIC <sup>40</sup>        |

 $33$  The keypad buttons '0', through '9', '\*', and '#' are assigned the identifiers 0 through 12 (s. /1/), ID13 refers to  $*$ +" key, ID14 to  $*$ -", ID15 to  $*$  ,  $*$ , ID16 to  $*$  ,  $*$ , ID17 to  $*$ , OK",

<sup>34</sup> buttons for volume control

- <sup>35</sup> buttons for menu control
- $36$  n = buttonFunction; for corresponding feature refer to section 4 Key-Features
- <sup>37</sup> LED cadence 5 (250 / 250 ms)
- <sup>38</sup> LED cadence 6 (750 / 750 ms)
- <span id="page-43-0"></span><sup>39</sup> per DataID

 $\overline{a}$ 

3PrdP Party TSP

### **Hipath TAPI 170 V2.0 TAPI Application Developer's Guide**

SEN SME MP 51

Dok.ID: TAPI Application Developers Guide HT170V2.doc

Release date: Version: Status:<br>Page

IDs18..29 refer to the 12 feature keys of the base unit and the IDs 30..93 refer to the feature keys on the 4 possible extension units (these feature keys are the only ones with associated lamps, all others have PHONELAMPMODE\_DUMMY set)

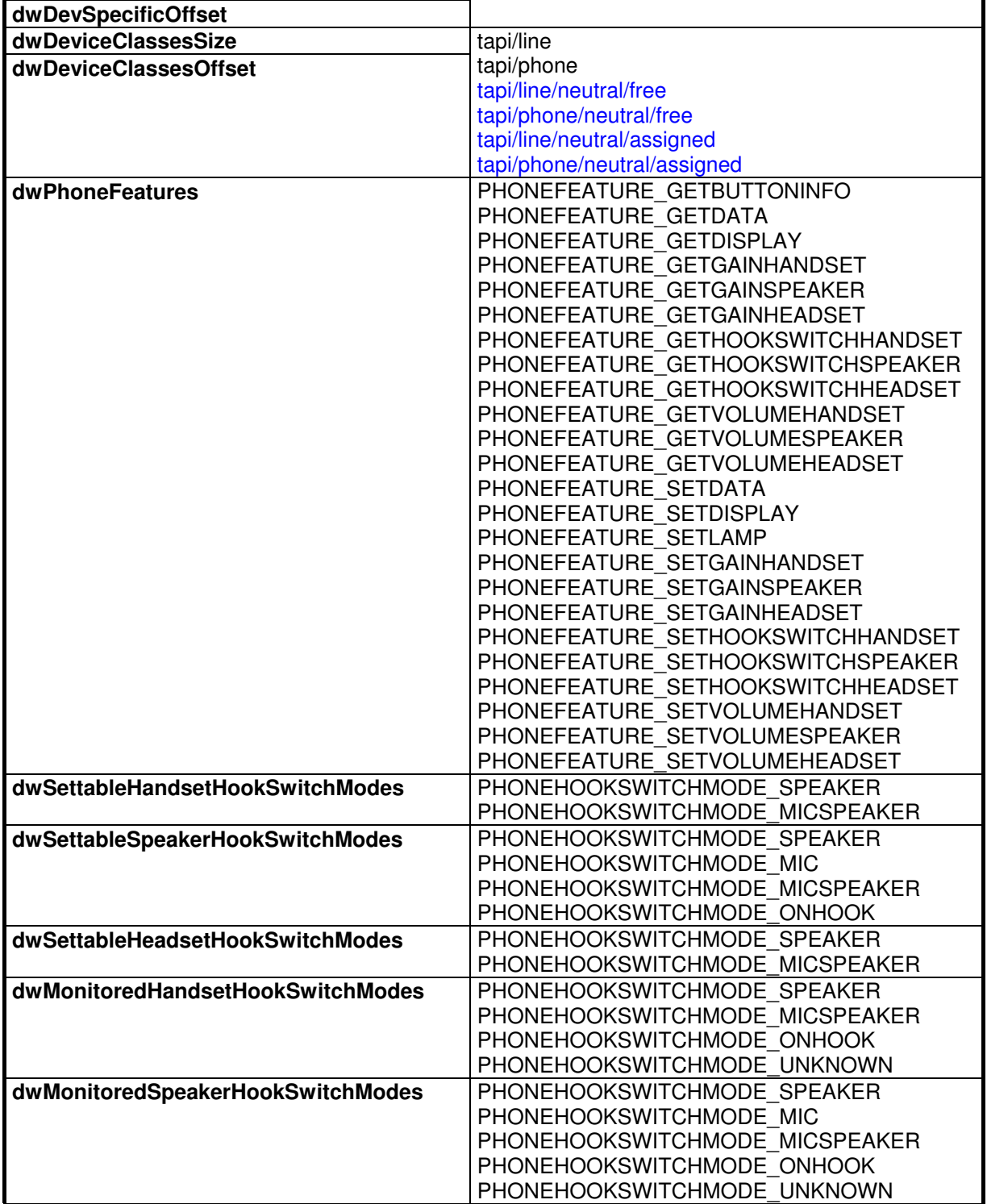

 $\overline{a}$ <sup>40</sup> see 7.1 struct CAPS\_DEVSPECIFIC for details

## **Hipath TAPI 170 V2.0 TAPI Application Developer's Guide**

3PrdP Party TSP

SEN SME MP 51

Dok.ID: TAPI Application Developers Guide HT170V2.doc Release date: Version: Status:<br>Page

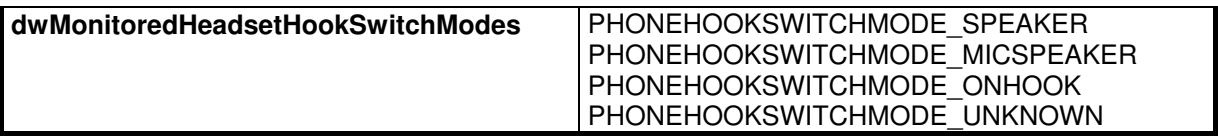

**Table 26: PHONECAPS**

## **TAPI Application Developer's Guide**

**Hipath TAPI 170 V2.0**  3PrdP Party TSP

#### SEN SME MP 51

Dok.ID: TAPI Application Developers Guide HT170V2.doc Release date: Version: Status:<br>Page

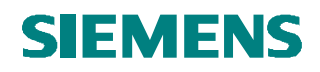

### *3.26 PHONECAPS for Extended Services Phone*

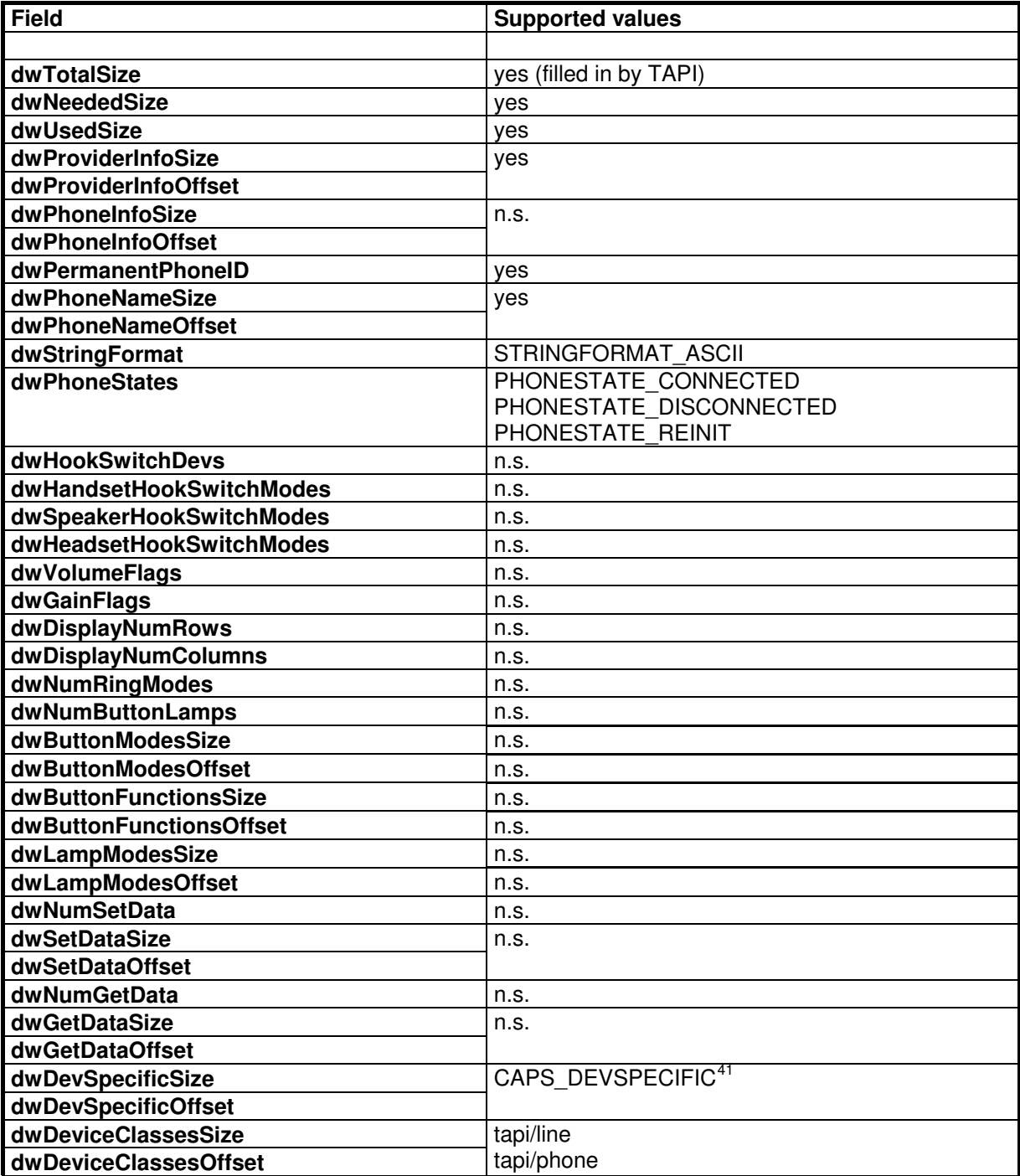

<span id="page-46-2"></span><span id="page-46-1"></span><span id="page-46-0"></span> $\overline{a}$ <sup>41</sup> see 7.1 struct CAPS\_DEVSPECIFIC for details

## **Hipath TAPI 170 V2.0 TAPI Application Developer's Guide**

3PrdP Party TSP

SEN SME MP 51

Dok.ID: TAPI Application Developers Guide HT170V2.doc Release date: Version: Status:<br>Page

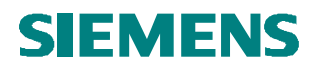

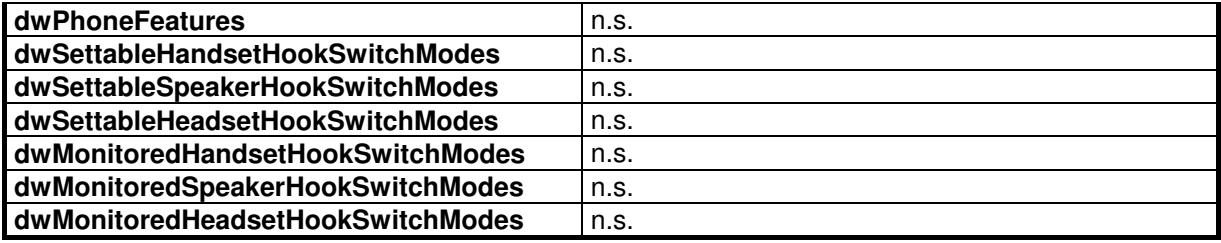

**Table 27: PHONECAPS for Extended Services Phone**

## **TAPI Application Developer's Guide**

**Hipath TAPI 170 V2.0**  3PrdP Party TSP

SEN SME MP 51

Dok.ID: TAPI Application Developers Guide HT170V2.doc Release date: Version: Status:<br>Page

### *3.27 PHONEEXTENSIONID*

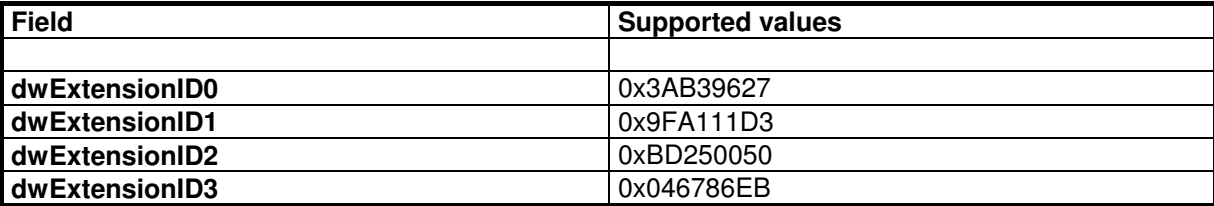

**Table 28: PHONEEXTENSIONID**

## **TAPI Application Developer's Guide**

**Hipath TAPI 170 V2.0**  3PrdP Party TSP

SEN SME MP 51

Dok.ID: TAPI Application Developers Guide HT170V2.doc Release date: Version: Status:<br>Page

### *3.28 PHONESTATUS*

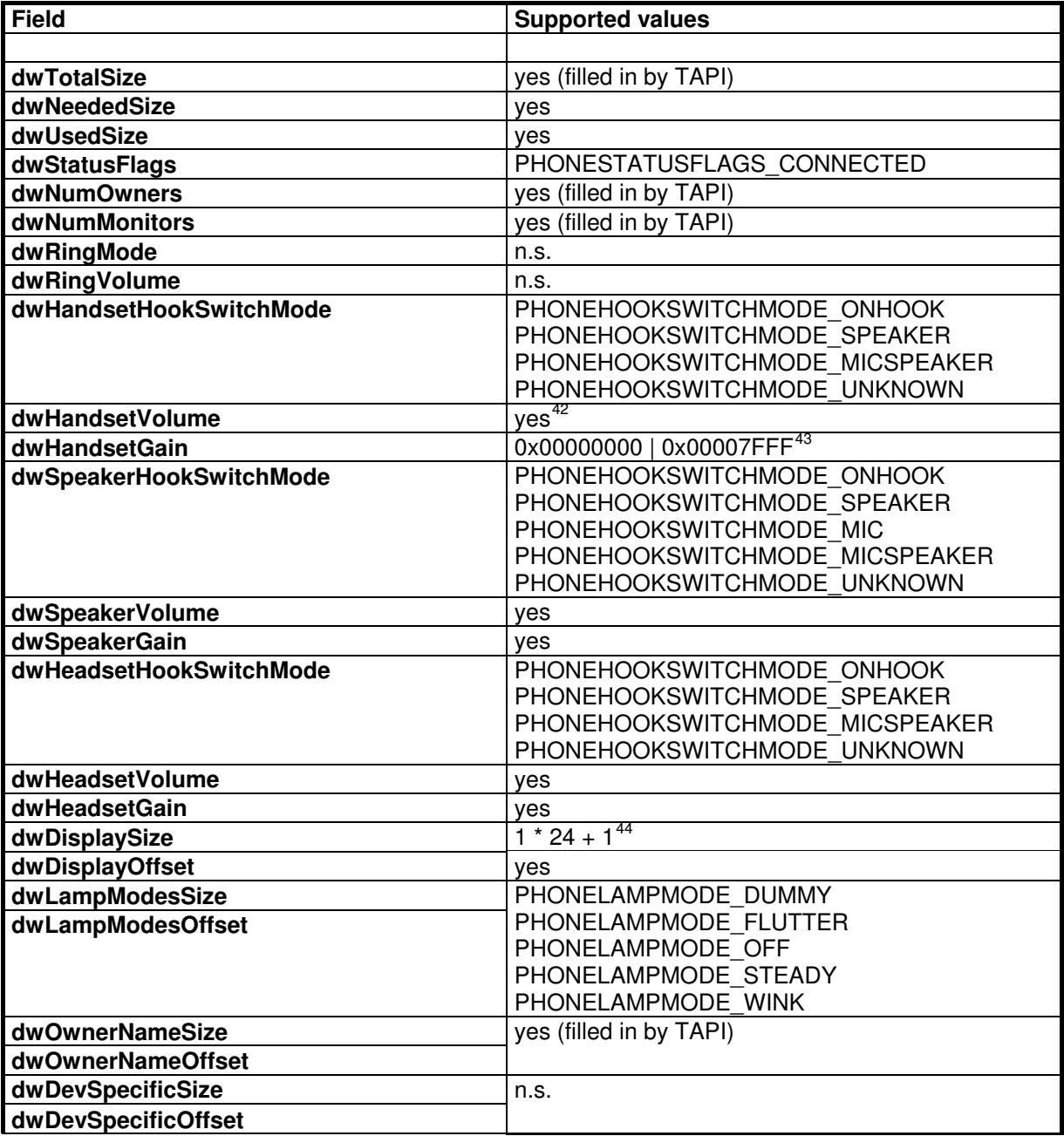

 $\overline{a}$ <sup>42</sup> range: 0x00000000 .. 0x0000FFFF

<sup>43</sup> default mid-range value (TSP can't determine the device' gain)

<sup>44</sup> number of ASCII characters in bytes: rows \* cols + string termininator

## **Hipath TAPI 170 V2.0 TAPI Application Developer's Guide**

3PrdP Party TSP

SEN SME MP 51

Dok.ID: TAPI Application Developers Guide HT170V2.doc

Release date: Version: Status:<br>Page

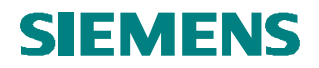

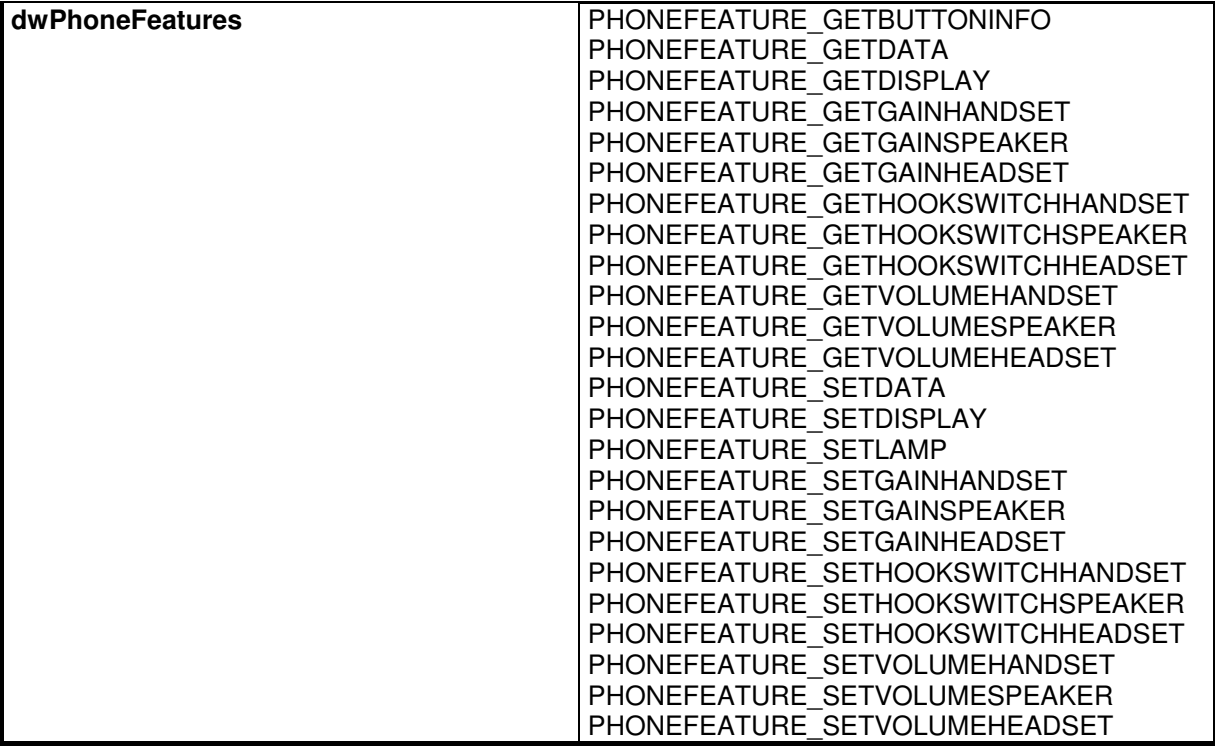

**Table 29: PHONESTATUS**

## **TAPI Application Developer's Guide**

**Hipath TAPI 170 V2.0**  3PrdP Party TSP

SEN SME MP 51

Dok.ID: TAPI Application Developers Guide HT170V2.doc Release date: Version: Status:<br>Page

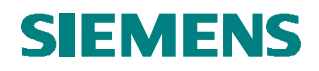

### *3.29 PHONESTATUS for Extended Services Phone*

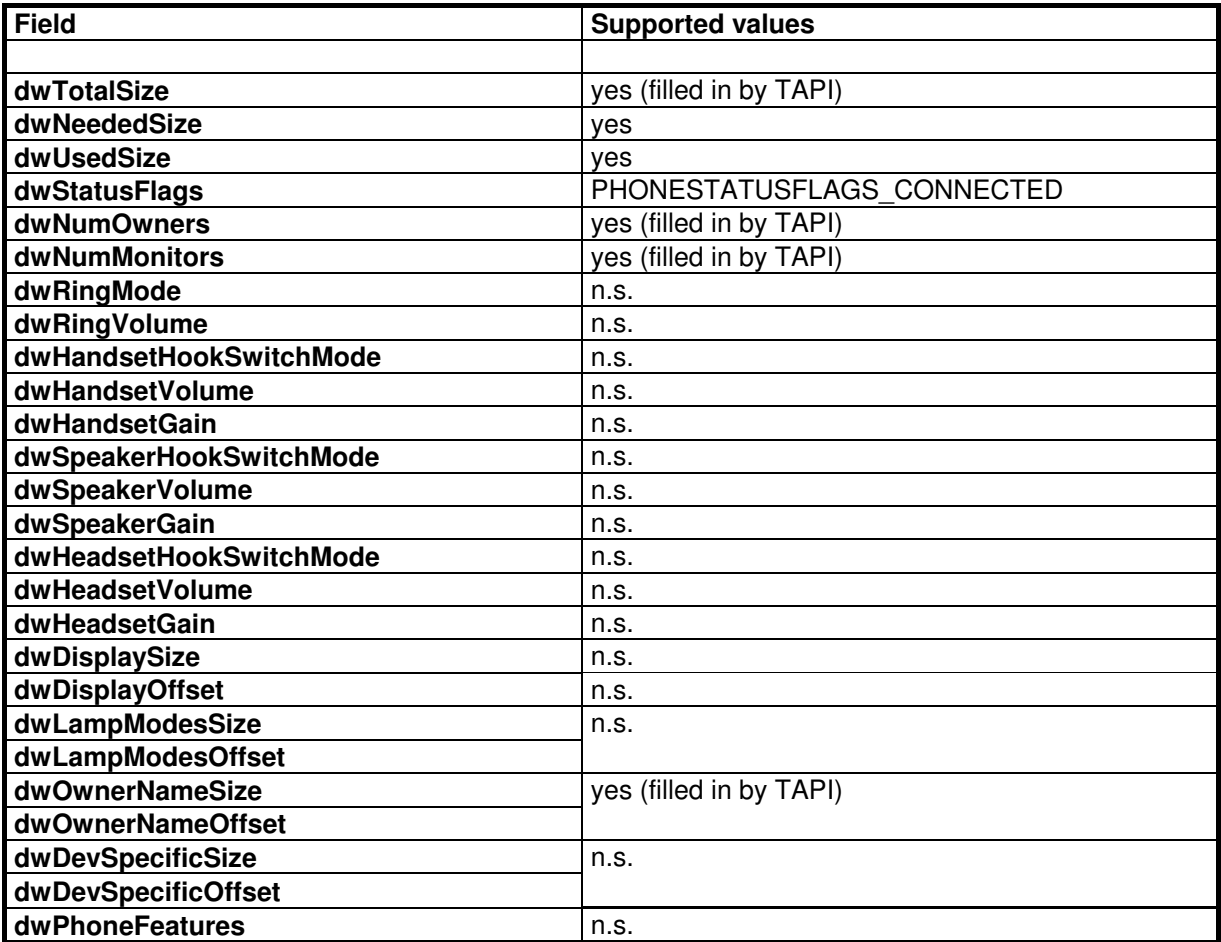

**Table 30: PHONESTATUS for Extended Services Phone**

## **TAPI Application Developer's Guide**

SEN SME MP 51

Dok.ID: TAPI Application Developers Guide HT170V2.doc Release date: Version: Status:<br>Page

51 of 81 19.03.2009 1.40 released

**Hipath TAPI 170 V2.0**  3PrdP Party TSP

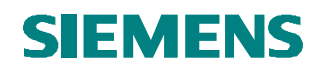

### *3.30 VARSTRING*

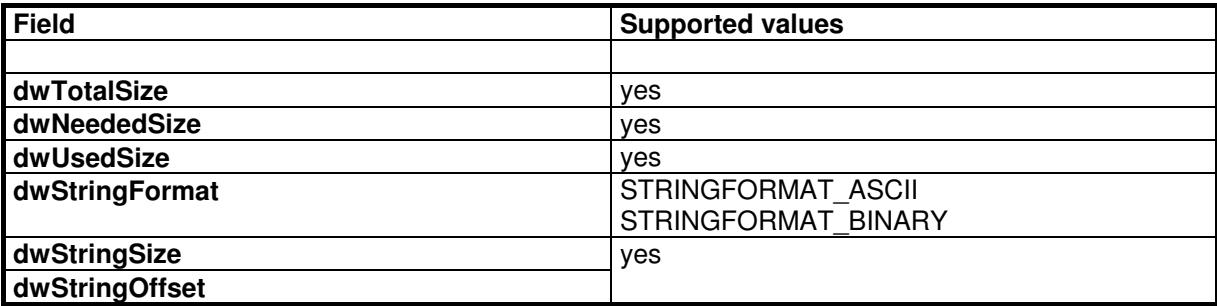

**Table 31: VARSTRING**

### *3.31 TUISPICREATEDIALOGINSTANCEPARAMS*

**Not supported.**

## **TAPI Application Developer's Guide**

**Hipath TAPI 170 V2.0**  3PrdP Party TSP

SEN SME MP 51

Dok.ID: TAPI Application Developers Guide HT170V2.doc Release date: Version: Status:<br>Page

## **4 Key-Features**

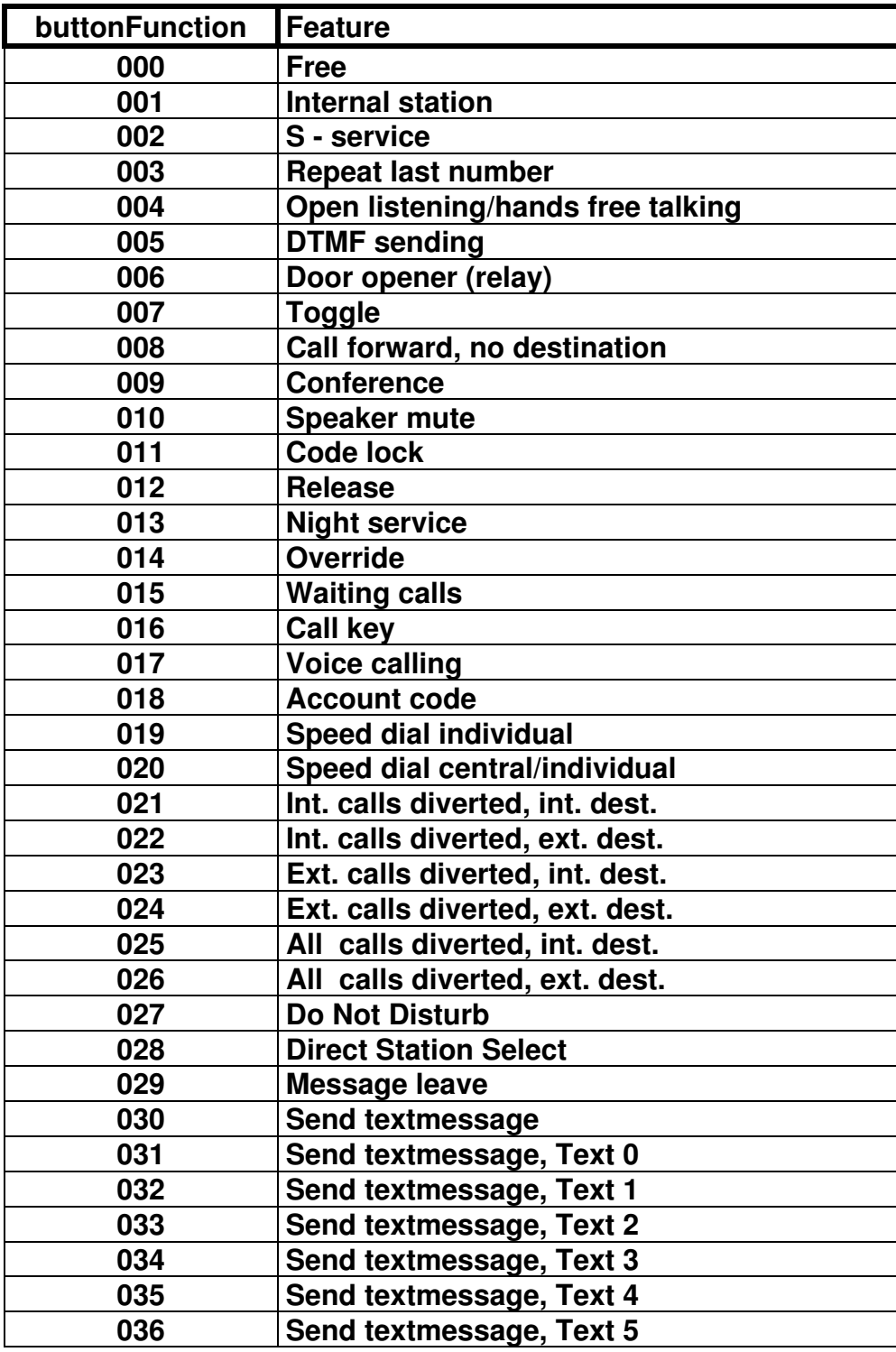

### **Hipath TAPI 170 V2.0 TAPI Application Developer's Guide**

3PrdP Party TSP

SEN SME MP 51

Dok.ID: TAPI Application Developers Guide HT170V2.doc Release date: Version: Status:<br>Page

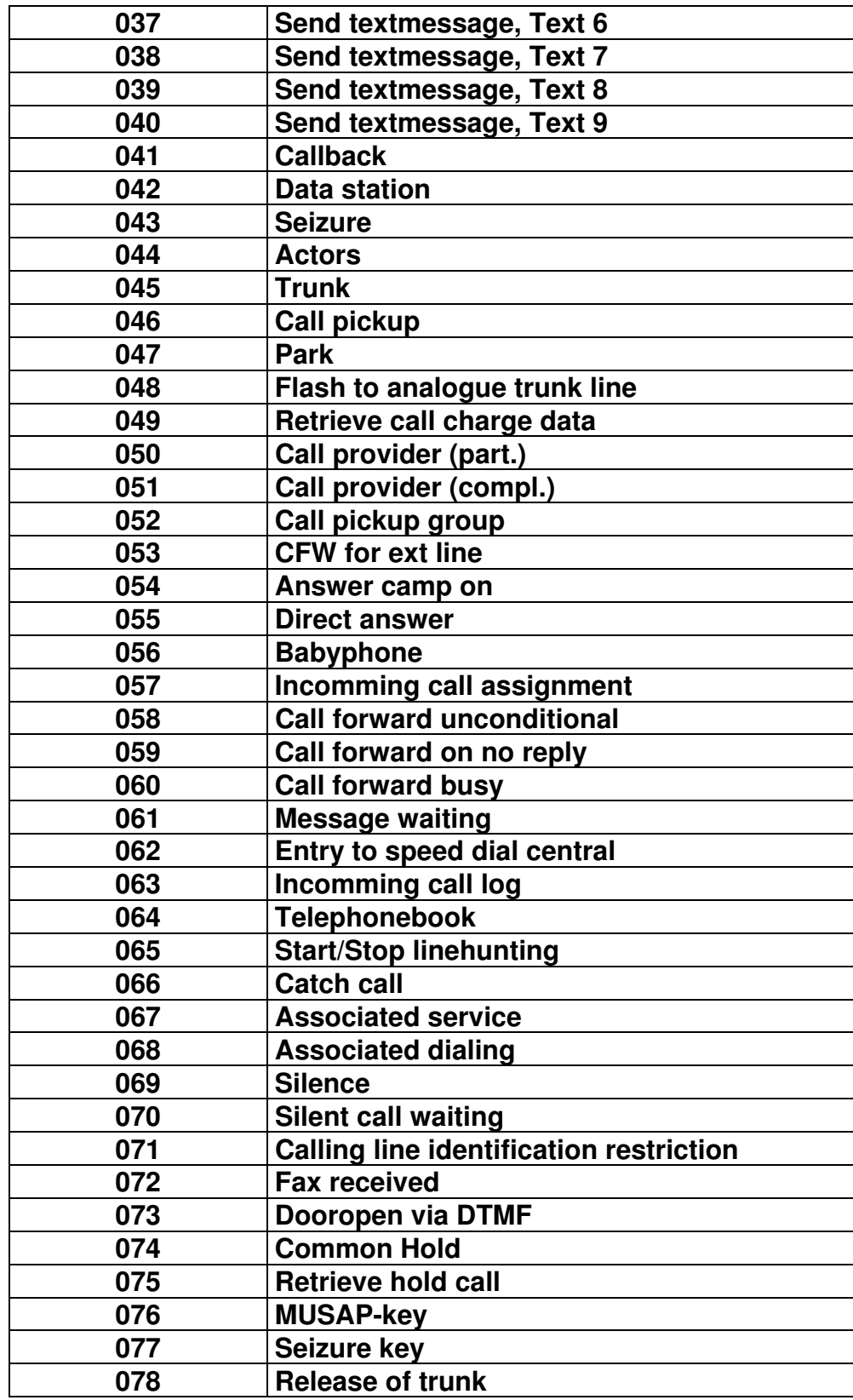

### **Hipath TAPI 170 V2.0 TAPI Application Developer's Guide**

3PrdP Party TSP

SEN SME MP 51

Dok.ID: TAPI Application Developers Guide HT170V2.doc Release date: Version: Status:<br>Page

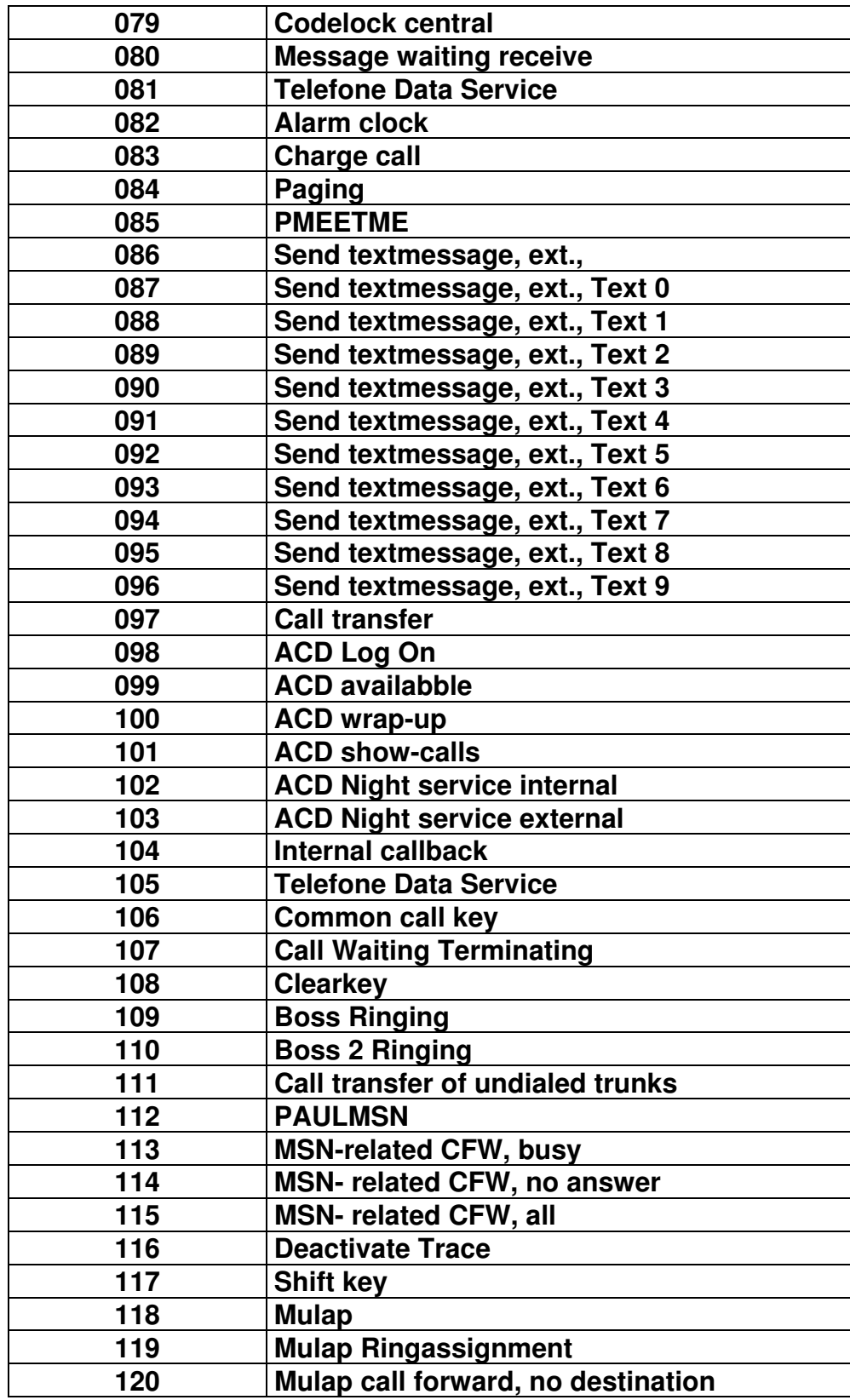

### **Hipath TAPI 170 V2.0 TAPI Application Developer's Guide**

3PrdP Party TSP

SEN SME MP 51

Dok.ID: TAPI Application Developers Guide HT170V2.doc Release date: Version: Status:<br>Page

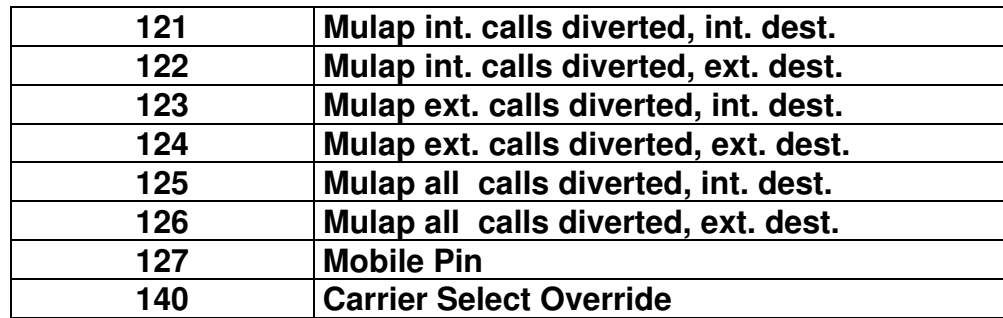

<span id="page-56-0"></span> **Table 32: Key-Features** 

## **TAPI Application Developer's Guide**

**Hipath TAPI 170 V2.0**  3PrdP Party TSP

#### SEN SME MP 51

Dok.ID: TAPI Application Developers Guide HT170V2.doc Release date: Version: Status:<br>Page

## **5 TAPI Extended Services**

### *5.1 TSP-internal Extended Services*

### **5.1.1 Siemens-specific**

- 5.1.1.1 Device-Specific Line Functions
- 5.1.1.1.1 lineDevSpecific
	- The **dwAddressID** parameter is not used. Only 0 is accepted.
	- The **hCall** parameter is not used. Only NULL is accepted.
	- The parameter **lpParams** should point to a memory area whose contents are defined according to the data structure **SIEMENS\_LINE\_DEV\_SPECIFIC**. (Refer to "SIEMENS\_LINE\_DEV\_SPECIFIC" in chapter [5.1.1.2.1\)](#page-56-0).
	- The **dwSize** parameter must be the size of the **SIEMENS\_LINE\_DEV\_SPECIFIC** structure.

#### *5.1.1.1.1.1 SIEMENSLINE\_DIAL\_DIGITS*

- This function allows the application to send a **dialable** string to the PBX, independent of the phone's state or the state of any line addresses or calls on the phone.
	- The **dwStructType** field in the data structure must be the value SIEMENS\_LINE\_DIAL\_DIGITS.
	- The **szDialableString**[ ] field in the data structure is a null-terminated ASCII string of dialable digits (**\* #** and **0** through **9**). The maximum number of digits is 100.
	- Invalid characters will be ignored.

#### *5.1.1.1.1.2 DEVSPECIFIC\_STRUCT\_FIRSTDESTINATION*

- This function allows the application to set a dialable string which is used to identify the first destination the call has been.
	- The **dwStructType** field in the data structure must be the value DEVSPECIFIC\_STRUCT\_FIRSTDESTINATION.
	- The **FirstDestination. szCallNumber** field in the data structure is a nullterminated ASCII string of dialable digits (**\* #** and **0** through **9**). The maximum number of digits is 100.

#### *5.1.1.1.1.3 DEVSPECIFIC\_STRUCT\_ACDAUTOFLAG*

• This function is reserved for internal use and is not released.

### **Hipath TAPI 170 V2.0 TAPI Application Developer's Guide**

3PrdP Party TSP

SEN SME MP 51

Dok.ID: TAPI Application Developers Guide HT170V2.doc Release date: Version: Status: Page 57 of 81

19.03.2009 1.40 released

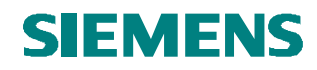

#### 5.1.1.1.2 lineDevSpecificFeature

- The TSP invokes a device-specific feature by essentially pressing a button for the feature. The success of the feature invocation is highly context-specific.
- The service provider does not provide an explicit indication of feature success or failure. The application must know how to interpret success or failure of the feature based on asynchronous information from the phone, for example: LED indications, or state changes.
- The application sends the physical button number on the phone (pointed to by lpParams) and leaves dwFeature empty (PHONEBUTTONFUNCTION\_UNKNOWN). The TSP invokes the button..
- ï The **dwSize** parameter must be set correctly when **lpParams** is not NULL.

## **TAPI Application Developer's Guide**

**Hipath TAPI 170 V2.0**  3PrdP Party TSP

## SEN SME MP 51

Dok.ID: TAPI Application Developers Guide HT170V2.doc Release date: Version: Status:<br>Page

#### 5.1.1.2 Device-Specific Data Structures and Constants

The following chapter describes the device-specific data structures and constants created by Siemens for the telephony service provider.

#### 5.1.1.2.1 SIEMENS\_LINE\_DEV\_SPECIFIC

The **SIEMENS\_LINE\_DEV\_SPECIFIC** structure is passed to the **lineDevSpecific** function via parameter **lpParams**. It identifies the extended feature that is being requested and any other information that is required for that extended feature.

```
typedef struct _PARAM_DEVSPECIFIC 
{ 
          DWORD dwStructType; 
          union 
          { 
                   struct 
 { } char szCallNumber [TAPIMAXDESTADDRESSSIZE]; 
                  } FirstDestination; 
                  struct 
 { } DWORD dwSetACDautoFlag; 
                  } ACDautoFlag; 
                  BYTE szDialableString [SIEMENS_MAX_DIALABLE_STRING_BYTES + 1];
          }; 
} SIEMENS_LINE_DEV_SPECIFIC, FAR *LPSIEMENS_LINE_DEV_SPECIFIC;
```
### **Constants**

**dwStructType** 

This field identifies the extended line device feature that is being requested. The values supported for this field are:

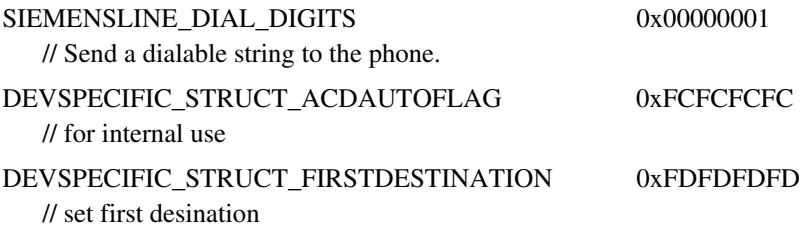

## **TAPI Application Developer's Guide**

**Hipath TAPI 170 V2.0**  3PrdP Party TSP

### SEN SME MP 51

Dok.ID: TAPI Application Developers Guide HT170V2.doc Release date: Version: Status: Page 59 of 81

19.03.2009 1.40 released

## **6 TAPI ACD Proxy Request Handler**

### *6.1 How-To handle HiPath 3000/5000 UCD agents / groups with HiPath TAPI 170 ACD-ProxyRequestHandler (ACD-PRH, APH)*

### **6.1.1 Prerequisites**

- ACD3Service must be running (recommended service start mode 'automatic')
- check ACD checkboxes in HT170 TSP-UI lines tab for HiPath UCD agents and HiPath UCD groups

### **6.1.2 General**

- *lineOpen* TAPI line devices for HiPath UCD agents and HiPath UCD groups
- call *lineGetAgentCaps* and *lineGetAgentStatus* as you need
- *lineGetAgentGroupList* returns a list with all HiPath UCD groups configured as TAPI line devices
- *lineGetAgentActivity* returns a list with all currently unused HiPath UCD AgentIDs (100 through 249) as dwActivityID

### **6.1.3 Login an HiPath UCD agent**

- 1) *lineSetAgentActivity* with dwActivityID = <a currently unused HiPath UCD Agent<sub>ID</sub>>
- 2) *lineSetAgentState* with dwAgentState = LINEAGENTSTATE\_READY

This sequence is mandatory.

### **6.1.4 Change a HiPath UCD agent state**

• *lineSetAgentState* with dwAgentState = LINEAGENTSTATE\_READY, LINEAGENTSTATE\_NOTREADY, LINEAGENTSTATE\_WORKINGAFTERCALL, or LINEAGENTSTATE\_LOGGEDOFF

The latter state change logs the HiPath UCD agent off and requires a re-login for further usage.

### **6.1.5 Handling of HiPath UCD groups**

• only *lineSetAgentState* with LINEAGENTSTATE\_READY, LINEAGENTSTATE\_NOTREADY, or LINEAGENTSTATE\_LOGGEDOFF is supported for HiPath UCD groups

## **TAPI Application Developer's Guide**

SEN SME MP 51

Dok.ID: TAPI Application Developers Guide HT170V2.doc

Release date: Version: Status: Page 60 of 81

19.03.2009 1.40 released

**Hipath TAPI 170 V2.0**  3PrdP Party TSP

- LINEAGENTSTATE LOGGEDOFF is the default and means call distribution is done automatically by the PBX
- LINEAGENTSTATE\_READY means the call distribution is host controlled, i.e. the TAPI app need to *lineRedirect* the incoming calls to the agents
- LINEAGENTSTATE NOTREADY means overload-rejection, i.e. all incoming UCD calls get busy signaling

## **TAPI Application Developer's Guide**

**Hipath TAPI 170 V2.0**  3PrdP Party TSP

### SEN SME MP 51

Dok.ID: TAPI Application Developers Guide HT170V2.doc

Release date: Version: Status:<br>Page

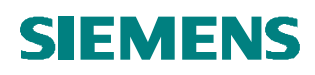

### *6.2 ACD-ProxyRequestHandler Functions for TAPI 2.0 / 2.1*

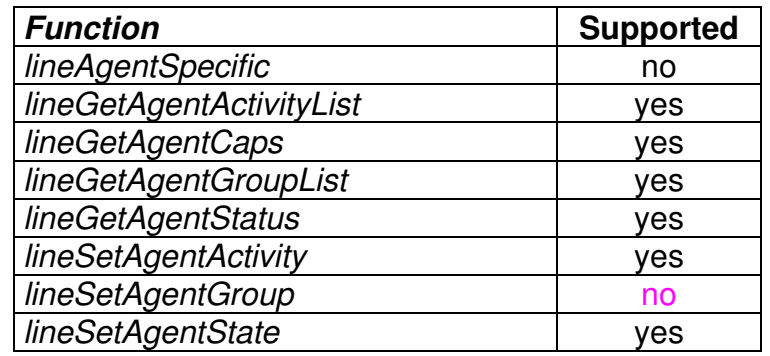

### **Table 33: ACD-PRH Functions for TAPI 2.0 / 2.1**

The following sections describe the Parameter usage for the supported ACD-PRH functions.

### **6.2.1 lineAgentSpecific**

not supported

### **6.2.2 lineGetAgentActivityList**

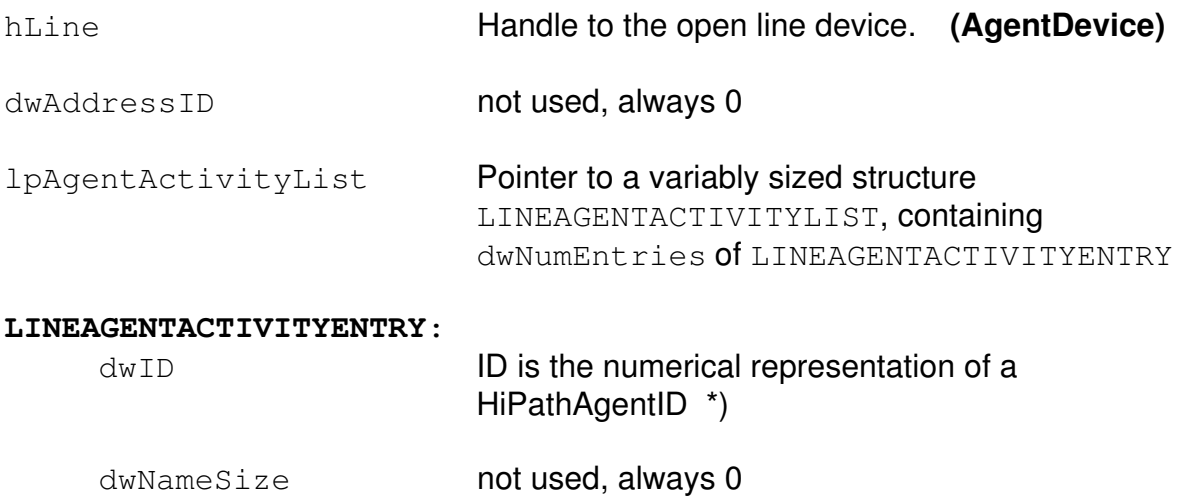

### dwNameOffset not used, always 0

#### \*)  $(HiPathAgentID = 0,100^\circ < -> dwId = dwActivityID = 0x64)$ The values may range from 100 up to 249. The value 0 is used for deletion. The dwID reflects the value that has been set via *lineSetAgentActivity*.

**Hipath TAPI 170 V2.0 TAPI Application Developer's Guide** 

3PrdP Party TSP

SEN SME MP 51

Dok.ID: TAPI Application Developers Guide HT170V2.doc

Release date: Version: Status:<br>Page

#### **6.2.3 lineGetAgentCaps**

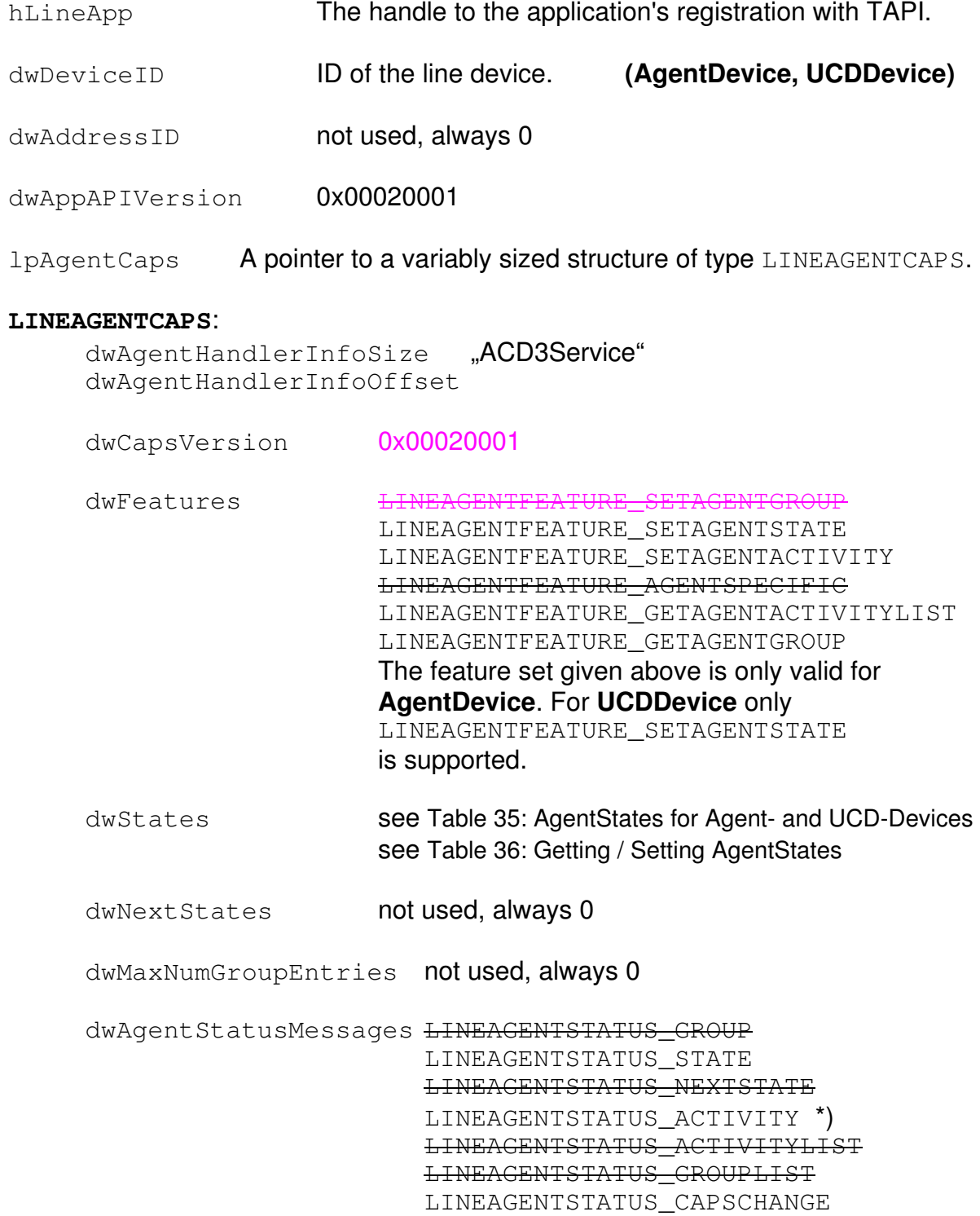

**Hipath TAPI 170 V2.0 TAPI Application Developer's Guide** 

3PrdP Party TSP

SEN SME MP 51

LINEAGENTSTATUS\_VALIDSTATES LINEAGENTSTATUS\_VALIDNEXTSTATES

Dok.ID: TAPI Application Developers Guide HT170V2.doc Release date: Version: Status:<br>Page

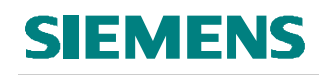

### \*) only **AgentDevice**

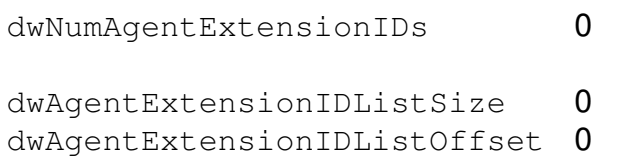

### **6.2.4 lineGetAgentGroupList**

The *lineGetAgentGroupList* function obtains the identities of all agent groups configured in HiPath TAPI 170.

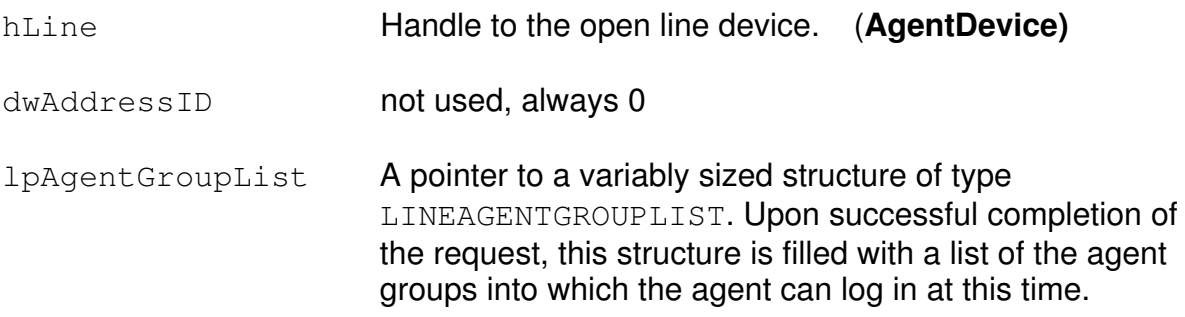

### **Hipath TAPI 170 V2.0 TAPI Application Developer's Guide**

3PrdP Party TSP

SEN SME MP 51

Dok.ID: TAPI Application Developers Guide HT170V2.doc Release date: Version: Status:<br>Page

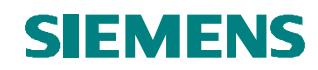

### **6.2.5 lineGetAgentStatus**

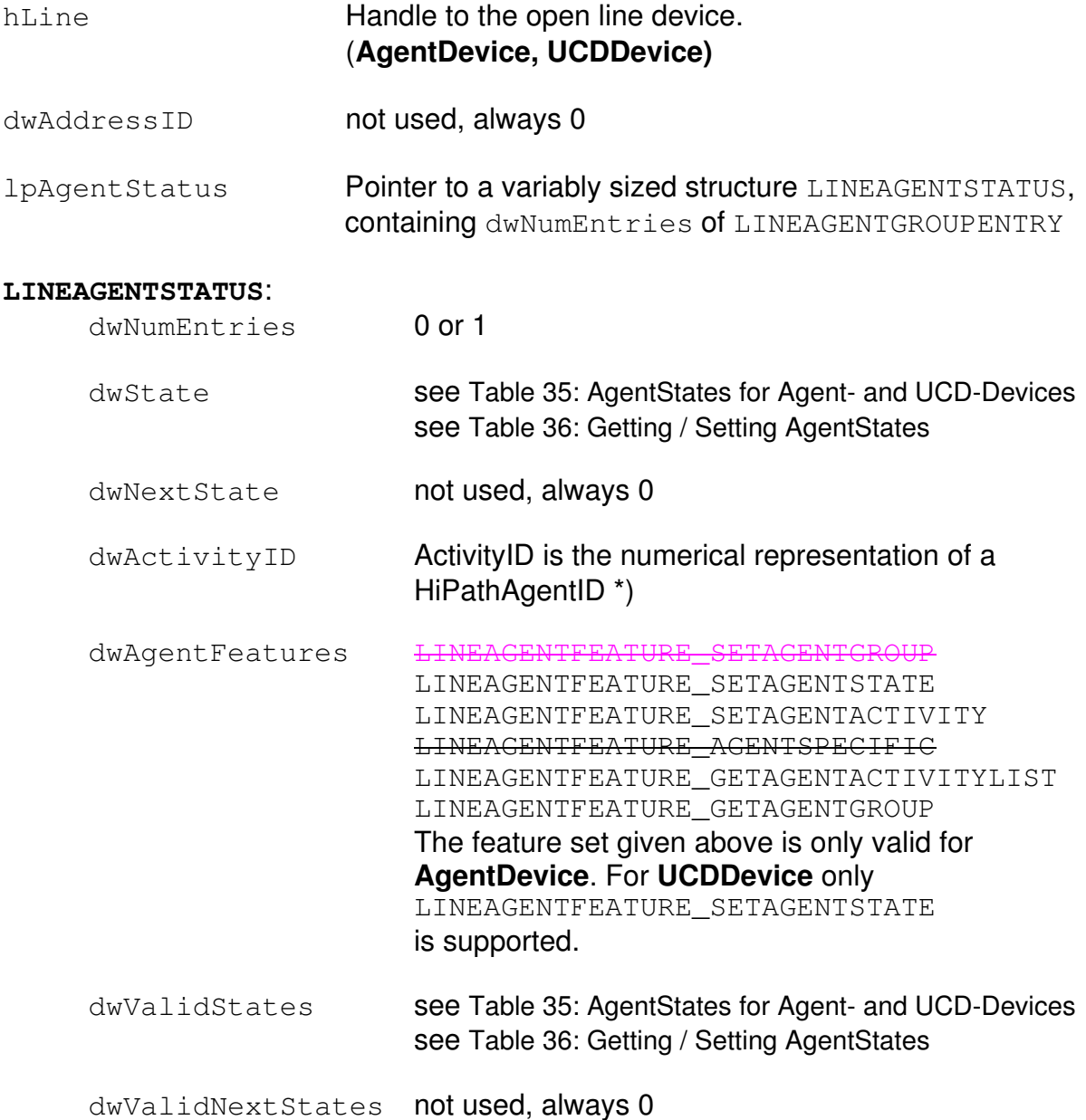

\*)  $(HiPathAgentID = ., 100'' \le -> dwActivityID = 0x64)$ The values may range from 100 up to 249. The value 0 is used for deletion.

The dwActivityID reflects the value that has been set via *lineSetAgentActivity*.

### **Hipath TAPI 170 V2.0 TAPI Application Developer's Guide**

3PrdP Party TSP

SEN SME MP 51

Dok.ID: TAPI Application Developers Guide HT170V2.doc

Release date: Version: Status:<br>Page

### **6.2.6 lineSetAgentActivity**

*lineSetAgentActivity* assigns an ActivityID (HicomAgentID) to a TAPI line device. The same ActivityID can only be active at one device at a time.

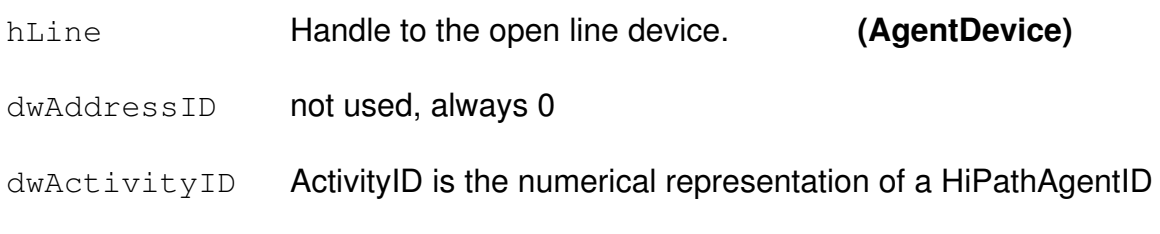

### **(HiPathAgentID = "100" <-> dwActivityID = 0x64)**

The values may range from 100 up to 249. The value 0 is used for deletion.

### **6.2.7 lineSetAgentGroup**

not supported

### **6.2.8 lineSetAgentState**

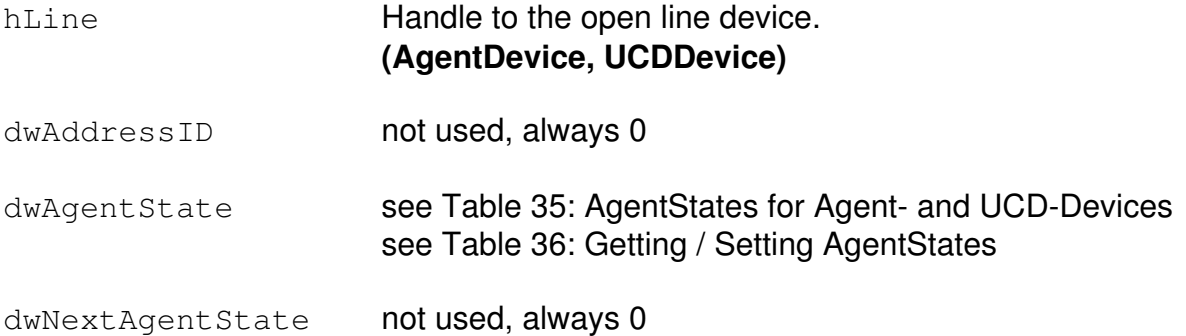

#### **Device = AgentDevice:**

This function is used to set the AgentState of an agent. It can only be executed if an ActivityID has been assigned previously to this AgentDevice.

#### **Device = UCDDevice:**

This function is used to control the HostControlledFlag and OverflowFlag of an UCDDevice (see Table 34: HostControlledFlag and OverflowFlag). ActivityID is not relevant for UCDDevices.

## **TAPI Application Developer's Guide**

**Hipath TAPI 170 V2.0**  3PrdP Party TSP

SEN SME MP 51

Dok.ID: TAPI Application Developers Guide HT170V2.doc

Release date: Version: Status: Page 66 of 81

19.03.2009 1.40 released

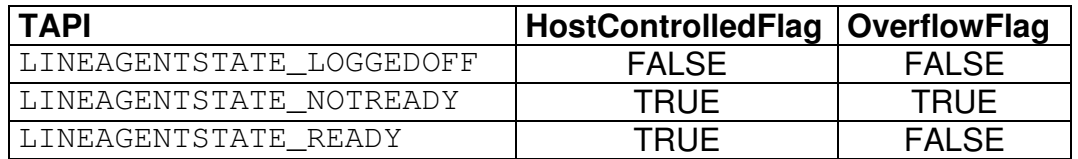

#### **Table 34: HostControlledFlag and OverflowFlag**

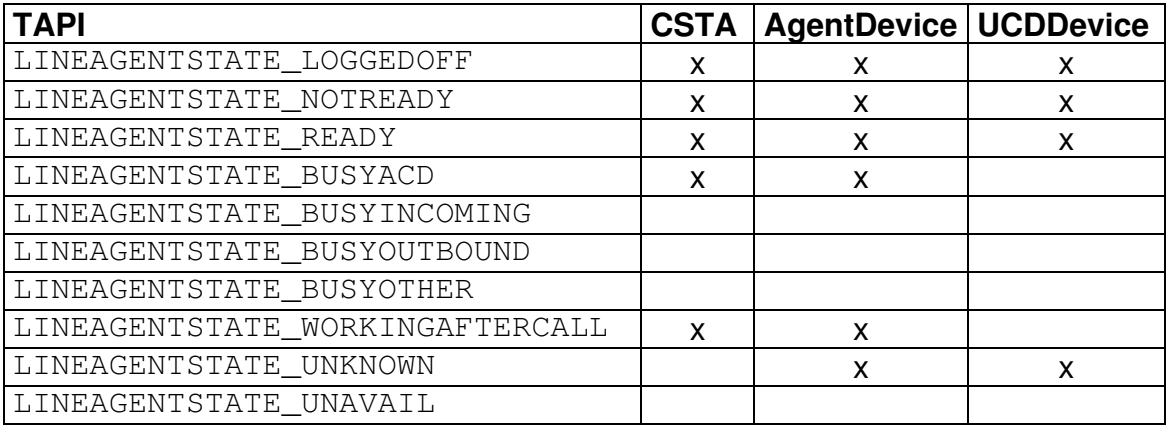

#### **Table 35: AgentStates for Agent- and UCD-Devices**

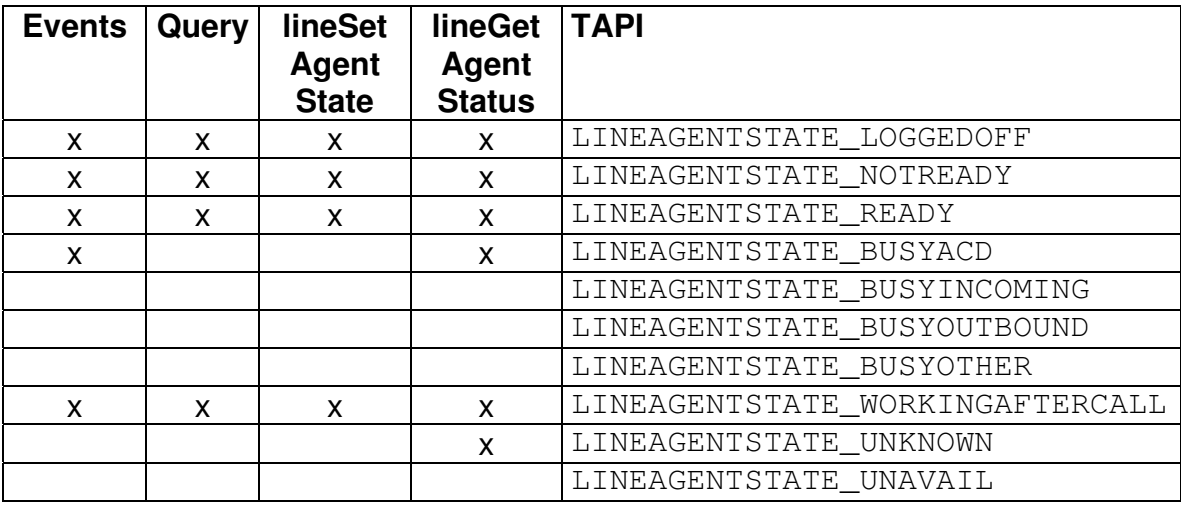

 **Table 36: Getting / Setting AgentStates**

## **TAPI Application Developer's Guide**

SEN SME MP 51

Dok.ID: TAPI Application Developers Guide HT170V2.doc Release date: Version: Status:<br>Page

67 of 81 19.03.2009 1.40 released

**Hipath TAPI 170 V2.0**  3PrdP Party TSP

### *6.3 ACD-ProxyRequestHandler Functions for TAPI 2.2 and 3.x*

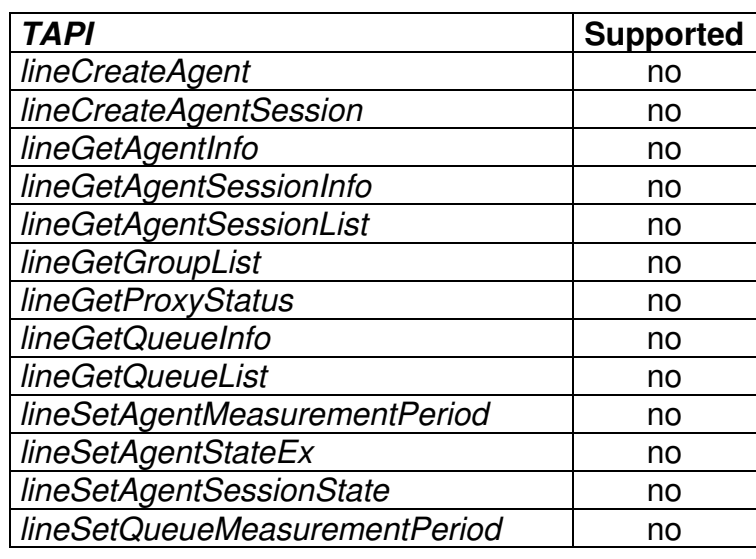

### **Table 37: ACD-PRH Functions for TAPI 2.2 and TAPI 3.x**

The TAPI 2.2 and TAPI 3.x agent functionality (incl. ITTAPICallCenter interface) is not supported by ACD-PRH.

## **TAPI Application Developer's Guide**

**Hipath TAPI 170 V2.0**  3PrdP Party TSP

### SEN SME MP 51

Dok.ID: TAPI Application Developers Guide HT170V2.doc

Release date: Version: Status:<br>Page

## **7 DevSpecific structures**

**SIEMENS** 

## *7.1 struct CAPS\_DEVSPECIFIC*

This struct is **only supported for HiPath AllServe and HiPath 3000/5000 RSM**.

```
// structure of dev specific for get caps 
typedef struct _CAPS_DEVSPECIFIC 
{ 
     DWORD dwSwitchID; 
     long nVNodeID; 
    char szName [TAPIMAXDESTADDRESSSIZE];
     char szIPAdress [TAPIMAXDESTADDRESSSIZE]; 
     char szNationalCode [TAPIMAXDESTADDRESSSIZE]; 
     char szLocalAreaCode [TAPIMAXDESTADDRESSSIZE]; 
     char szPBXNumber [TAPIMAXDESTADDRESSSIZE]; 
     char szCallNumber [TAPIMAXDESTADDRESSSIZE]; 
     char szDuwaNumber [TAPIMAXDESTADDRESSSIZE]; 
     BOOL bLCRFlag; 
     char szCurrency [TAPIMAXDESTADDRESSSIZE];
```

```
} CAPS_DEVSPECIFIC;
```
### **Table 38: CAPS\_DEVSPECIFIC**

## *7.2 struct STATUS\_DEVSPECIFIC*

This struct is **not supported for Extended Services Lines**.

```
// structure of dev specific for get status 
typedef struct _STATUS_DEVSPECIFIC 
{ 
    BOOL bInitialOueryCompleted;
} STATUS_DEVSPECIFIC;
```
### **Table 39: STATUS\_DEVSPECIFIC**

The meaning of bInitialQueryCompleted depends upon the TAPI struct it is returned within:

LINEDEVSTATUS MsgWaiting status

LINEADDRESSSTATUS Forwarding / DND status

**Table 40: STATUS\_DEVSPECIFIC.bInitialQueryCompleted** 

## **TAPI Application Developer's Guide**

**Hipath TAPI 170 V2.0**  3PrdP Party TSP

SEN SME MP 51

Dok.ID: TAPI Application Developers Guide HT170V2.doc

Release date: Version: Status: Page 69 of 81

19.03.2009 1.40 released

## **8 Neutral Lines**

**SIEMENS** 

The concept of neutral lines represents a new feature for the dynamical assignment of devices as opposend to the statical assignment via User Interface (TSP configuration).

### *8.1 Procedures for Neutral Line Devices*

In the following figures the procedures for neutral line devices will be shown by means of a sample configuration.

### **8.1.1 Initial Situation**

The basic configuration of the communication system consists of 7 station devices with the callnumbers 200,201,202,300,301,355,356. Only 3 of them (200,201,202) are set up in the TSP configuration (statically assigned) to be controlled via TAPI.

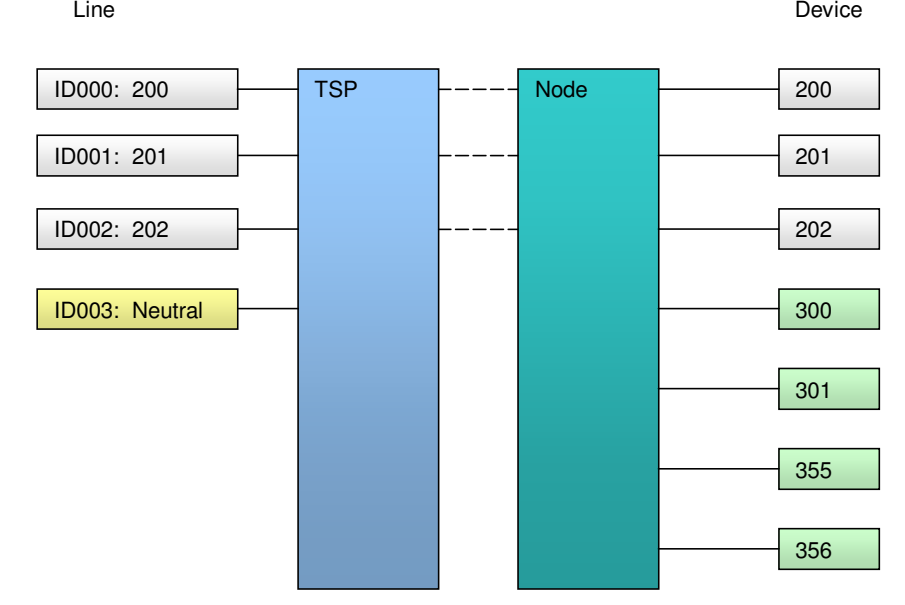

#### **Figure 1: Initial Situation (neutral Lines)**

### **8.1.2 Dynamical Assignment of a Callnumber**

If it becomes necessary for a TAPI application to control a device that is not configured within the TSP, then it is possible to assign a callnumber (355) to the existing neutral line (ID003).

## **TAPI Application Developer's Guide**

**Hipath TAPI 170 V2.0**  3PrdP Party TSP

SEN SME MP 51

Dok.ID: TAPI Application Developers Guide HT170V2.doc Release date: Version: Status: Page 70 of 81

19.03.2009 1.40 released

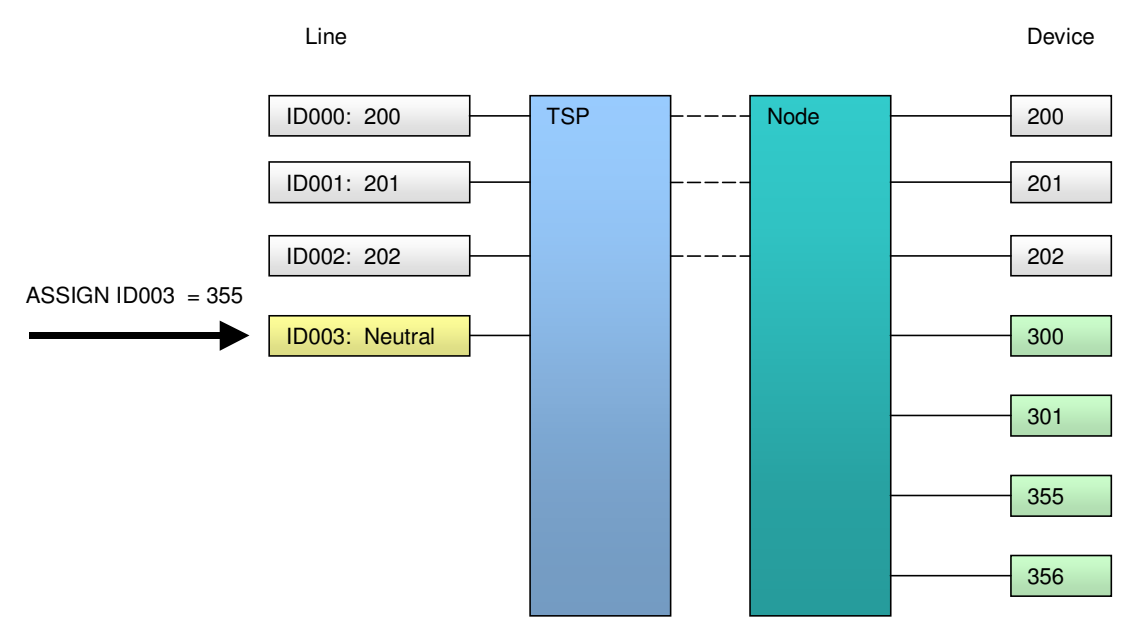

**Figure 2: Dynamical Assignment of a Callnumber (neutral Lines)** 

### **8.1.3 Callnumber has been assigned**

After the dynamical assignment of callnumber 355 to the neutral line (ID003) all concerned TAPI applications will be notified of this change. Additionally there will be a new neutral line (ID004) created and all concerned TAPI applications will be notified of this creation. This newly created line is now the proxy for the next dynamical assignment.

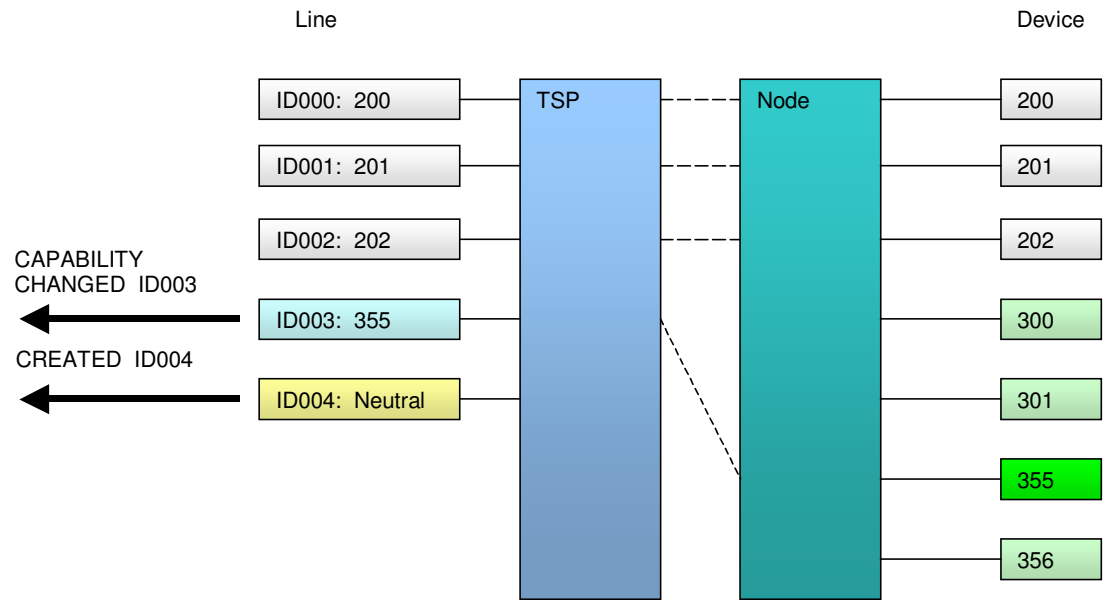

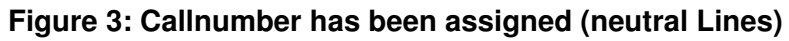

### **Hipath TAPI 170 V2.0 TAPI Application Developer's Guide**

3PrdP Party TSP

SEN SME MP 51

Dok.ID: TAPI Application Developers Guide HT170V2.doc

Release date: Version: Status:<br>Page
### **8.1.4 Next Dynamical Assignment of a Callnumber**

Now the next dynamical assignment of a callnumber (356) to the current neutral line (ID004) takes place.

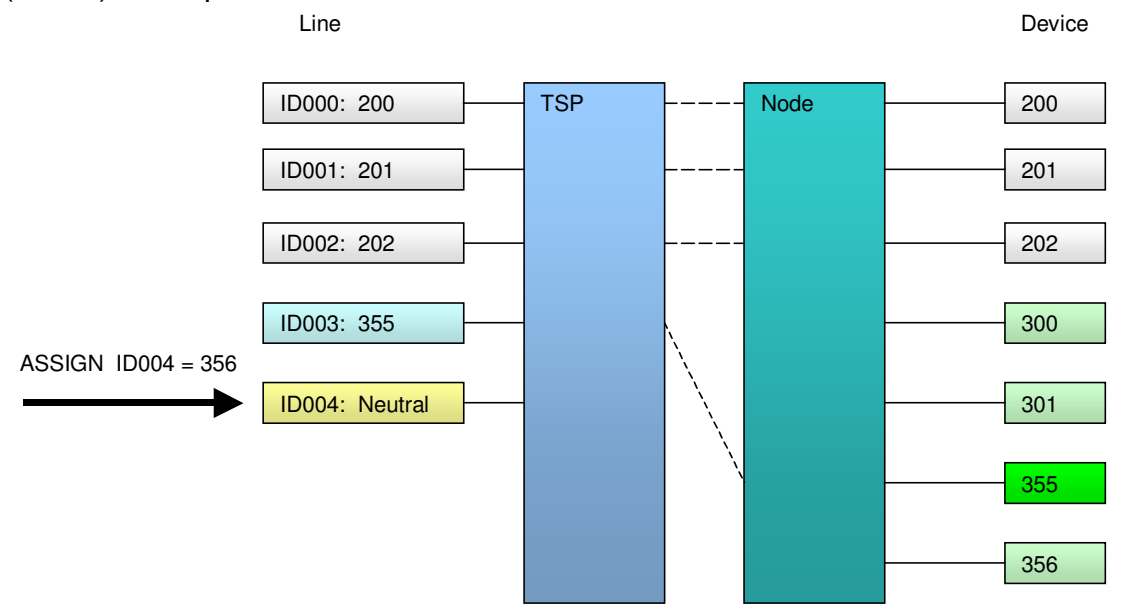

#### **Figure 4: Next Dynamical Assignment of a Callnumber (neutral Lines)**

### **8.1.5 Next Callnumber has been assigned**

After this new dynamical assignment of a callnumber (356) to the neutral line (ID004) all concerned TAPI application will be notified of this change. Additionally again there will be a new neutral line (ID005) created and all concerned TAPI application will be notified of this creation. This newly created line is now the proxy for the next dynamical assignment.

# **TAPI Application Developer's Guide**

**Hipath TAPI 170 V2.0**  3PrdP Party TSP

SEN SME MP 51

Dok.ID: TAPI Application Developers Guide HT170V2.doc Release date: Version: Status: Page 72 of 81

# **SIEMENS**

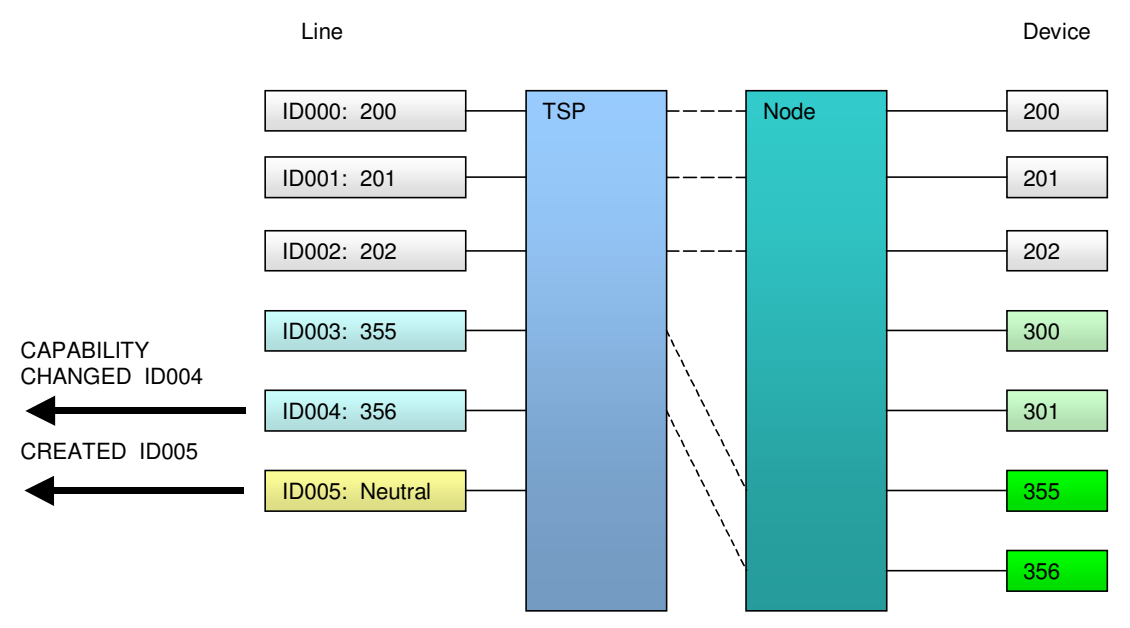

#### **Figure 5: Next Callnumber has been assigned (neutral Lines)**

### **8.1.6 Cancelling of a Callnummer Assignment**

If an assigned line is no longer needed, it can be released by the TAPI application. In the sample it is shown for line ID 004 with the assigned callnumber 356.

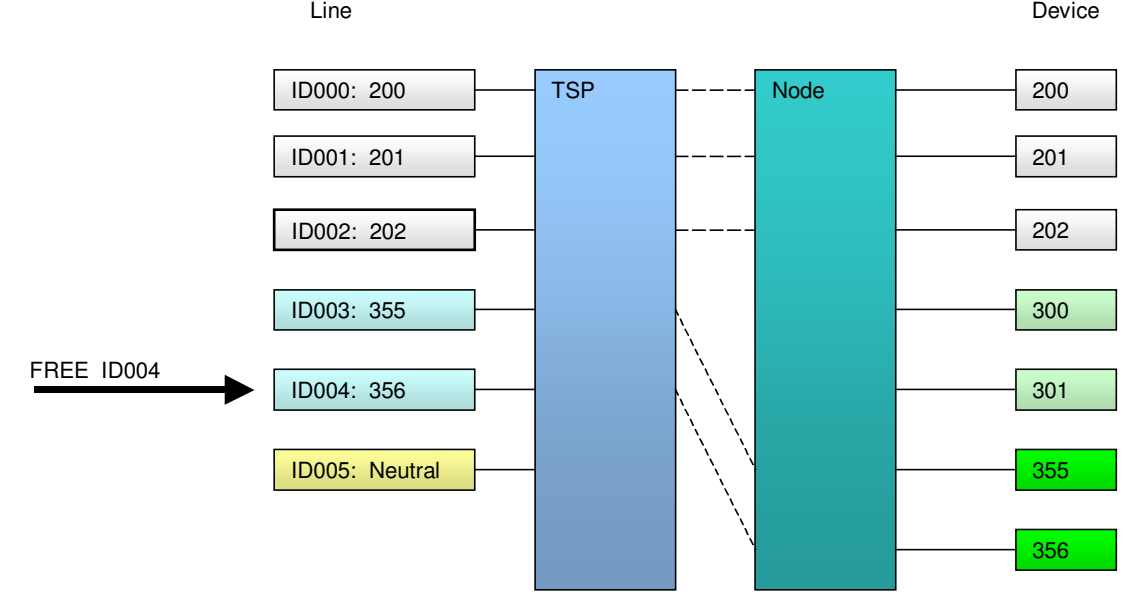

#### **Figure 6: Cancelling of a Callnummer Assignment (neutral Lines)**

# **TAPI Application Developer's Guide**

SEN SME MP 51

Dok.ID: TAPI Application Developers Guide HT170V2.doc

Release date: Version: Status:<br>Page

73 of 81 19.03.2009 1.40 released

**Hipath TAPI 170 V2.0**  3PrdP Party TSP

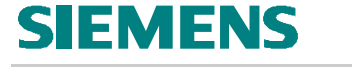

### **8.1.7 Callnummer Assignment was cancelled**

As soon as the callnumber assignment for a dynamically assigned line (ID004) was cancelled, this leads to the removal of this line. All concerned TAPI application will be notified of this removal.

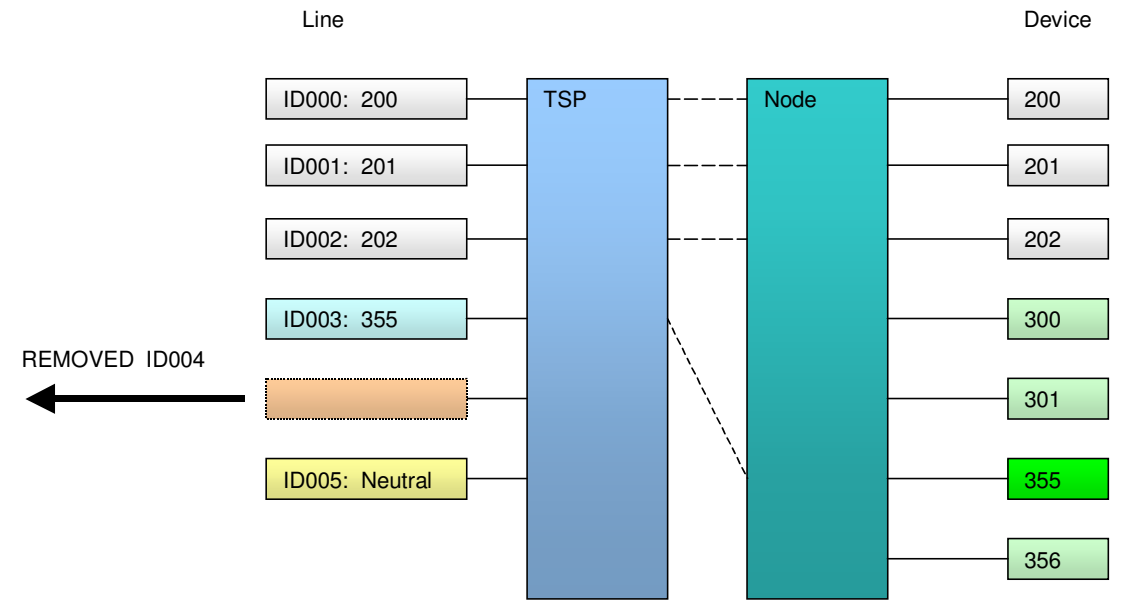

**Figure 7: Callnummer Assignment was cancelled (neutral Lines)** 

# **TAPI Application Developer's Guide**

**Hipath TAPI 170 V2.0**  3PrdP Party TSP

SEN SME MP 51

Dok.ID: TAPI Application Developers Guide HT170V2.doc

Release date: Version: Status:<br>Page

74 of 81 19.03.2009 1.40 released

# **SIEMENS**

## *8.2 Handling of Neutral Lines*

## **8.2.1 Free neutral Line**

There exists **exactly one** free neutral line.

When a callnumber is assigned to it, a **new free neutral line will be created**. A free neutral line consists of a TAPI line device and a corresponding TAPI phone device.

### 8.2.1.1 Device Classes

To mark a free neutral line there exists two new device classes:

- "**tapi/line/neutral/free**"
- "**tapi/phone/neutral/free**"

### **Table 41: Device Classes for a free neutral Line**

The new device classes are set in LINEDEVCAPS, LINEADDRESSCAPS and PHONECAPS.

## 8.2.1.2 Capabilities

- **Callnumber "---"** (LINEADDRESSCAPS.Address)
- **Name "neutral-line"** (LINEDEVCAPS.LineName and PHONECAPS.PhoneName)
- Additionally to the existing **DeviceClasses** "tapi/line" and "tapi/phone" the new device classes (s. section 8.2.1.1) are available

### **Table 42: Capabilities for a free neutral Line**

## 8.2.1.3 Assignment

- *lineOpen*
	- o will be rejected with LINEERR\_OPERATIONUNAVAIL, if a callnumber assignment has not taken place so far
- *phoneOpen*
	- o will be rejected with PHONEERR\_OPERATIONUNAVAIL, if a callnumber assignment has not taken place so far
- *lineGetDevConfig*
	- o for all allowed device classes struct DEVICECONFIGEDIT (s. Figure 8) in a VARSTRING is returned
- *lineSetDevConfig* 
	- $\circ$  device data (callnumber and device name) to be assigned is expected as **struct DEVICECONFIGEDIT** (s. Figure 8) **in lpDeviceConfig** with **dwSize = sizeof(DEVICECONFIGEDIT)** for the new device classes (s. section 8.2.1.1)

## **Hipath TAPI 170 V2.0 TAPI Application Developer's Guide**

3PrdP Party TSP

SEN SME MP 51

Dok.ID: TAPI Application Developers Guide HT170V2.doc

Release date: Version: Status: Page 75 of 81

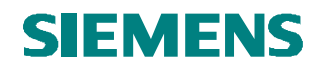

- $\circ$  LINE CREATE / PHONE CREATE for new free neutral Line
- o LINE\_CREATE / PHONE\_CREATE for new Extended Services Line, if node was not in scope before (HiPath 3000/5000 V4 only)

#### **Table 43: Assignment for a free neutral Line**

Callnumber and name of a device are members of the struct DEVICECONFIGEDIT:

typedef struct \_DEVICECONFIGEDIT { char szStationID [HICOMMAXIDSIZE]; char szStationName [HICOMMAXNAMESIZE]; } DEVICECONFIGEDIT;

with

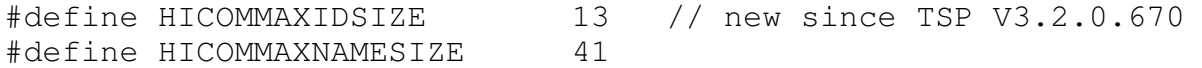

Starting with TSP Version 3.2.0.670 the width of callnumbers has been extended from 6 to 12 characters (HICOMMAXIDSIZE-1). Since this changes the **sizeof(DEVICECONFIGEDIT)**, an additional struct DEVICECONFIGEDIT\_OLD has been introduced for backward compatibility:

```
typedef struct _DEVICECONFIGEDIT_OLD 
{ 
    char szStationID [HICOMMAXIDSIZE_OLD];
     char szStationName [HICOMMAXNAMESIZE]; 
} DEVICECONFIGEDIT OLD;
```
with

```
#define HICOMMAXIDSIZE_OLD 7 
#define HICOMMAXNAMESIZE 41
```
The compatibily mechanism works as follows:

- *lineGetDevConfig* is returning struct DEVICECONFIGEDIT\_OLD if the callnumber width is up to 6 chars, else it is returning struct DEVICECONFIGEDIT
- *lineSetDevConfig* is accepting struct DEVICECONFIGEDIT\_OLD and struct DEVICECONFIGEDIT. Of course with struct DEVICECONFIGEDIT OLD the callnumber width is restricted to 6 chars

**Figure 8: DEVICECONFIGEDIT for** *lineGetDevConfig / lineSetDevConfig*

**Hipath TAPI 170 V2.0 TAPI Application Developer's Guide** 

3PrdP Party TSP

SEN SME MP 51

Dok.ID: TAPI Application Developers Guide HT170V2.doc

Release date: Version: Status: Page 76 of 81

### **8.2.2 Assigned neutral Lines**

There may exist **any number** (0 .. "infinity") of assigned neutral lines. If a callnumber assignment is cancelled, the **assigned neutral line will be removed**.

### 8.2.2.1 Device Classes

To mark an assigned neutral line there exists two new device classes:

- "**tapi/line/neutral/assigned**"
- "**tapi/phone/neutral/assigned**"

#### **Table 44: Device Classes for an assigned neutral Line**

The new device classes are set in LINEDEVCAPS, LINEADDRESSCAPS and PHONECAPS.

#### 8.2.2.2 Cancelling of an assignment

- *lineGetDevConfig*
	- o for all allowed device classes struct DEVICECONFIGEDIT (s. Figure 8) in a VARSTRING is returned
- *lineSetDevConfig* 
	- o **dwSize = 0** and **lpDeviceConfig = NULL** are expected for the new device classes (s. section 8.2.2.1)
	- o PHONE STATE (PHONESTATE REMOVED) / PHONE REMOVE / LINE\_LINEDEVSTATE (LINEDEVSTATE\_REMOVED) / LINE\_ REMOVE for assigned neutral Line

#### **Table 45: Cancelling of an assignment for an assigned neutral Line**

- 8.2.2.3 Capabilities
- assigned callnumber (LINEADDRESSCAPS. Address)
- assigned name (LINEDEVCAPS.LineName and PHONECAPS.PhoneName)
- Additionally to the existing **DeviceClasses** "tapi/line" and "tapi/phone" the new device classes (s. section 8.2.2.1) are available

#### **Table 46: Capabilities for an assigned neutral Line**

# **TAPI Application Developer's Guide**

**Hipath TAPI 170 V2.0**  3PrdP Party TSP

#### SEN SME MP 51

Dok.ID: TAPI Application Developers Guide HT170V2.doc Release date: Version: Status: Page 77 of 81

# **SIEMENS**

# **9 References**

- /1/ TAPI 3.1 / TAPI 2.2 / TSPI 2.1 MSDN-Library October 2001 Microsoft
- /2/ TAPI 2.1 SDK June '97 Microsoft
- /3/ Windows Telephony Programming : A Developer's Guide to TAPI First printing, July 1998 Chris Sells Addison-Wesley, ISBN 0-201-63450-3
- /4/ Computer Telephony Demystified Putting CTI, Media Services, and IP Telephony to Work First printing, 2001 Michael Bayer McGraw-Hill, ISBN 0-07-135987-7
- /5/ ASN.1 Abstract Syntax Notation One 3. Auflage, 1998 Walter Gora FOSSIL-Verlag, ISBN 3-931959-18-X
- /6/ CSTA Interface Manual CSTA-Link for HiPath 3000/5000 and HiPath 2000 and HiPath OpenOffice EE Siemens Enterprise Communications GmbH & Co. KG, SEN ESY SME MP 51 http://wiki.siemens-enterprise.com/index.php/HiPath\_3000\_open\_interfaces
- /7/ Standard ECMA 269 Services for Computer Supported Telecommunications Applications (CSTA) Phase III 4th Edition - June 2000 ECMA

# **TAPI Application Developer's Guide**

**Hipath TAPI 170 V2.0**  3PrdP Party TSP

SEN SME MP 51

Dok.ID: TAPI Application Developers Guide HT170V2.doc

Release date: Version: Status: Page 78 of 81

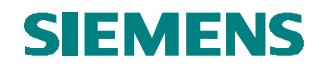

#### /8/ Standard ECMA - 285

Protocol for Computer Supported Telecommunications Applications (CSTA) Phase III December 1998 ECMA

# **TAPI Application Developer's Guide**

**Hipath TAPI 170 V2.0**  3PrdP Party TSP

SEN SME MP 51

Dok.ID: TAPI Application Developers Guide HT170V2.doc Release date: Version: Status:<br>Page

79 of 81 19.03.2009 1.40 released

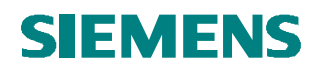

## **10 NewsGroups**

/9/ news:\\msnews.microsoft.com\microsoft.public.win32.programmer.tapi

**TAPI Application Developer's Guide** 

**Hipath TAPI 170 V2.0**  3PrdP Party TSP

SEN SME MP 51

Dok.ID: TAPI Application Developers Guide HT170V2.doc Release date: Version: Status:<br>Page

80 of 81 19.03.2009 1.40 released

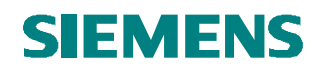

## **11 Internet-Links**

- /10/ Andreas Marschall TAPI-FAQ, TAPI-Tools http://www.i-b-a-m.de/Andreas\_Marschall's\_TAPI\_and\_TSPI\_FAQ.htm http://www.i-b-a-m.de/Andreas\_Marschall's\_Toto\_Tools.htm
- /11/ Matthias Moetje TAPI-Wiki http://www.tapi.info/
- /12/ Grant Schenck TAPI-FAQ, Debug-Tools http://grantschenck.tripod.com/
- /13/ Bruce Pennypacker TAPI-FAQ http://tapifaq.pennypacker.org/
- /14/ Michael Dunn TAPI-FAQ, TAPI-Tools http://www.rainyjay.com/tapi/tapi.htm
- /15/ Chris Sells TAPI-Tools http://www.sellsbrothers.com/tools/#TAPI\_Explorer http://mysite.verizon.net/robert.bamberg/csells.htm
- /16/ JulMar Technology TAPI-Tools http://www.julmar.com/tapi
- /17/ Sysinternals Freeware (Mark Russinovich & Bryce Cogswell) Debug-Tools http://www.sysinternals.com/
- /18/ Microsoft TAPI-Tools ftp://ftp.microsoft.com/developr/tapi/

# **TAPI Application Developer's Guide**

SEN SME MP 51

Dok.ID: TAPI Application Developers Guide HT170V2.doc

Release date: Version: Status: Page 81 of 81

19.03.2009 1.40 released

**Hipath TAPI 170 V2.0**  3PrdP Party TSP

#### **About Unify**

Unify is one of the world's leading communications software and services firms, providing integrated communications solutions for approximately 75 percent of the Fortune Global 500. Our solutions unify multiple networks, devices and applications into one easy-to-use platform that allows teams to engage in rich and meaningful conversations. The result is a transformation of how the enterprise communicates and collaborates that amplifies collective effort, energizes the business, and enhances business performance. Unify has a strong heritage of product reliability, innovation, open standards and security.

Unify.com

# UNIFY Harmonize

Copyright © Unify Software and Solutions GmbH & Co. KG 2015 Mies-van-der-Rohe-Str. 6, 80807 Munich/Germany All rights reserved.

The information provided in this document contains merely general descriptions or characteristics of performance which in case of actual use do not always apply as described or which may change as a result of further development of the products. An obligation to provide the respective characteristics shall only exist if expressly agreed in the terms of contract.

Availability and technical specifications are subject to change without notice.

Unify, OpenScape, OpenStage and HiPath are registered trademarks of Unify Software and Solutions GmbH & Co. KG. All other company, brand, product and service names are trademarks or registered trademarks of their respective holders.